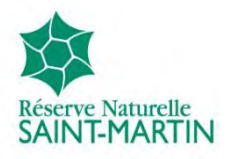

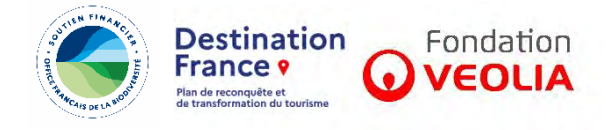

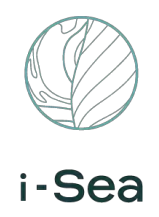

# PROJET DE CARTOGRAPHIE MULTI-THEMATIQUE DE LA RESERVE NATURELLE NATIONALE DE SAINT-MARTIN

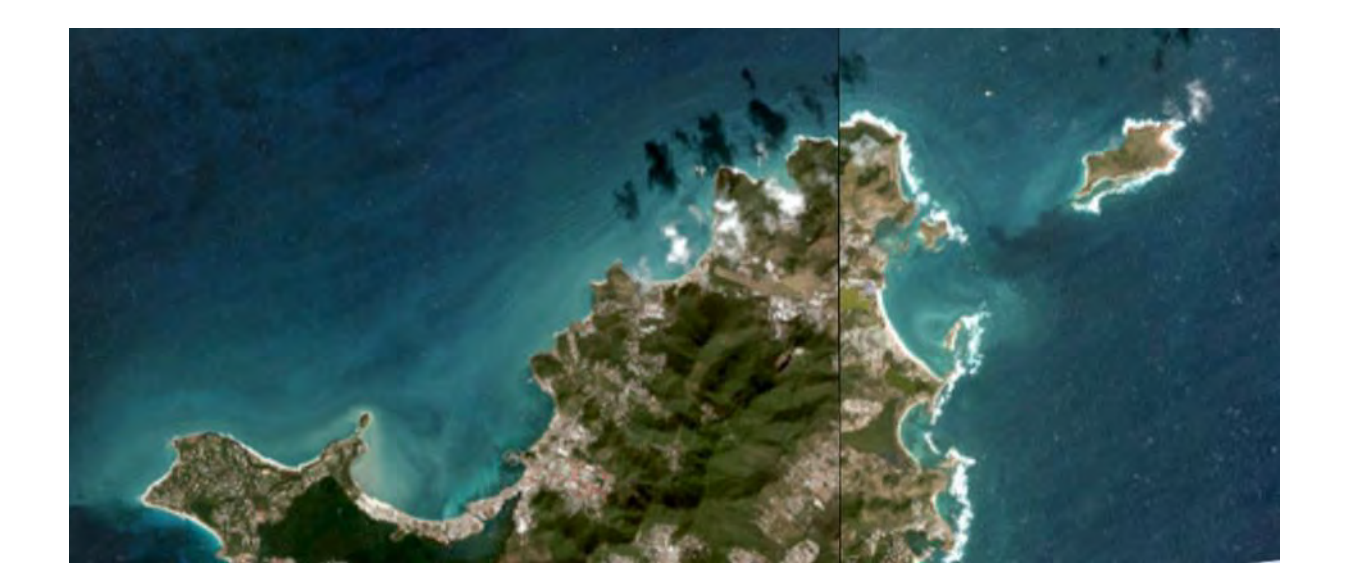

# Rapport d'étude

23 juil. 24

I-SEA SAS, 30 av de Canteranne, 33600 Pessac, SIRET : 804 000 602 00016, RCS Bordeaux

# **FICHE DOCUMENTAIRE**

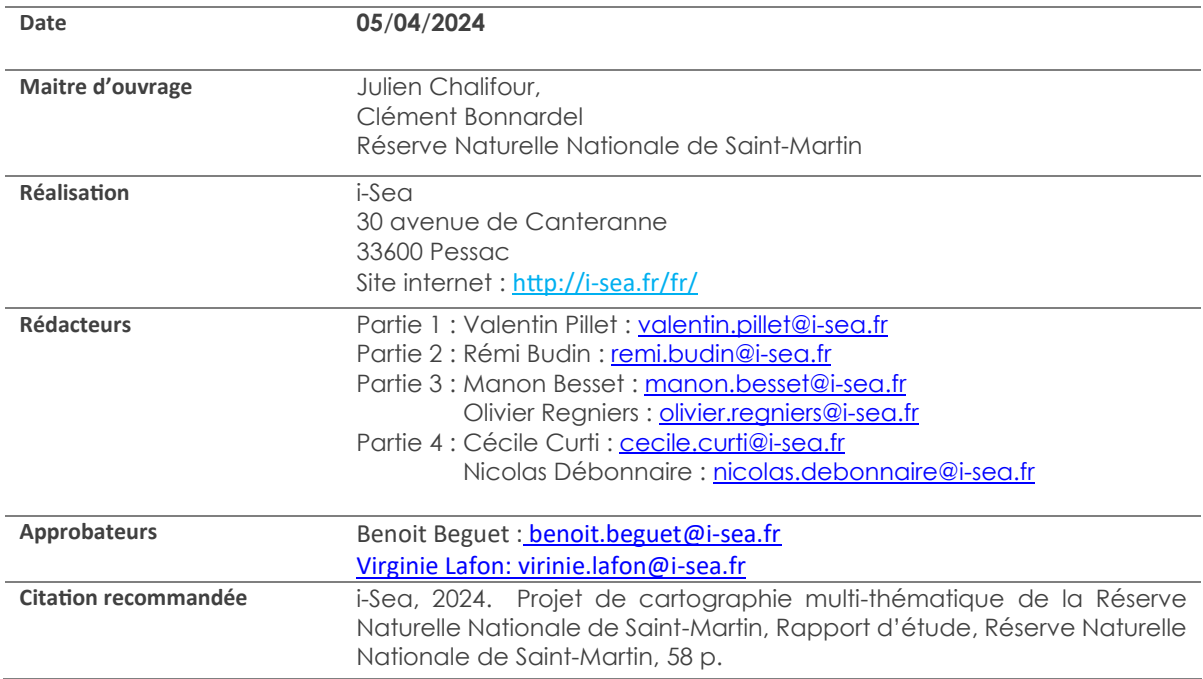

## Historique des modifications :

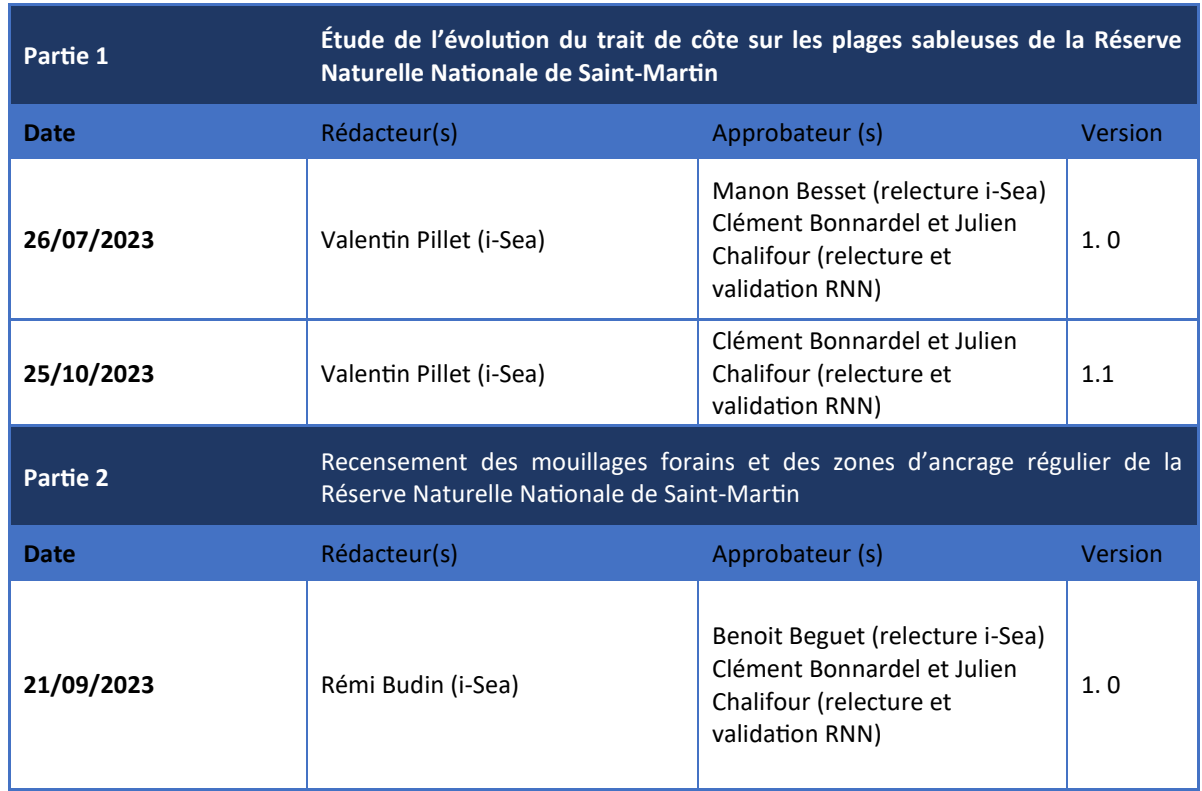

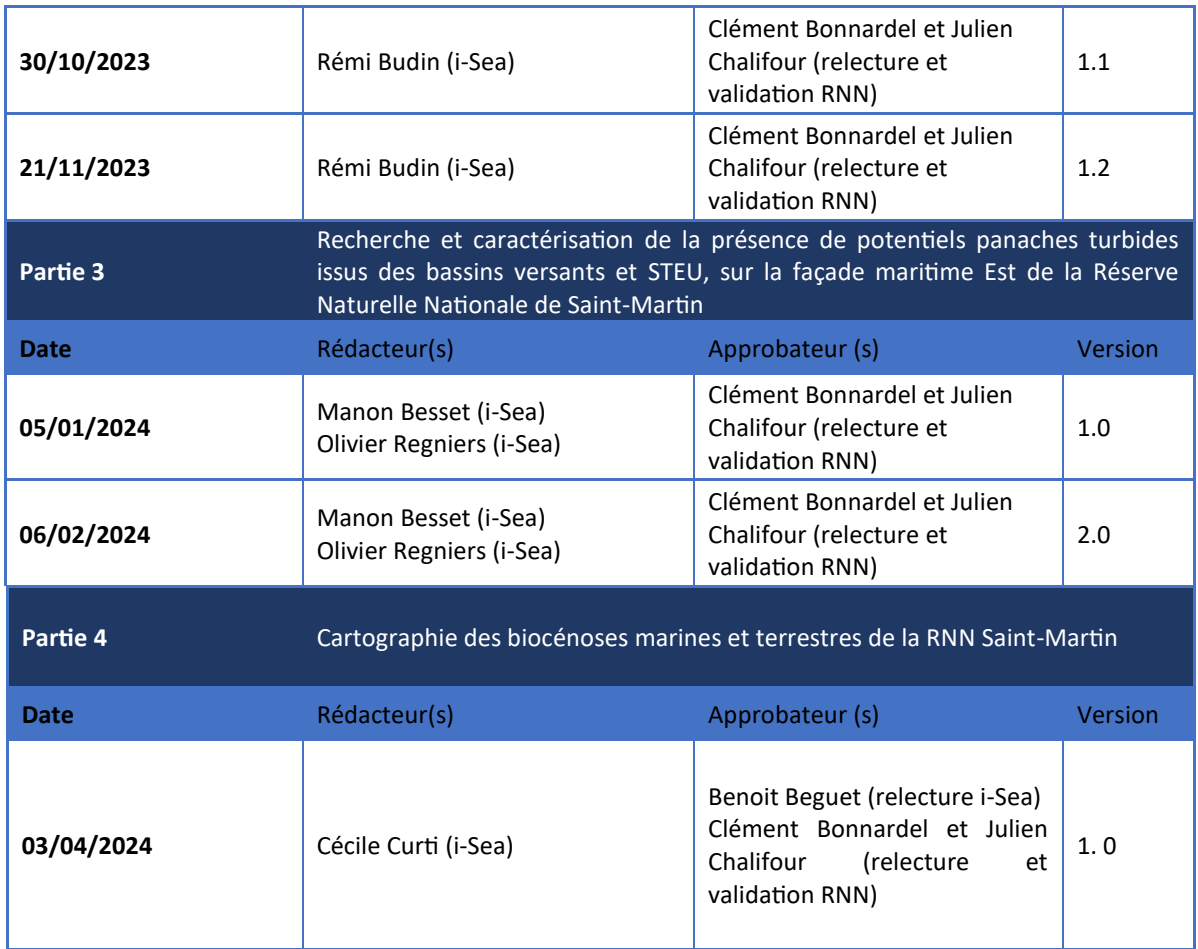

Avertissement : Ce rapport est exclusivement dédié à la lecture du maître d'ouvrage. Il ne peut être ni révisé ni modifié. Il peut être diffusé à discrétion du maître d'ouvrage.

#### **SOMMAIRE**

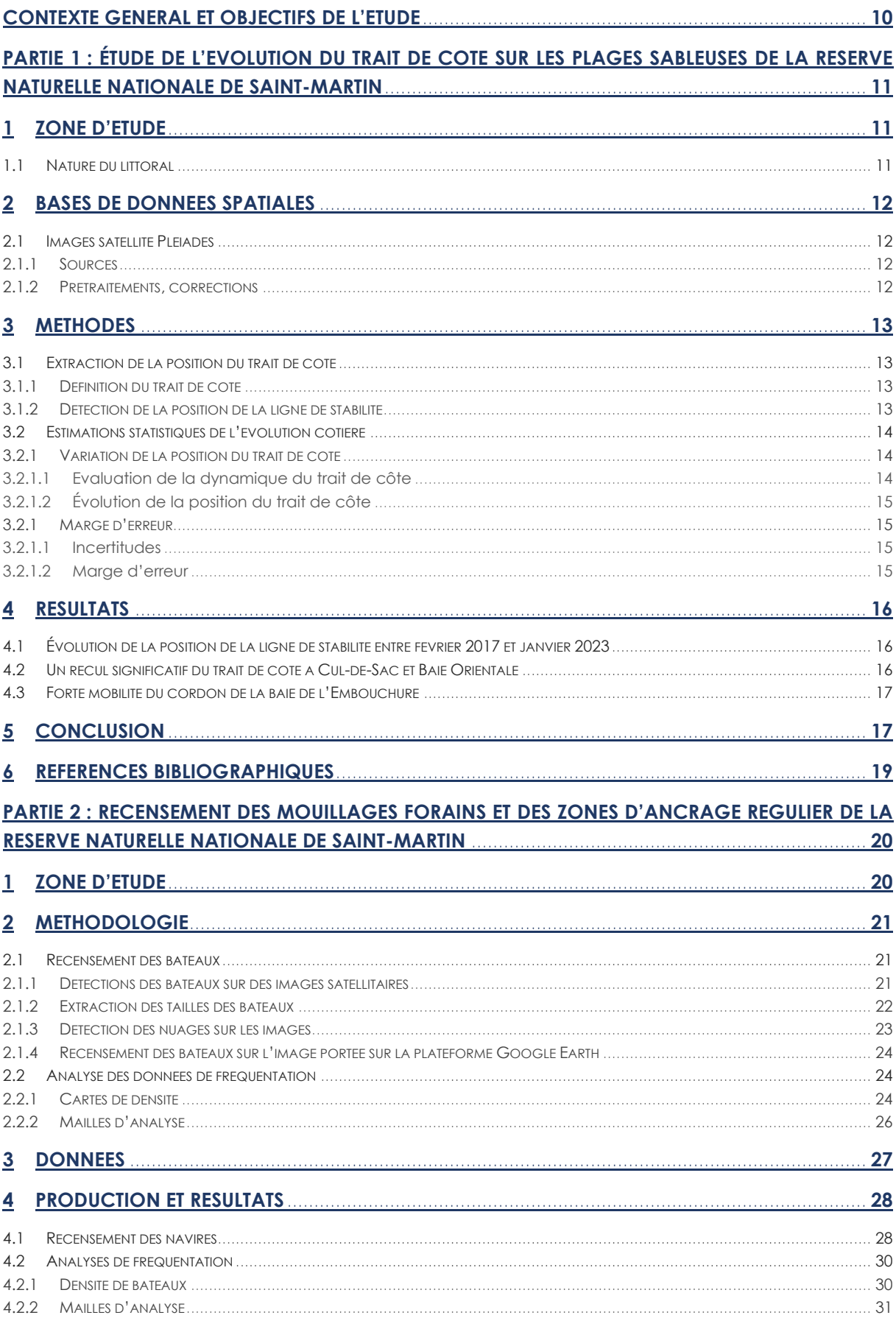

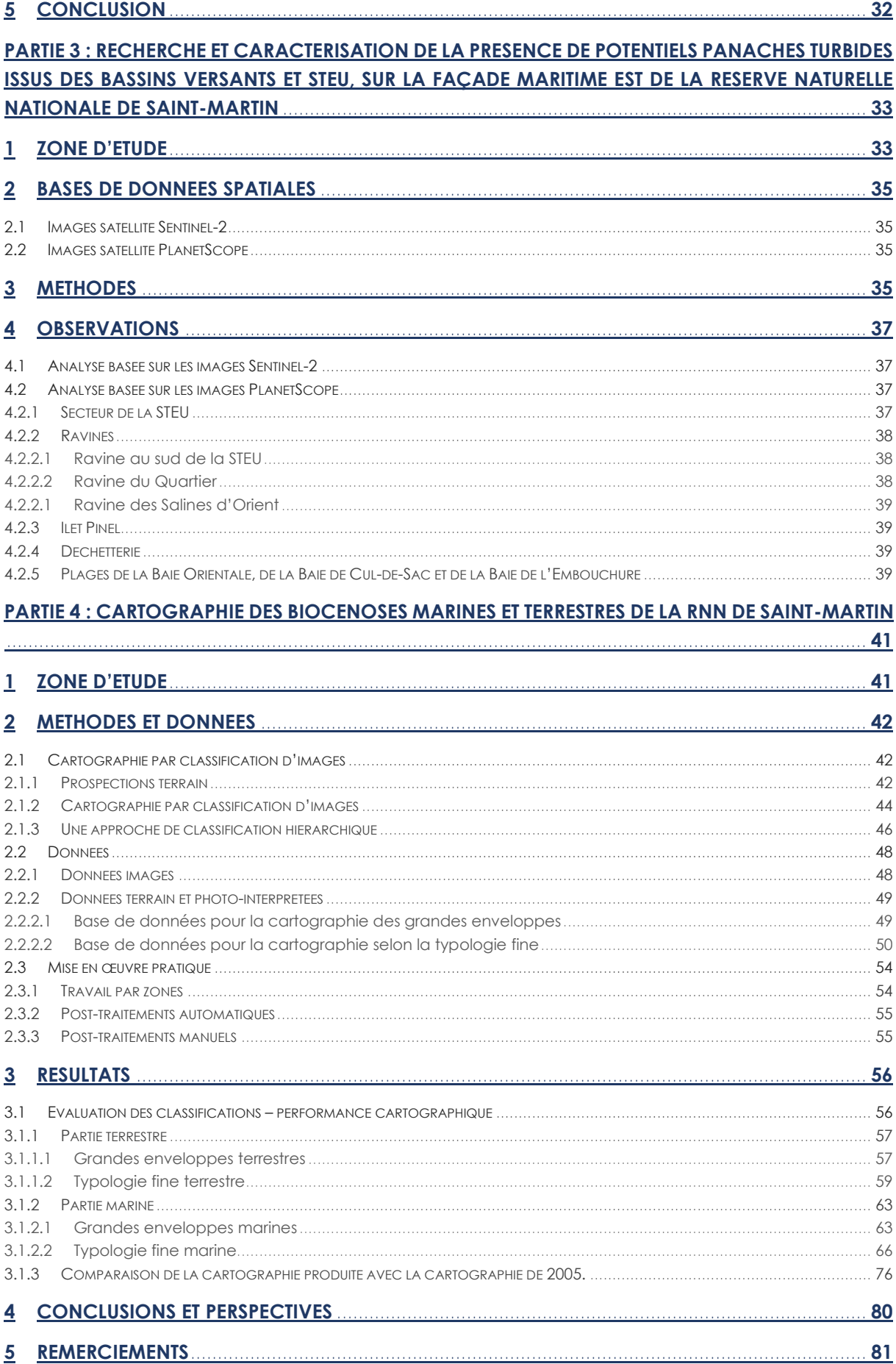

6 BIBLIOGRAPHIE 31

# **Liste des figures**

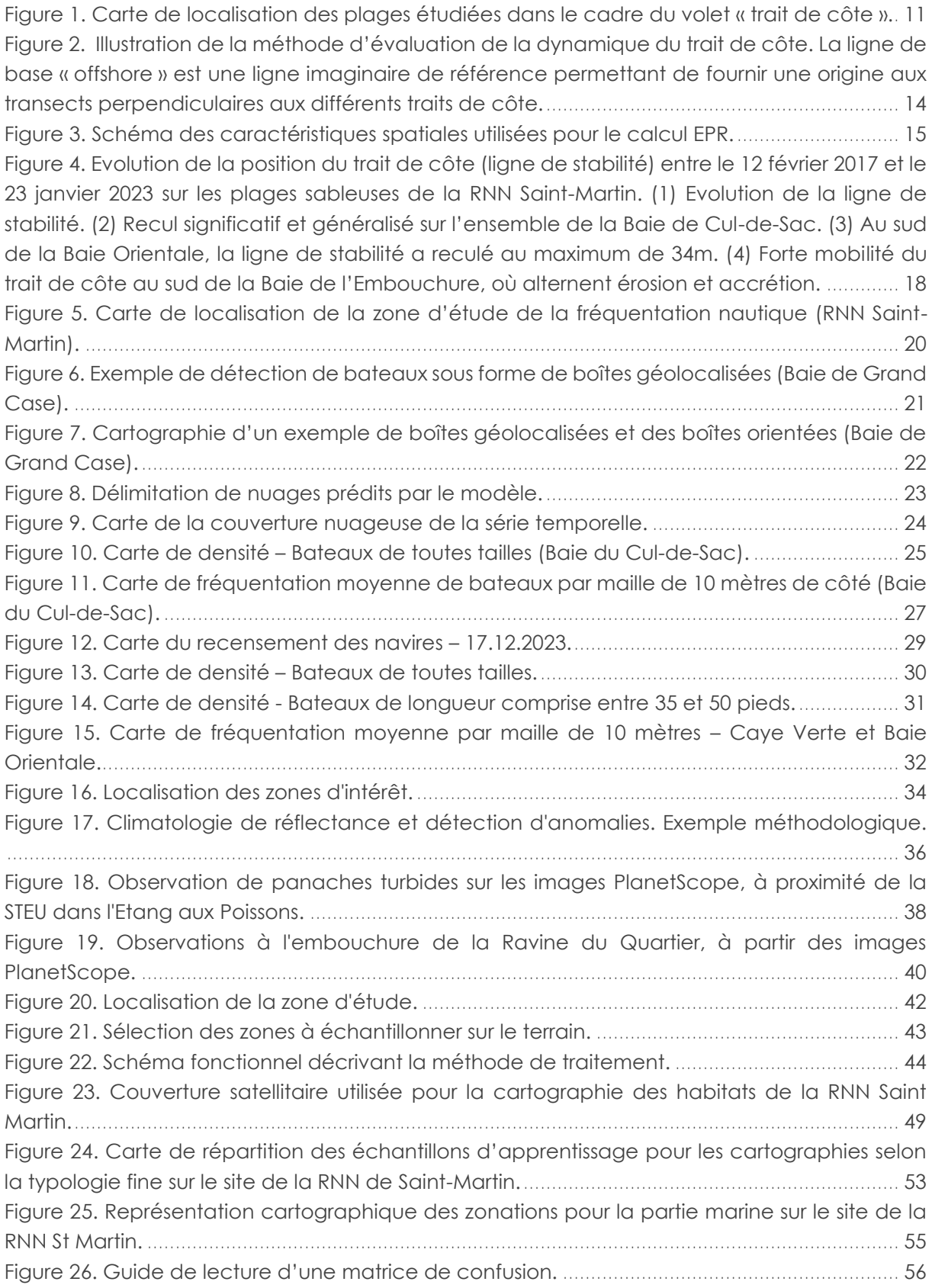

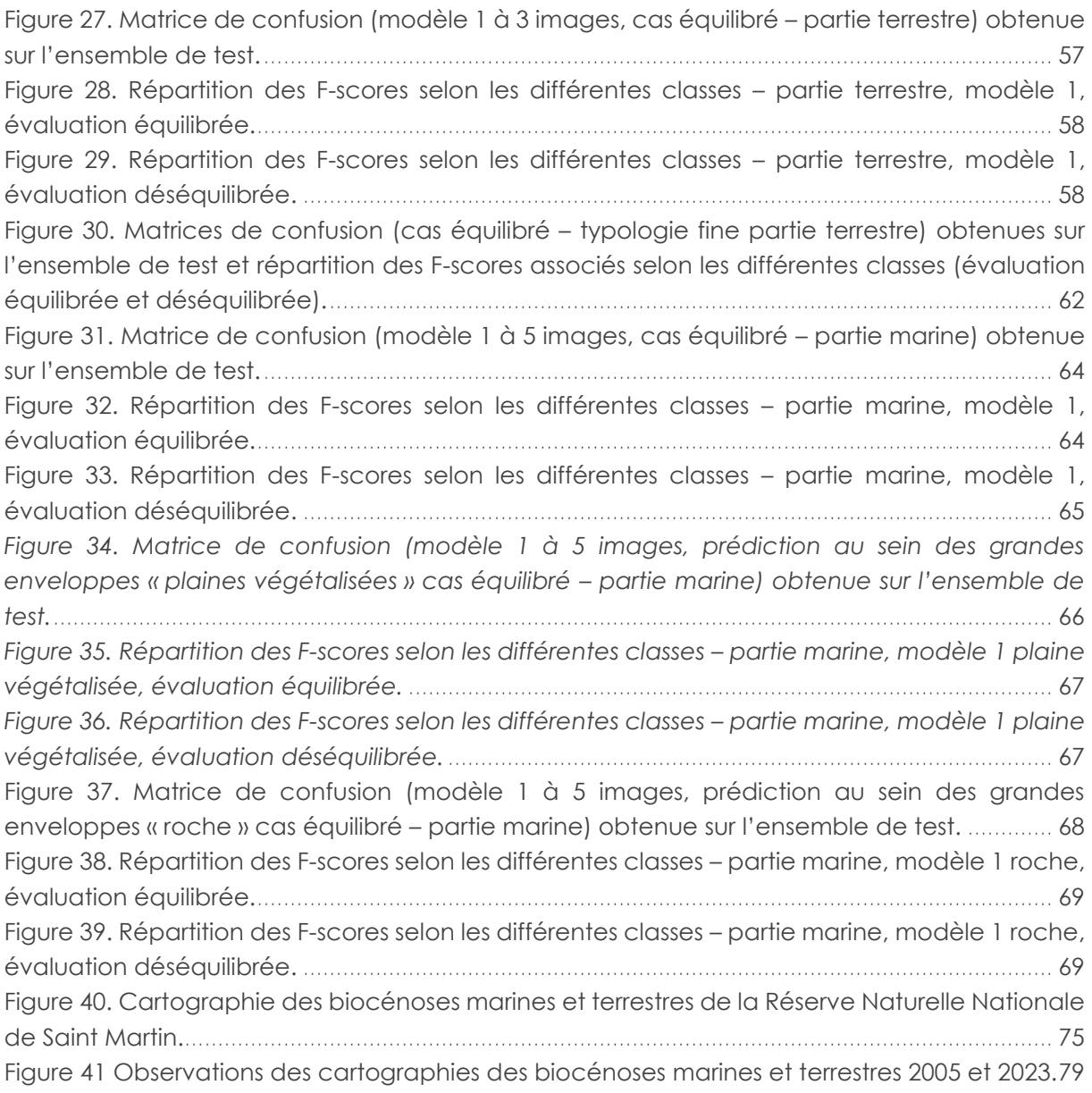

# **Liste des tableaux**

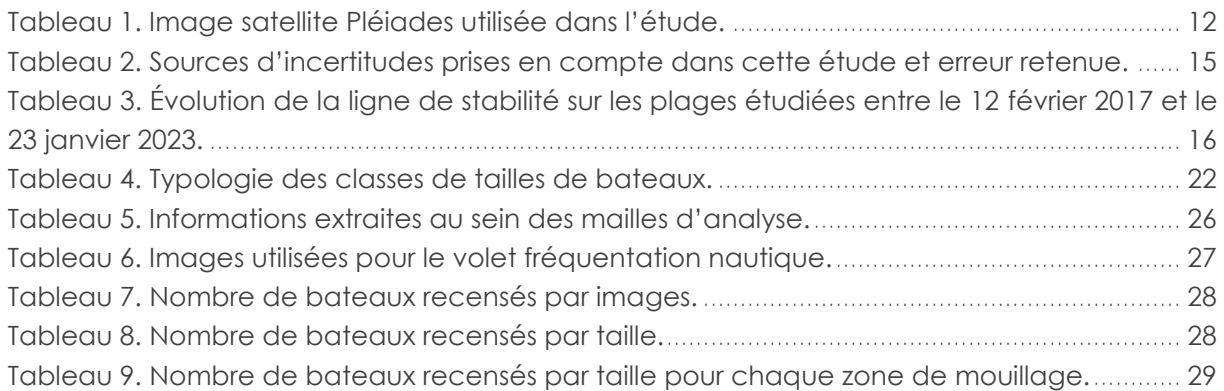

[Tableau 10. Tableau des données terrain pour le travail de cartographie](#page-42-1) ................................ 43 [Tableau 11. Répartition des classes de la typologie fine au sein des classes des grandes](#page-45-1)  [enveloppes, 0 pour absence de la classe et 1 pour présence de la classe. Cas de la partie](#page-45-1)  terrestre.[................................................................................................................................................](#page-45-1) 46 [Tableau 12. Répartition des classes de la typologie fine au sein des classes des grandes](#page-46-0)  [enveloppes, 0 pour absence de la classe et 1 pour présence de la classe. Cas de la partie](#page-46-0)  marine.[..................................................................................................................................................](#page-46-0) 47 [Tableau 13. Synthèse des données d'apprentissage « grandes enveloppes –](#page-48-3) partie terrestre », [polygones terrain et photo interprétés confondus sur le site de la RNN St Martin.](#page-48-3)..................... 49 [Tableau 14. Synthèse des données d'apprentissage « grandes enveloppes –](#page-49-1) partie marine », [polygones terrain et photo interprétés confondus sur le site de la RNN St Martin.](#page-49-1)..................... 50 [Tableau 15. Synthèse des données d'apprentissage « typologie fine », polygones terrain et](#page-49-2)  [photo interprétés confondus sur le site de la RNN St Martin, pour la partie marine et la partie](#page-49-2)  terrestre.[................................................................................................................................................](#page-49-2) 50 [Tableau 16. Résumé des précisions globales \(OA : Overall accuracy\) obtenues pour les 2](#page-57-2)  modèles, en mode équilibré et déséquilibré.[..................................................................................](#page-57-2) 58 [Tableau 17. Résumé des précisions globales \(OA : Overall accuracy\) obtenues pour les](#page-62-2)  [différents modèles terrestres en mode équilibré et déséquilibré.](#page-62-2)................................................. 63 [Tableau 18. Résumé des précisions globales \(OA : Overall accuracy\) obtenues pour les 2](#page-64-1)  modèles, en mode équilibré et déséquilibré.[..................................................................................](#page-64-1) 65 [Tableau 19. Résumé des précisions globales \(OA : Overall accuracy\) obtenues pour les 26](#page-69-0)  [modèles \(13 pour les plaines végétalisées et 13 pour les substrats rocheux\), en mode équilibré](#page-69-0)  et déséquilibré.[....................................................................................................................................](#page-69-0) 70 *[Tableau 20. Correspondance entre la typologie V1 et la typologie finale](#page-70-0)*................................. 71 [Tableau 21. Surfaces prédites pour chacun des habitats.](#page-72-0) ............................................................ 73 [Tableau 22 Résmué des surfaces et nombre de polygones cartographiés par TBM en 2005](#page-75-1) .. 76 [Tableau 23 Résmué des surfaces et nombre de polygones cartographiés par i-Sea en 2023.](#page-76-0) 77

# <span id="page-9-0"></span>**Contexte général et objectifs de l'étude**

Le programme ReCorEA de l'OFB et IFRECOR a pour objectif l'atténuation des pressions subies par les récifs coralliens, herbiers et mangrove. L'Association de Gestion de la Réserve Naturelle de Saint-Martin a été retenue comme porteuse de projet et souhaite associer i-Sea sur l'apport de connaissances et données par analyse d'images satellitaires dans le cadre de travaux préparatoires concernant en particulier :

- La mise à jour des connaissances sur le recul du trait de côte,
- Le recensement des mouillages forains et des zones d'ancrage régulier,
- Le recensement des panaches turbides possiblement liés à des rejets d'effluents,
- La mise à jour de la carte des habitats terrestres et marins et comparatif avec 2005.

Le présent rapport rend compte de l'ensemble des méthodes et expérimentations menées par i-Sea pour montrer le niveau de maturité des technologies satellitaires pour répondre aux quatre grandes questions posées ci-dessus. Les chaines de traitements d'images et les outils développés par i-Sea depuis une dizaine d'années ont donc été appliqués sur différentes sources d'images,

Si chacune des questions a été traitée de façon indépendante, les données fournies se doivent d'être consultées et utilisées en synergie, par croisement de couches dans un SIG opérationnel permettant la cartographie et le suivi des habitats naturels, de leurs évolutions, de leurs fonctions, des leurs enjeux et des pressions analysées.

Le rapport suivant est donc composé de quatre chapitres, un par thématique, pour lesquels les données et méthodes employées sont à chaque fois spécifiées. Les résultats obtenus ainsi que les pistes d'améliorations et les préconisations d'usage sont également détaillés.

# <span id="page-10-0"></span>**Partie 1 : Étude de l'évolution du trait de côte sur les plages sableuses de la Réserve Naturelle Nationale de Saint-Martin**

Le volet « trait de côte » de cette étude multithématique a pour objectif de mettre à jour l'analyse de l'évolution de la position de l'indicateur de référence, appelé « ligne de stabilité<sup>[1](#page-10-4)</sup> », sur les plages sableuses allant de la Baie Cul-de-Sac à la Baie de l'Embouchure.

# <span id="page-10-1"></span>**1 Zone d'étude**

La zone d'étude se situe dans l'est de l'île de Saint-Martin. Les plages sur lesquelles la position du trait de côte a été numérisée sont [\(Figure 1\)](#page-10-3), du nord au sud :

- La baie de Cul-de-Sac,
- La baie Orientale.
- La baie de l'Embouchure.

## <span id="page-10-2"></span>**1.1 Nature du littoral**

#### **Caractéristiques géomorphologiques**

Les plages étudiées sont des systèmes cordon-lagune, qui constituent les formations côtières communément rencontrées à l'échelle de l'île (Pillet, 2020). Principalement composés de sables calcaires, ces systèmes se sont développés au cours des derniers millénaires dans les fonds de baies. Ils ont généralement des zones rocheuses pour point d'ancrage. Dans certains cas, comme les baies Orientale (au sud) et de l'Embouchure (au nord), ils reposent sur d'anciens cordons grésifiés qui créent alors un tombolo double. Le cordon grésifié qui relie la Baie Orientale et la Baie de l'Embouchure s'étend sur environ 900 mètres et a une largeur d'environ soixante mètres, pour une hauteur de 3 mètres au-dessus du niveau de la mer (Battistini et Hinschberger, 1994). Les cordons sableux

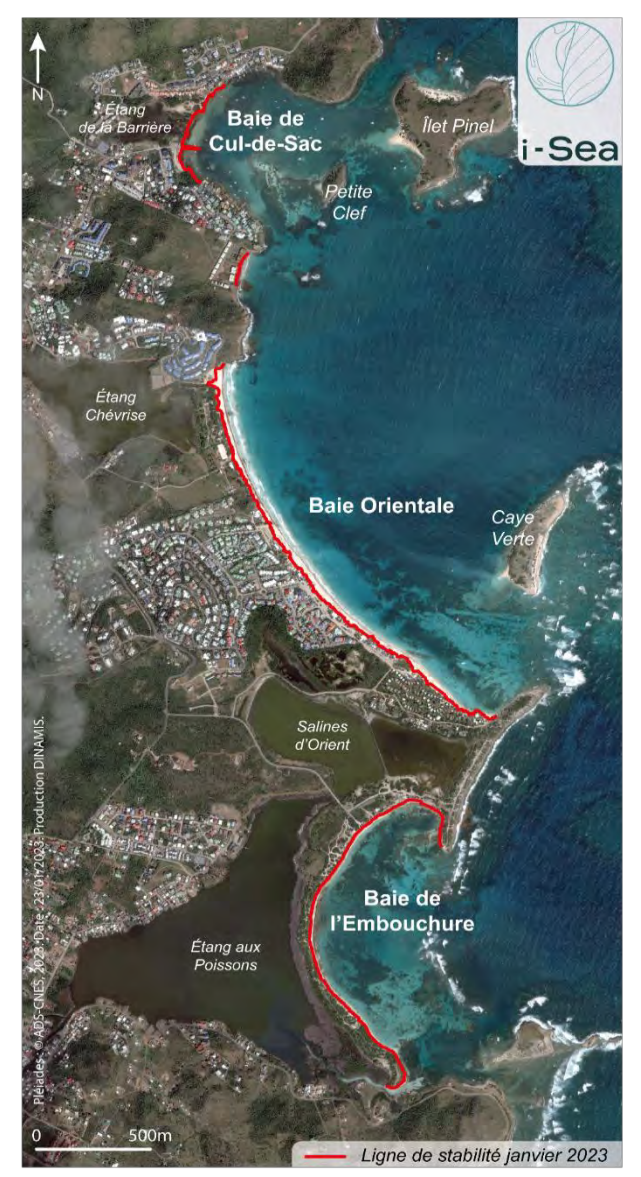

<span id="page-10-3"></span>Figure 1. Carte de localisation des plages étudiées dans le *cadre du volet « trait de côte ».*

<span id="page-10-4"></span>*<sup>1</sup> Dans la continuité des travaux de thèse de Valentin PILLET, réalisés dans le cadre des programmes ANR STORISK (ANR-15-CE03-0003) et TIREX (ANR-18-OURA-0002). Pillet, V., 2020. Détection et attribution des changements morphologiques côtiers récents en milieu insulaire tropical (Polynésie française, Caraïbe). Thèse de Géographie. Université de La Rochelle, 2020. Français.* ⟨*NNT : 2020LAROS019*⟩

se développent à l'arrière de récifs barrière (Cul-de-Sac) et frangeant (Sud Baie Orientale et Embouchure) (Duvat et al., 2018).

La présence de récifs et d'îlots en avant-côte contribue à la dissipation des vagues atteignant le littoral. Toutefois, les cordons sont particulièrement vulnérables aux événements météo-marins extrêmes en raison de leur étroitesse et de leur faible altitude. Par ailleurs, à Saint-Martin, leur largeur est généralement limitée et ils ne s'élèvent que rarement à plus de [2](#page-11-5) mètres<sup>2</sup> au-dessus du niveau de la mer. Cette combinaison de facteurs les rend extrêmement sensibles aux changements environnementaux et aux perturbations marines sévères.

#### **Caractéristiques anthropiques**

Les cordons de Cul-de-Sac et de la Baie Orientale ont subi des modifications significatives liées aux activités humaines, principalement en raison d'un développement touristique intensif qui s'est particulièrement accentué depuis l'adoption de la Loi Pons en 1986 (Duvat, 2008, Pillet, 2020). Ces cordons présentent une végétation principalement mixte (comprenant à la fois des espèces indigènes et introduites) qui est fortement morcelée par des pistes ou des brèches. Le long de certaines plages, la végétation côtière a partiellement (nord de la Baie Orientale) ou intégralement (Cul-de-Sac, sud de la Baie Orientale) disparue sous l'effet de l'anthropisation et du défrichement. La Baie de l'Embouchure et sa végétation côtière sont, quant à elles, particulièrement préservées (Duvat et al., 2018), puisque protégées en RNN depuis 1998.

# <span id="page-11-0"></span>**2 Bases de données spatiales**

## <span id="page-11-1"></span>**2.1 Images satellite Pléiades**

## <span id="page-11-2"></span>2.1.1 Sources

L'image satellite Pléiades (Airbus DS) utilisée pour le suivi du trait de côte provient des archives du catalogue DINAMIS (Dispositif Institutionnel National d'Accès Mutualisé en Imagerie Satellitaire<sup>3</sup>[\)](#page-11-6). Plusieurs images acquises (23/01/2023, 24/02/2023 et 10/03/2023) ont été sélectionnées pour répondre aux questions multithématiques du projet dans son ensemble. Dans le cadre de l'étude de la position du trait de côte 2023, l'image de janvier a été retenue, pour sa qualité et sa concordance saisonnière avec les données du trait de côte existantes, du 12 février 2017 (Pillet, 2020), utilisées pour analyser son évolution.

<span id="page-11-4"></span>*Tableau 1. Image satellite Pléiades utilisée dans l'étude.*

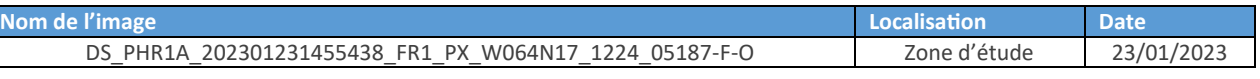

## <span id="page-11-3"></span>2.1.2 Prétraitements, corrections

Pour exploiter l'image Pléiades, des prétraitements ont été réalisés en amont de la production.

<span id="page-11-5"></span>*<sup>2</sup> Altitudes issues des points côtés de la carte topographique IGN 4606 GT.* 

<span id="page-11-6"></span>*<sup>3</sup> https://dinamis.data-terra.org/*

Dans un premier temps les images multispectrales et panchromatique ont été fusionnées (pansharpening) pour obtenir des images multispectrales à 0,5 m de résolution.

Ensuite, un contrôle visuel a été réalisé pour vérifier l'alignementspatial correct de l'image du 12 février 2017 avec celle du 23 janvier 2023. Étant donné que l'objectif de l'étude est de détecter l'évolution de la position du trait de côte entre ces deux dates, l'image de 2017 a été utilisée comme référentiel spatial. L'image du 23 janvier 2023 a été géoréférencée en utilisant des points de calage répartis uniformément le long du littoral, là où la précision est maximale. Il est important de noter que la topographie très marquée de l'île de Saint-Martin et l'absence de points de calage en dehors de la bande côtière entraînent une précision moindre vers l'intérieur des terres.

Le système de coordonnées de l'image géoréférencée est WGS 84 UTM ZONE 20N (EPSG : 32630).

Enfin, nous avons généré l'indice NDVI, nécessaire pour détecter la limite de végétation sur les côtes sableuses.

# <span id="page-12-0"></span>**3 Méthodes**

## <span id="page-12-1"></span>**3.1 Extraction de la position du trait de côte**

## <span id="page-12-2"></span>3.1.1 Définition du trait de côte

Afin de garantir une cohérence et une comparabilité des données produites, l'indicateur de la position du trait de côte – ligne de stabilité – est identique à celui des études précédemment réalisées sur l'île de Saint-Martin (Duvat et al., 2018, Pillet, 2020).

Selon Pillet (2020), « la ligne de stabilité correspond sur les côtes naturelles à la limite externe de la végétation côtière […]. Sur les côtes artificialisées, elle marque la base (limite externe) des ouvrages et des aménagements ».

## <span id="page-12-3"></span>3.1.2 Détection de la position de la ligne de stabilité

La position de la ligne de stabilité a été digitalisée manuellement sur l'ensemble des sites d'étude à partir de l'image Pléiades du 23 janvier 2023 géoréférencée. Pour garantir une cohérence globale de précision des données extraites de l'image satellite, la numérisation a été exécutée à une échelle constante de 1/600ème sur l'ensemble des sites étudiés.

La numérisation de la position de la ligne de stabilité n'a pas posé de difficulté majeure, à l'exception de la présence de dépôts de sargasses parfois significatifs (notamment en haut de plage, Baie de l'Embouchure). L'indice NDVI a été utilisé pour faciliter la distinction entre les dépôts de sargasses et la végétation côtière basse.

Les données numérisées ont fait l'objet d'une validation par deux opérateurs.

Les métadonnées sont disponibles en annexe.

## <span id="page-13-0"></span>**3.2 Estimations statistiques de l'évolution côtière**

## <span id="page-13-1"></span>3.2.1 Variation de la position du trait de côte

#### <span id="page-13-2"></span>3.2.1.1 Evaluation de la dynamique du trait de côte

L'outil utilisé permet le calcul automatique et statistique de la mobilité du trait de côte, date à date et sur une période donnée. Notre étude de la mobilité du trait de côte est exclusivement basée sur des traitements réalisés à l'aide de cet outil.

Cet outil estime statistiquement les évolutions en plan (x,y) de la position du trait de côte le long de profils normaux à la côte distribués à intervalles réguliers le long du linéaire côtier [\(Figure 2\)](#page-13-3).

Nous avons calculé pour chaque transect le *Net Shoreline Movement* (NSM) qui correspond à la distance séparant les points d'intersection entre les transects et les traits de côte le plus ancien et le plus récent sur les différentes périodes d'étude. Du NSM découle également l'EPR (End Point Rate), qui permet d'évaluer les vitesses d'évolution exprimées en m/an.

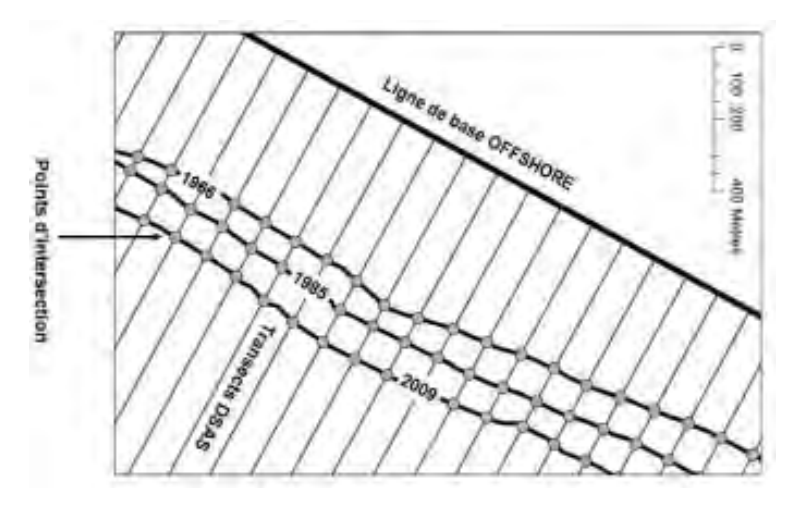

<span id="page-13-3"></span>*Figure 2. Illustration de la méthode d'évaluation de la dynamique du trait de côte. La ligne de base « offshore » est*  une ligne imaginaire de référence permettant de fournir une origine aux transects perpendiculaires aux différents *traits de côte.*

L'analyse a été réalisée le long de transects espacés de 10 m, le plus perpendiculairement possible à la côte. La courbure du rivage a parfois contraint ce critère. À l'issue de cette analyse, deux métriques sont extraites :

- **L'évolution nette de la position du trait de côte** (NSM) au cours de la période analysée (une valeur positive au-delà de la marge d'erreur indique une progradation, tandis qu'une valeur négative en deçà de la marge d'erreur traduit une érosion, soit un recul du trait de côte, les valeurs incluses dans la marge d'erreur traduisent un état de stabilité relative) ;
- Le taux annuel d'évolution de la position du trait de côte, qui correspond à l'EPR. Le calcul statistique est basé sur la formule suivante :

$$
EPR = \frac{D}{|Date\ 1 - Date\ 2|}
$$

où EPR est la variation annuelle du trait de côte le long d'un transect (m/an), D (NSM) est la distance entre la position du trait de côte TDC<sub>date1</sub> et celle du trait de côte TDC<sub>date2</sub> [\(Figure 3\)](#page-14-4) en mètres et Date1 et Date2 sont les dates respectives des deux levés du trait de côte (années décimales).

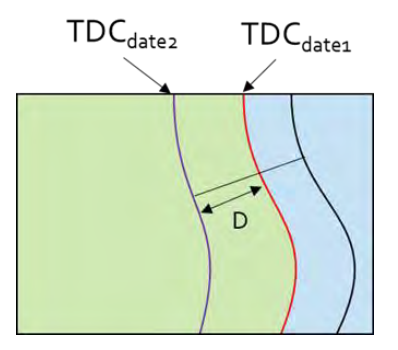

*Figure 3. Schéma des caractéristiques spatiales utilisées pour le calcul EPR.*

#### <span id="page-14-4"></span><span id="page-14-0"></span>3.2.1.2 Évolution de la position du trait de côte

L'évaluation des changements de la position du trait de côte se base sur les données suivantes :

- Ligne de stabilité du **12 février 2017**
- Ligne de stabilité du **23 janvier 2023**

Les résultats révèlent les évolutions subies par le système côtier au cours d'une période de six ans. La ligne de stabilité utilisée comme référence (12/02/2017) est antérieure à la saison cyclonique 2017, marquée notamment par les ouragans Irma, Maria et José, qui ont touché la région au début de septembre 2017. Les six années d'évolution considérées ici prennent donc en compte l'influence d'événements météo-marins extrêmes (dont les effets sur l'île de Saint-Martin caractérisés par Duvat et al., en 2018) et incluent une période de possible résilience qui a suivi ces événements.

#### <span id="page-14-1"></span>3.2.1 Marge d'erreur

#### <span id="page-14-2"></span>3.2.1.1 Incertitudes

Dans cette étude, nous adoptons la méthode d'évaluation de la marge d'erreur utilisée dans des recherches antérieures (p.ex. Ford, 2012, 2013 ; Yates et al., 2013 ; Duvat et Pillet, 2017). Cette méthode prend en compte trois sources d'erreur : celle liée au géoréférencement (*Eg*), celle résultant de la résolution des images (*Ep*), ainsi que celle associée à la numérisation de l'indicateur de la position du trait de côte (*En*).

#### <span id="page-14-3"></span>3.2.1.2 Marge d'erreur

L'erreur globale est obtenue en prenant la racine carrée de la somme des carrés des différentes sources d'incertitude mentionnées précédemment. La formule de calcul est la suivante :

$$
Eg = \sqrt{Eg^2 + Ep^2 + En^2}
$$

<span id="page-14-5"></span>*Tableau 2. Sources d'incertitudes prises en compte dans cette étude et erreur retenue.*

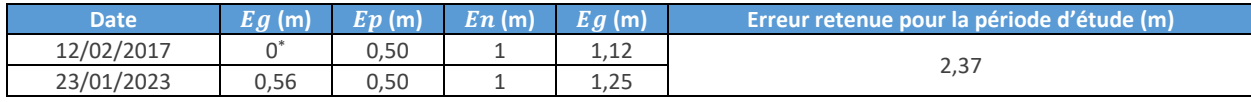

\* Référence spatiale pour le géoréférencement. L'erreur est donc considérée comme nulle.

**2017 et janvier 2023**

+55 m (accrétion, Embouchure) [\(Figure 4.](#page-17-0)1)

La marge d'erreur globale prise en compte pour les évolutions observées sur la période de février 2017 à janvier 2023 est de 2,37 m. Pour faciliter l'interprétation des résultats, cette marge d'erreur a été arrondie à 2,5 m.

En conséquence, les changements de 2,5 mètres ou moins (±2,5 mètres) sont considérés comme non significatifs, indiquant une situation de stabilité relative. Les variations supérieures à +2,5 mètres indiquent une progradation du trait de côte, tandis que celles inférieures à -2,5 mètres indiquent un recul.

# <span id="page-15-1"></span><span id="page-15-0"></span>**4 Résultats 4.1 Évolution de la position de la ligne de stabilité entre février**

## L'évolution de la position de la ligne de stabilité a été analysée à partir de 439 transects, répartis sur 4 plages. Au cours de la période étudiée, la tendance principale a été un recul du trait de côte, touchant environ 63 % des transects. 23 % des transects montrent une stabilité relative du trait de côte, tandis que près de 14 % ont enregistré une avancée. À l'échelle de la zone étudiée, le recul moyen du trait de côte s'est élevé à 6,29 m. Cependant, il est important de noter qu'il existe une grande variabilité dans le comportement du trait de côte, avec des valeurs extrêmes atteignant -44 m (érosion, Cul-de-Sac) et

<span id="page-15-3"></span>*Tableau 3. Évolution de la ligne de stabilité sur les plages étudiées entre le 12 février 2017 et le 23 janvier 2023.*

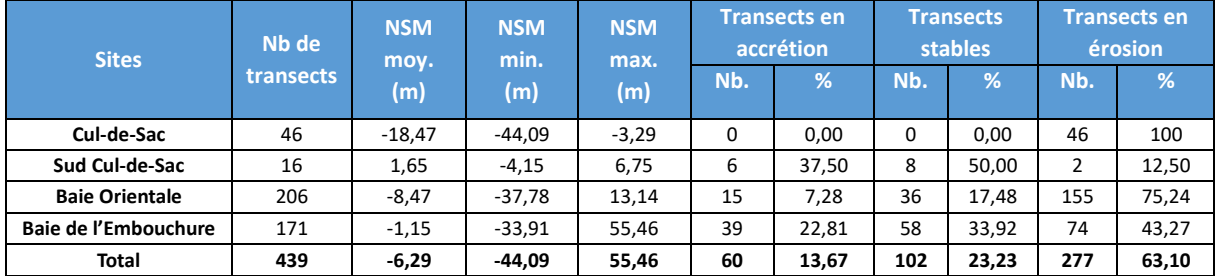

## <span id="page-15-2"></span>**4.2 Un recul significatif du trait de côte à Cul-de-Sac et Baie Orientale**

Si l'on observe une tendance prédominante de recul du trait de côte au cours de la période d'étude, celui-ci est particulièrement prononcé et étendu sur les plages des Baies de Cul-de-Sac et Orientale. Cette observation se reflète dans la proportion des transects présentant une situation d'érosion, laquelle atteint respectivement 100 % et 75 % sur les deux sites, ainsi que dans les valeurs moyennes d'évolution du trait de côte qui atteignent respectivement -18,47 m et -8,47 m. Si le recul du trait de côte est généralisé à l'ensemble de la plage de Cul-de-Sac, elle est plus marquée dans la partie sud de la Baie Orientale que dans sa partie nord [\(Figure 4.](#page-17-0)2 et [Figure 4.](#page-17-0)3).

## <span id="page-16-0"></span>**4.3 Forte mobilité du cordon de la baie de l'Embouchure**

Dans la baie de l'Embouchure, le trait de côte est caractérisé par une stabilité relative (évolution moyenne de -1,15 m, non significative). Cependant, les transects indiquent un comportement contrasté de la ligne de stabilité : environ 23 % avancent, 34 % restent stables et 43 % reculent. Cette forte variabilité de la dynamique du trait de côte est particulièrement bien illustrée dans la partie sud du cordon — au niveau du chenal reliant l'étang aux Poissons à la baie. Ici se succèdent des portions côtières en fort recul (-34 m au plus) et en accrétion significative (+54m au plus), traduisant un basculement des sédiments depuis le nord vers le sud du cordon [\(Figure 4.](#page-17-0)4).

# <span id="page-16-1"></span>**5 Conclusion**

La mise à jour de la position de la ligne de stabilité sur les plages sableuses de Cul-de-Sac, Baie Orientale et de l'Embouchure a été réalisée à partir d'une image Pléiades du 23 janvier 2023 et permet de détecter les évolutions de ces six dernières années, entre le 12 février 2017 et le 23 janvier 2023 à partir de données obtenues avec la même méthode d'analyse. Cette période est marquée par l'occurrence d'ouragans majeurs pour la région, qui ont touché l'île au mois de septembre 2017. La façade sur laquelle sont située les plages étudiées est celle qui a été la plus impactée, notamment par l'ouragan Irma (cat. 5).

Les résultats montrent que le trait de côte a reculé de -6,29 m en moyenne sur la période et sur 63 % des transects. Les variations les plus extrêmes sont significatives, avec un recul atteignant jusqu'à – 44,09 mètres sur la plage de Cul-de-Sac et un gain de +55,46 mètres sur celle de l'Embouchure. Si le recul du trait de côte est la direction dominante des évolutions sur la période, il est important de noter que certaines portions de côtes naturelles (présence de végétation côtière, absence d'ouvrage de défense longitudinaux) sont caractérisées par une accrétion significative (baie de l'Embouchure).

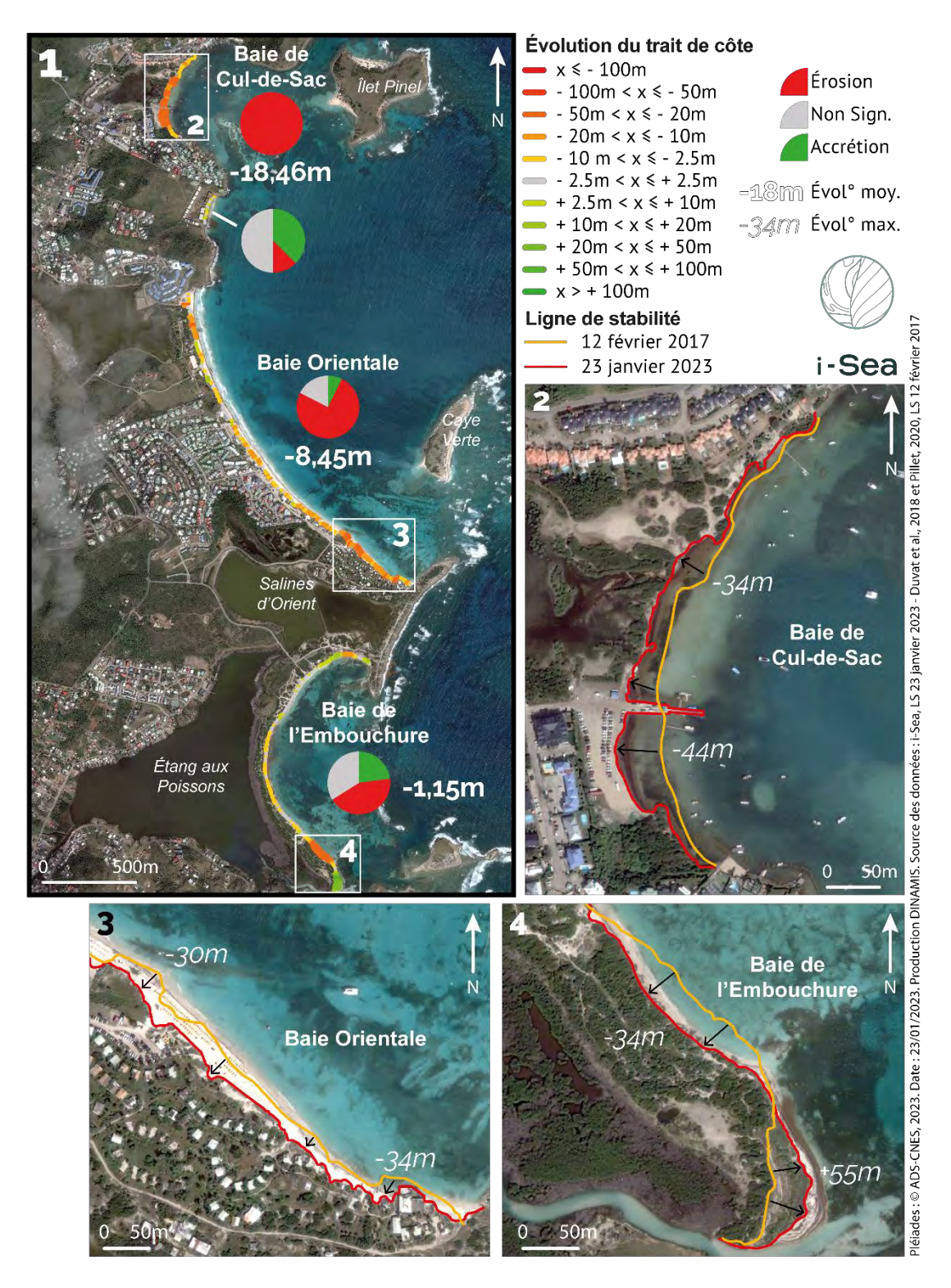

<span id="page-17-0"></span>*Figure 4. Evolution de la position du trait de côte (ligne de stabilité) entre le 12 février 2017 et le 23 janvier 2023 sur les plages sableuses de la RNN Saint-Martin. (1) Evolution de la ligne de stabilité. (2) Recul significatif et généralisé sur l'ensemble de la Baie de Cul-de-Sac. (3) Au sud de la Baie Orientale, la ligne de stabilité a reculé au maximum de 34m. (4) Forte mobilité du trait de côte au sud de la Baie de l'Embouchure, où alternent érosion et accrétion.*

# <span id="page-18-0"></span>**6 Références bibliographiques**

Battistini, R., Hinschberger, F., 1994. Cordons et lagunes du littoral de Saint-Martin (Antilles françaises), in : Enregistreurs et Indicateurs de l'évolution de l'environnement En Zone Tropicale. Presses Universitaires de Bordeaux, pp. 331–344. https [://doi.org/10.4000/books.pub.10466](https://doi.org/10.4000/books.pub.10466)

Duvat, V., 2008b. Le système du risque à Saint-Martin (Petites Antilles françaises). Développement durable Territ. 11, 2–21. https [://doi.org/10.4000/developpementdurable.7303](https://doi.org/10.4000/developpementdurable.7303)

Duvat, V., Pillet, V., Volto, N., Krien, Y., Cécé, R., Bernard, D., 2018. High human influence on beach response to tropical cyclones in small islands: Saint-Martin Island, Lesser Antilles. Geomorphology 325, 70–91.<https://doi.org/10.1016/j.geomorph.2018.09.029>

Duvat, V.K.E., Pillet, V., 2017. Shoreline changes in reef islands of the Central Pacific: Takapoto Atoll, Northern Tuamotu, French Polynesia. Geomorphology 282, 96–118. <https://doi.org/10.1016/j.geomorph.2017.01.002>

Ford, M.R., 2012. Shoreline Changes on an Urban Atoll in the Central Pacific Ocean: Majuro Atoll, Marshall Islands. J. Coast. Res. 279, 11–22[. https://doi.org/10.2112/JCOASTRES-D-11-00008.1](https://doi.org/10.2112/JCOASTRES-D-11-00008.1)

Ford, M.R., 2013. Shoreline changes interpreted from multi-temporal aerial photographs and highresolution satellite images: Wotje Atoll, Marshall Islands. Remote Sens. Environ. 135, 130–140. https [://doi.org/10.1016/j.rse.2013.03.027](https://doi.org/10.1016/j.rse.2013.03.027)

Pillet, V., 2020. Détection et attribution des changements morphologiques côtiers récents en milieu insulaire tropical (Polynésie française, Caraïbe). Thèse de Géographie. Université de La Rochelle, 2020. Français. ⟨NNT : 2020LAROS019⟩

Yates, M., Le Cozannet, G., Garcin, M., Salaï, E., Walker, P., 2013. Multidecadal Atoll Shoreline Change on Manihi and Manuae, French Polynesia. J. Coast. Res. 289, 870–882. https [://doi.org/10.2112/JCOASTRES-D-12-00129.1](https://doi.org/10.2112/JCOASTRES-D-12-00129.1)

# <span id="page-19-0"></span>**Partie 2 : Recensement des mouillages forains et des zones d'ancrage régulier de la Réserve Naturelle Nationale de Saint-Martin**

Le volet « fréquentation nautique » de cette étude multithématique a pour objectif de recenser la position des bateaux sur une série d'images satellite afin de mettre en évidence les zones d'ancrages régulier et les mouillages forains sur la Réserve Naturelle Nationale de Saint-Martin.

# <span id="page-19-1"></span>**1 Zone d'étude**

La zone étudiée est présentée [Figure 5,](#page-19-2) superposée à la délimitation de la réserve.

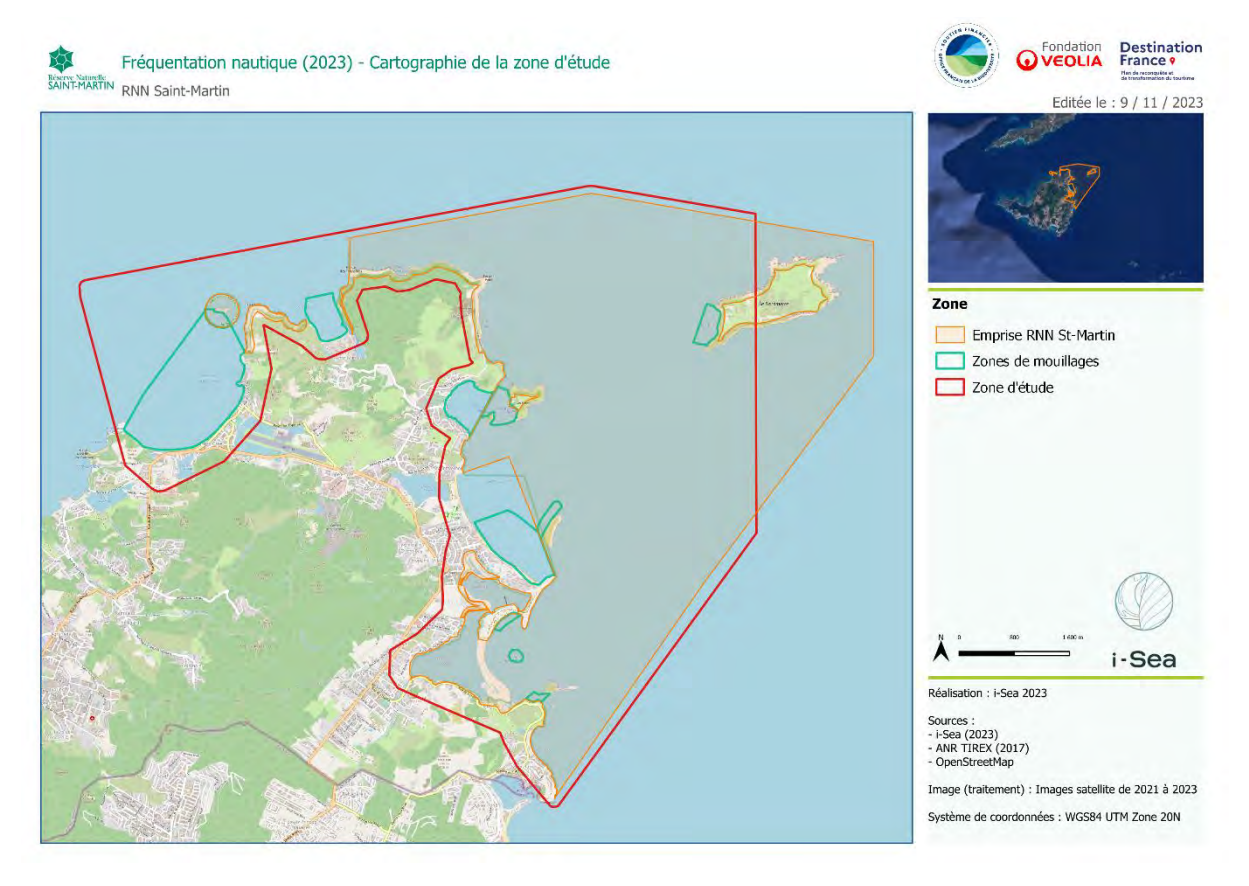

<span id="page-19-2"></span>*Figure 5. Carte de localisation de la zone d'étude de la fréquentation nautique (RNN Saint-Martin).*

# <span id="page-20-0"></span>**2 Méthodologie**

## <span id="page-20-1"></span>**2.1 Recensement des bateaux**

La banque de données d'images satellitaires exploitée pour ce volet de l'étude est composée d'images Pléiades et d'une image satellite portée par la plateforme Google Earth<sup>4</sup>[.](#page-20-4) Cette dernière n'étant pas disponible en téléchargement libre, elle a fait l'objet d'un traitement particulier différent des images Pléiades.

## <span id="page-20-2"></span>2.1.1 Détections des bateaux sur des images satellitaires

En premier lieu, une chaîne de traitement automatisée a été utilisée pour détecter les bateaux visibles sur chaque image. Un modèle de réseaux de neurones convolutionnels basé sur l'architecture **RETINANET,** raffiné par i-Sea pour la détection de bateaux, a ainsi été utilisé pour produire des boîtes géolocalisées autour de chaque bateau [\(Figure 6\)](#page-20-3).

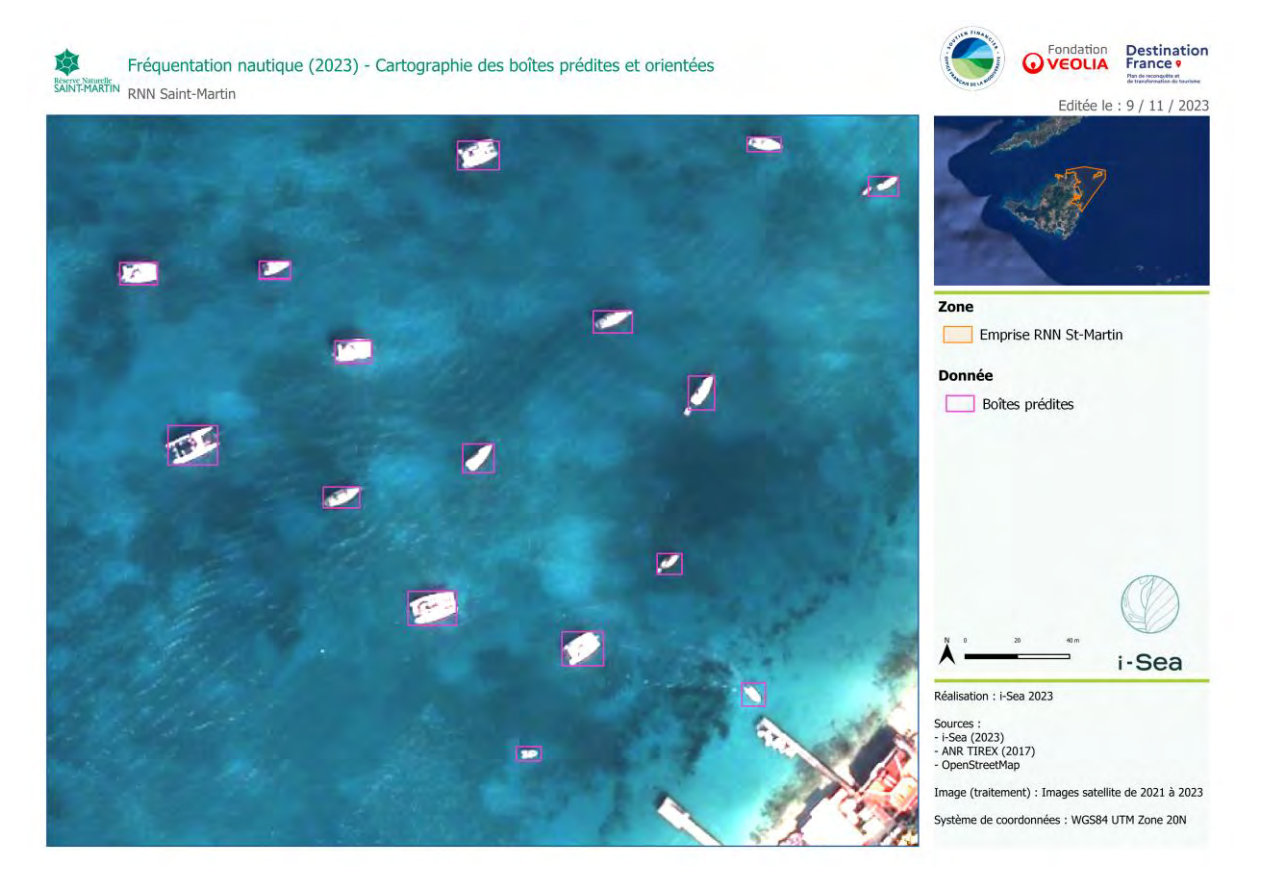

*Figure 6. Exemple de détection de bateaux sous forme de boîtes géolocalisées (Baie de Grand Case).*

<span id="page-20-3"></span>Une phase de nettoyage des détections par photo-interprétation a ensuite été menée, pour valider et corriger le résultat du traitement automatique.

<span id="page-20-4"></span>*<sup>4</sup> https://www.google.com/intl/fr/earth/about/*

## <span id="page-21-0"></span>2.1.2 Extraction des tailles des bateaux

Une délimitation du bateau au sein de chaque boîte validée a ensuite été produite par seuillage (OTS[U](#page-21-3)<sup>5</sup>). Ces délimitations ont ensuite été utilisées pour extraire la taille de chaque bateau, au moyen d'un algorithme dit des boîtes orientées. Cet algorithme produit une boîte rectangulaire [\(Figure 7\)](#page-21-1) de surface minimale autour de la forme délimitée, et la longueur de la boîte résultante nous donne une estimation de la taille du navire.

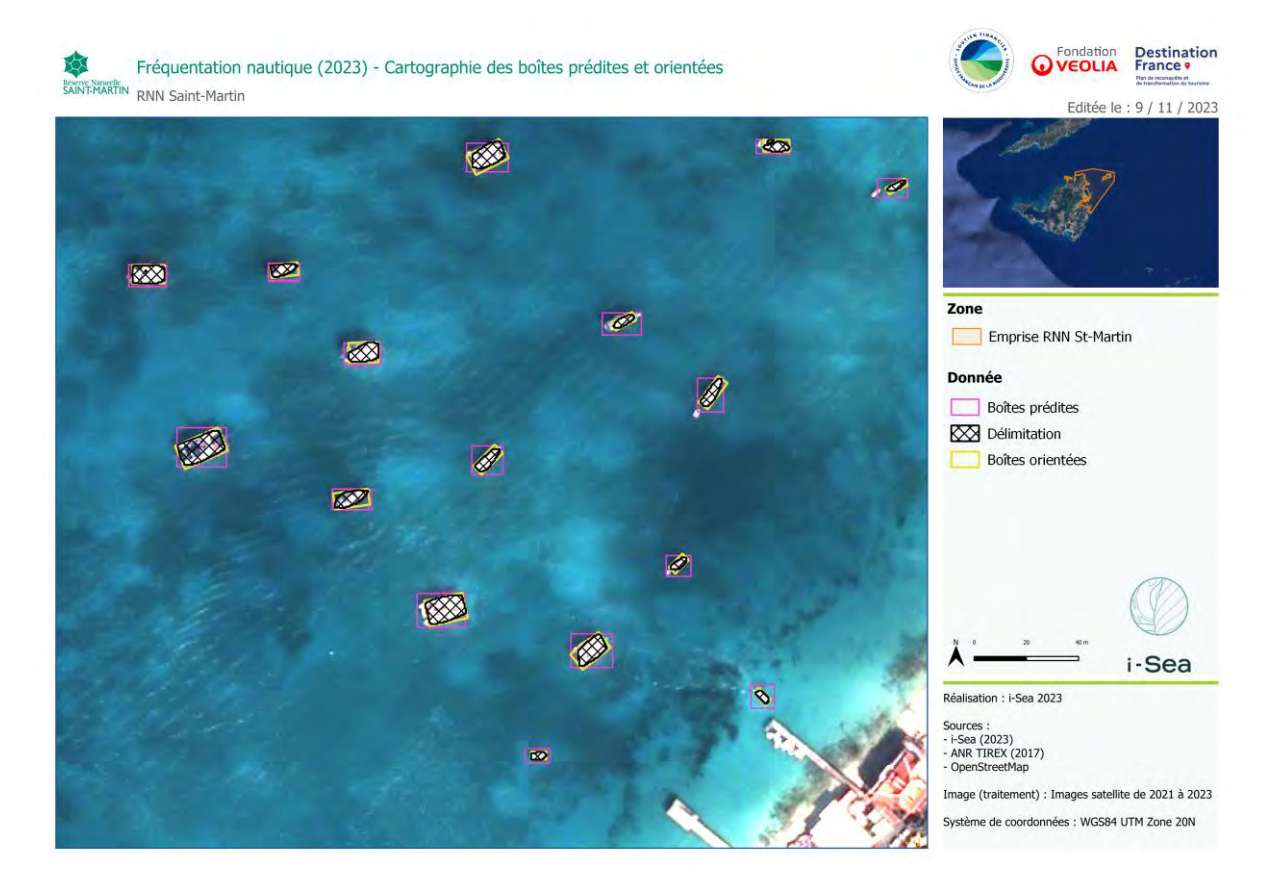

*Figure 7. Cartographie d'un exemple de boîtes géolocalisées et des boîtes orientées (Baie de Grand Case).*

<span id="page-21-1"></span>Les tailles résultantes ne donnant qu'une approximation de la taille réelle du bateau, un regroupement en classes de tailles a été mis en place, selon la typologie présentée dans le [Tableau 4:](#page-21-2)

<span id="page-21-2"></span>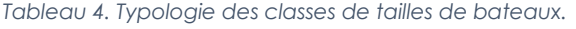

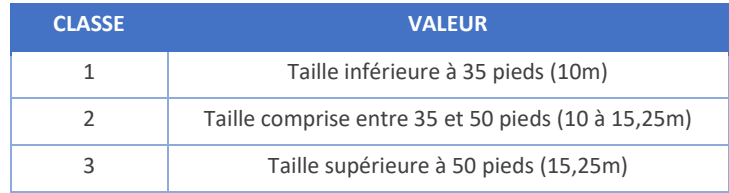

<span id="page-21-3"></span><sup>5</sup> **DOI:** [10.1109/TSMC.1979.4310076](https://doi.org/10.1109/TSMC.1979.4310076)

## <span id="page-22-0"></span>2.1.3 Détection des nuages sur les images

Du fait de la couverture nuageuse sur certaines images, un biais pourrait être introduit lors de l'analyse des recensements puisque les traitements mis en œuvre ici ne permettent que la détection de bateaux visibles sur l'image.

Afin de prendre en compte ce biais, un modèle de réseau de neurones convolutionnels dérivé de l'architecture **SEGNET**, entraîné par i-Sea à la délimitation des contours de nuages au sein d'images satellites, a été appliqué à la série d'images satellites Pléiades. La [Figure 8](#page-22-1) montre un de ces résultats de détection sur une des images traitées.

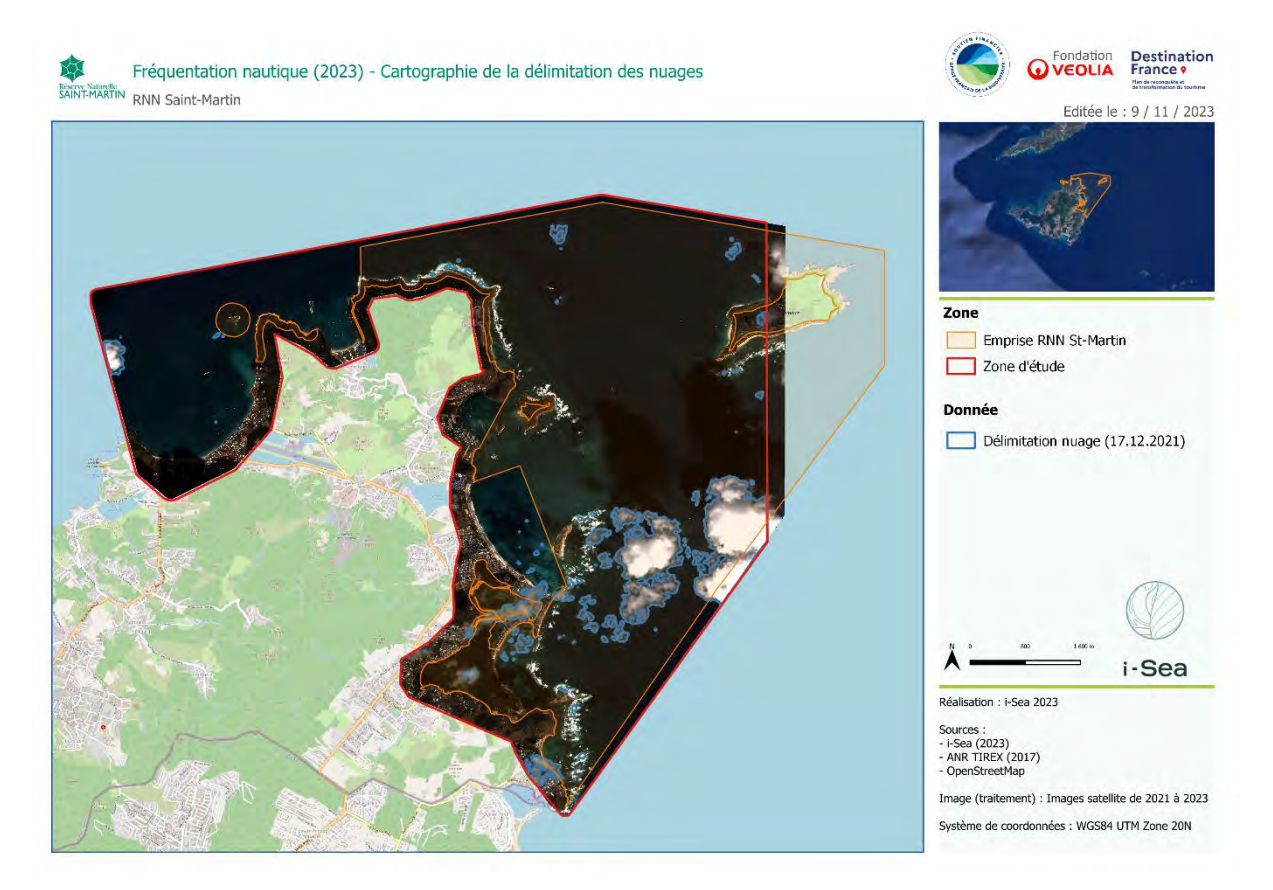

*Figure 8. Délimitation de nuages prédits par le modèle.*

<span id="page-22-1"></span>Ces détections sur la série d'images permettent la construction d'une donnée de couverture nuageuse (présentée [Figure 9\)](#page-23-3), qui découpe la zone d'étude en plusieurs sections avec un certain nombre d'images satellite présentant une bonne visibilité pour la détection de navires. Dans la suite, les analyses faites sur les recensements tiendront compte de ces détections de couvertures nuageuses.

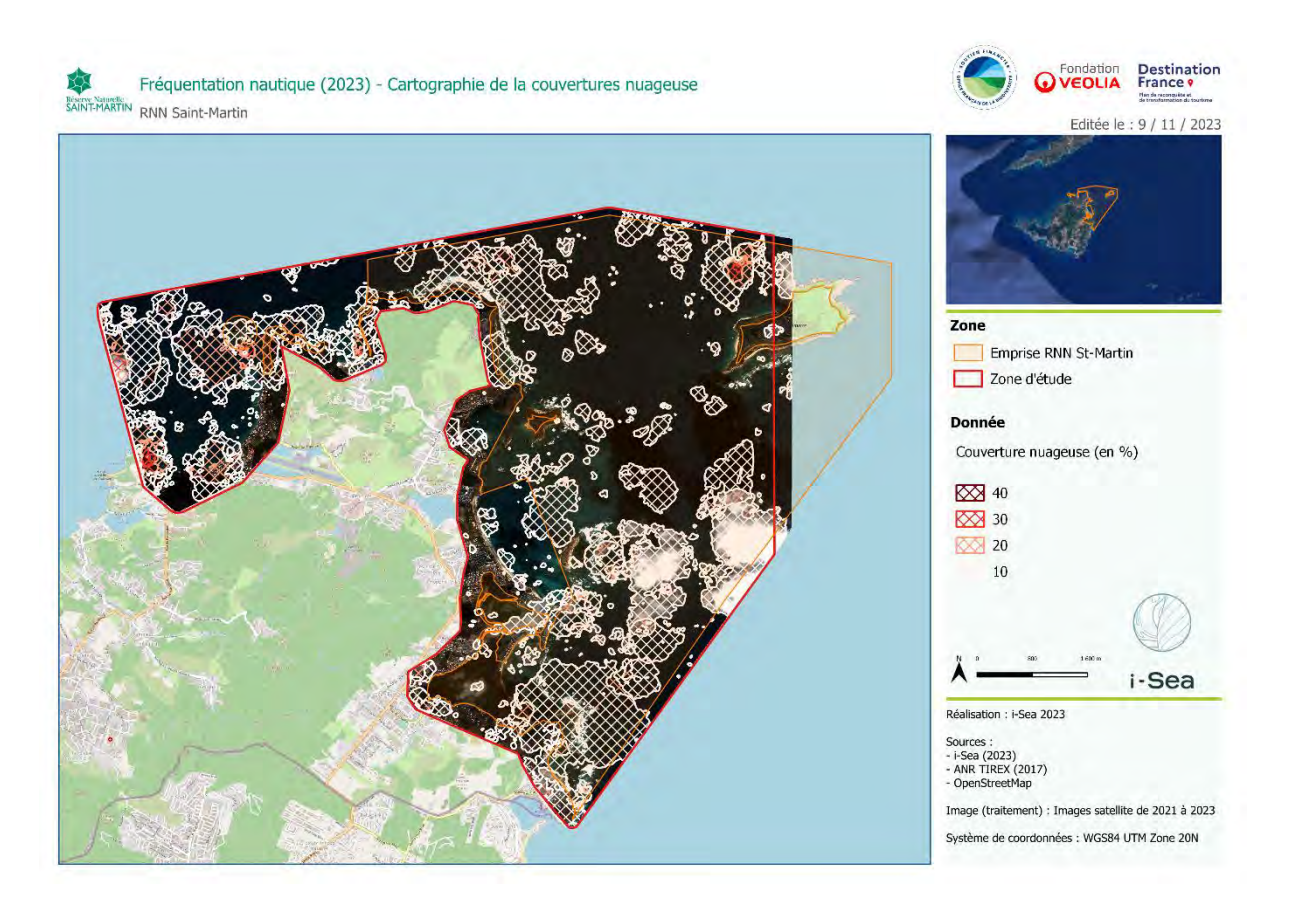

*Figure 9. Carte de la couverture nuageuse de la série temporelle.*

#### <span id="page-23-3"></span><span id="page-23-0"></span>2.1.4 Recensement des bateaux sur l'image portée sur la plateforme Google Earth

Pour traiter une image satellite uniquement portée par la plateforme Google Earth, un opérateur vient manuellement pointer et attribuer une classe de longueur à chaque bateau visible sur l'image.

## <span id="page-23-1"></span>**2.2 Analyse des données de fréquentation**

À partir des données de recensement issues des images, plusieurs couches d'analyse ont été produites pour aider à l'interprétation des résultats.

#### <span id="page-23-2"></span>2.2.1 Cartes de densité

Dans le but d'obtenir les principales zones fréquentées sur la zone d'étude, une carte de chaleur des localisations de bateaux est produite, nommée ici carte de densité.

Sur la base d'un raster couvrant toute l'emprise de la zone, de résolution spatiale de 10 mètres, les localisations de bateaux sont rastérisées pour chaque image. Le résultat obtenu est alors une série de pixels isolés.

Pour passer de la présence factuelle d'un bateau à une densité de présence, un filtre gaussien (σ=4) est ensuite appliqué à chaque raster.

Pour passer d'une densité journalière à la densité sur toute la série d'images étudiée, tous les rasters de densité journalière sont pondérés par la couverture nuageuse et moyennés. Si le nombre d'images visible au point définit par les coordonnées spatiales  $(x, y)$  est  $N_{x,y}$ , la densité calculée pour ces coordonnées est donc :

$$
D_{x,y} = \frac{\sum_{D_i} D_i(x, y)}{N_{x,y}}
$$

Où  $D_i(x, y)$  est la densité journalière issue de l'image n°i sur le point des coordonnées  $(x, y)$ .

Le résultat ainsi obtenu permet de mettre en évidence les zones géographiques avec un nombre significatif de bateaux recensés. Un exemple sur la baie du Cul-de-Sac est présenté [Figure 10.](#page-24-0)

Le même procédé a été répété pour chaque classe de taille de navires. Cette déclinaison permet de mettre en évidence des zones plus fréquentées par une certaine classe de taille de bateaux.

<span id="page-24-0"></span>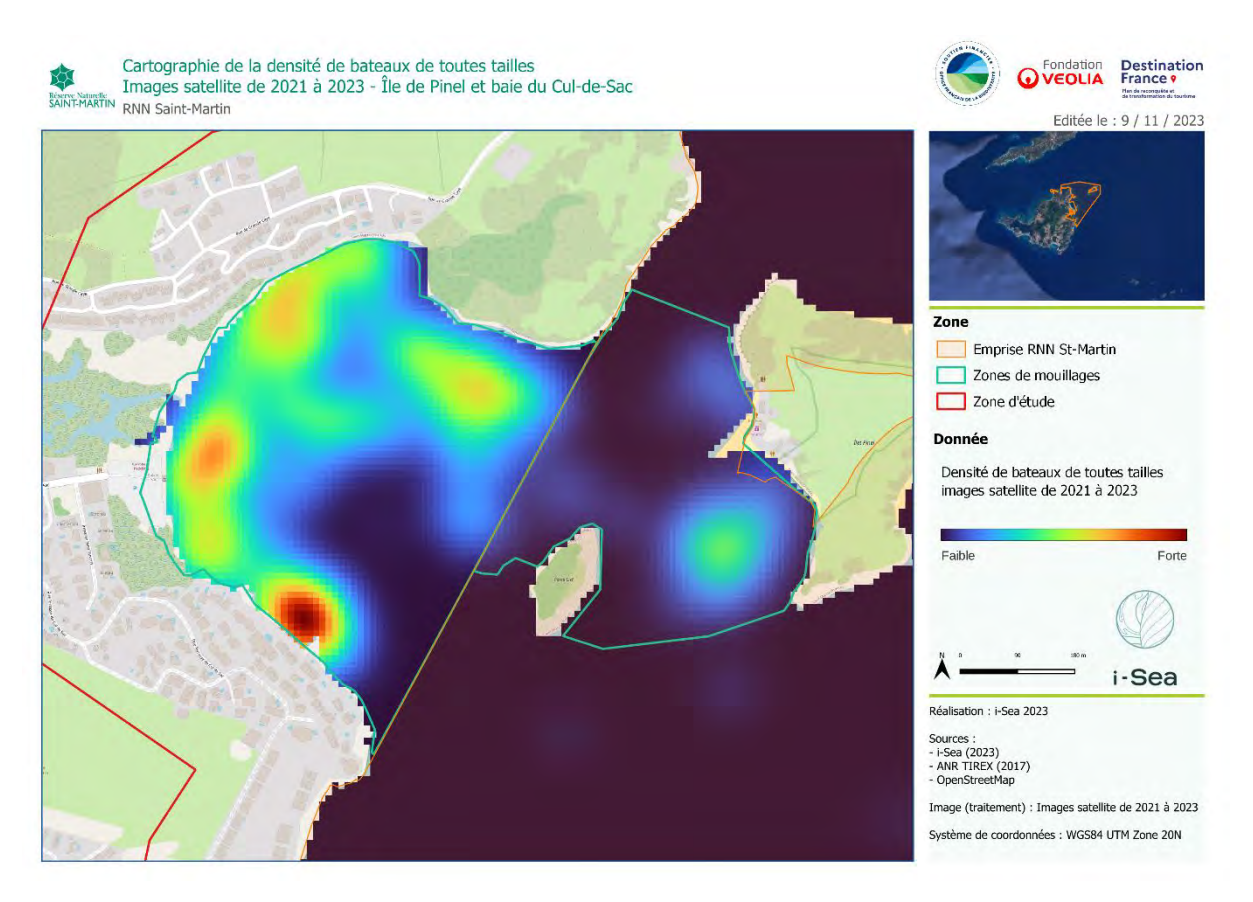

*Figure 10. Carte de densité – Bateaux de toutes tailles (Baie du Cul-de-Sac).*

## <span id="page-25-0"></span>2.2.2 Mailles d'analyse

Les cartes de densité donnent une information relative à la fréquentation des bateaux sur une zone, mais ne peuvent pas faire l'objet d'analyses statistiques plus poussées, puisque l'opération de lissage rend les informations contenues dans les pixels de ces rasters, certes représentatives de la réalité, mais plus uniquement factuelles.

Pour agréger les informations de localisation des bateaux de manière plus factuelle, une méthode d'analyse par maille a été mise en place.

Des couches vecteurs composées de mailles carrées de 10 et 25 mètres de côté ont été créées sur l'emprise de la zone d'étude. Au sein de chaque maille d'analyse, et en tenant compte de la couverture nuageuse, plusieurs métriques statistiques sont extraites à partir des localisations de bateaux [\(Tableau](#page-25-1)  [5\)](#page-25-1).

<span id="page-25-1"></span>*Tableau 5. Informations extraites au sein des mailles d'analyse.*

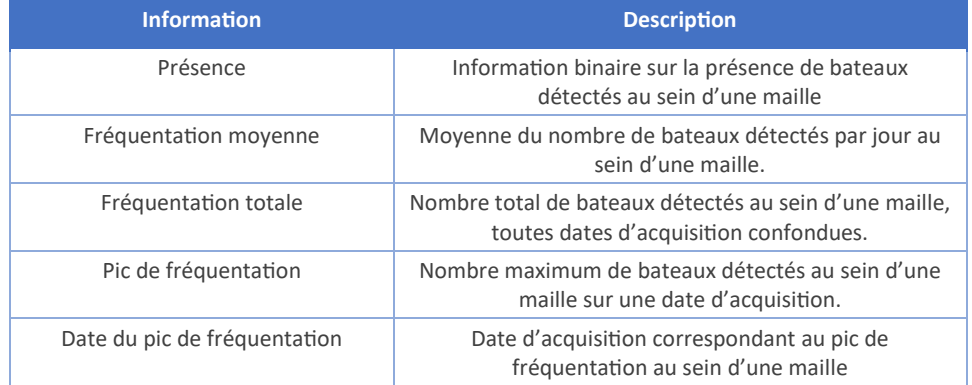

Ces métriques pourront ensuite être utilisées pour analyser à différentes échelles la spatialisation de la fréquentation. Un exemple du résultat obtenu est présent[é Figure 11.](#page-26-1)

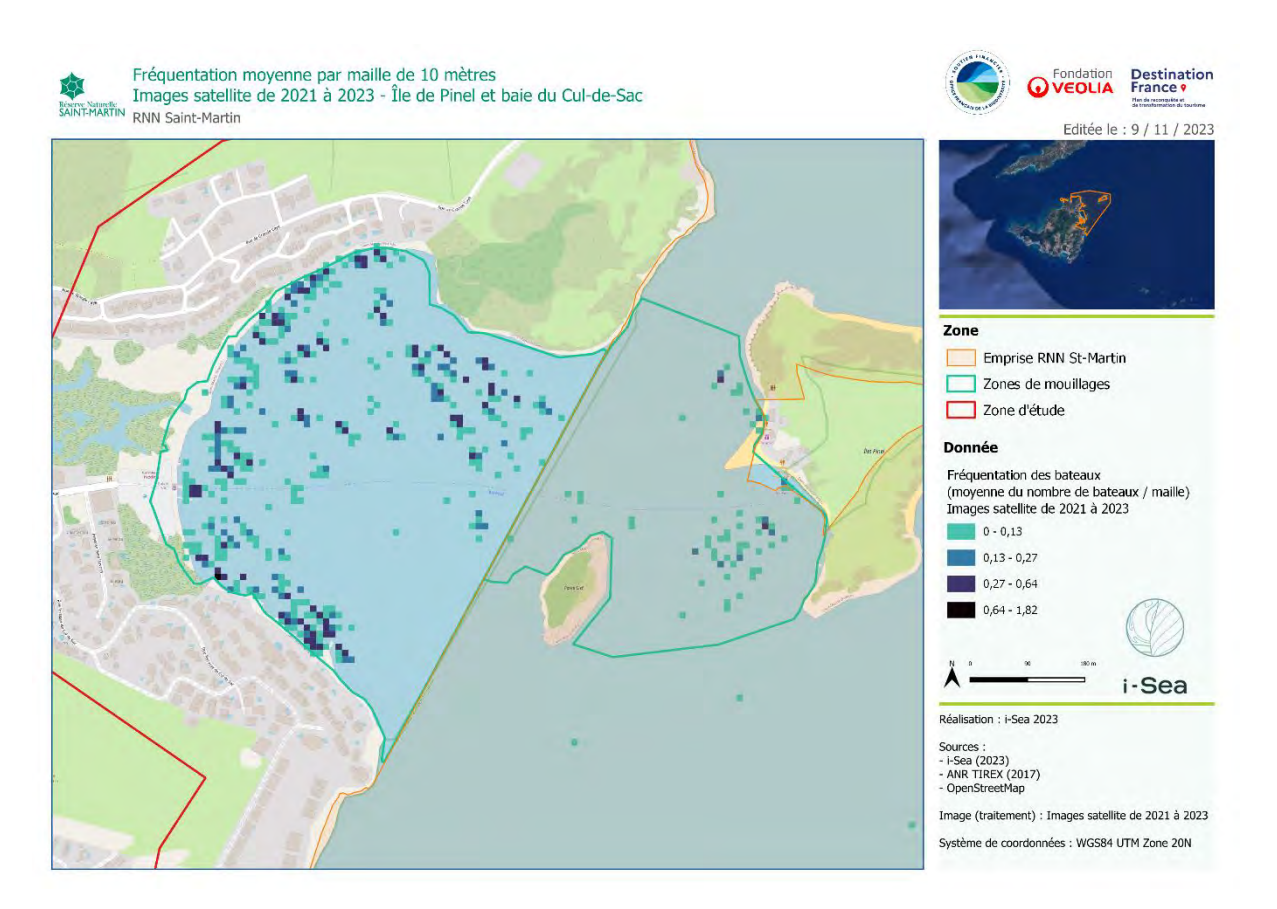

<span id="page-26-1"></span>*Figure 11. Carte de fréquentation moyenne de bateaux par maille de 10 mètres de côté (Baie du Cul-de-Sac).*

# <span id="page-26-0"></span>**3 Données**

#### Les images utilisées dans ce volet sont listées dans le [Tableau 6.](#page-26-2)

<span id="page-26-2"></span>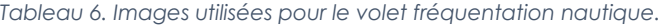

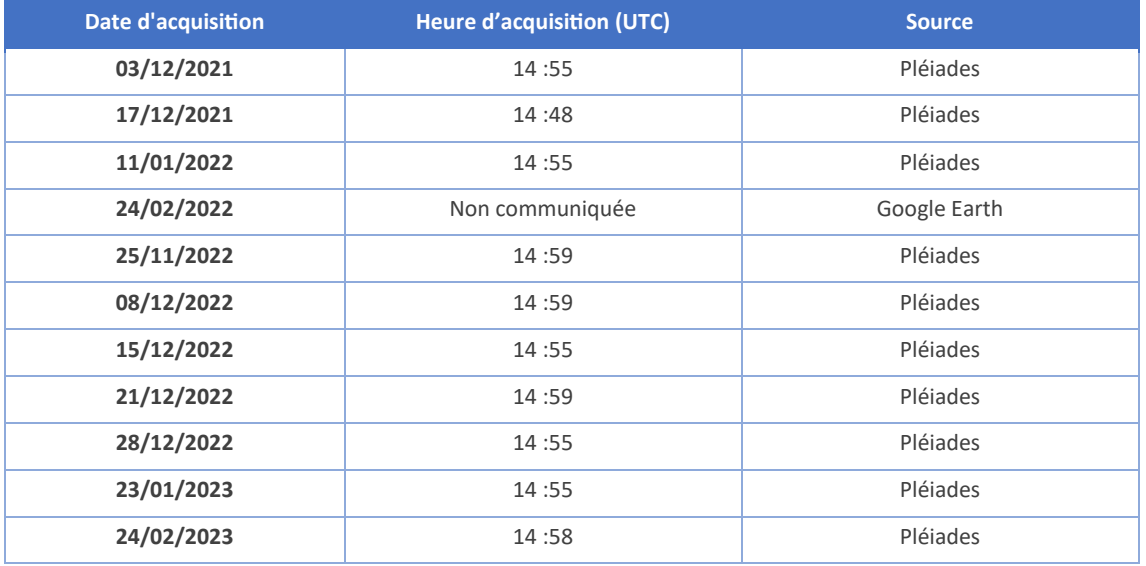

À l'exception de l'image portée par la plateforme Google Earth, les images utilisées ici proviennent des archives du catalogue DINAMIS. Ces images ont été sélectionnées en amont par rapport à leur couverture nuageuse, aussi limitée que possible, et à leur temporalité dite de haute-saison.

# <span id="page-27-0"></span>**4 Production et résultats**

## <span id="page-27-1"></span>**4.1 Recensement des navires**

Au total, ce sont 1666 bateaux qui ont été recensés, sur les 11 images satellites étudiées. Il est possible de noter que la moyenne des bateaux recensés sur les images acquises un jour de semaine est de 160 bateaux (8 images), contre 129 pour les jours de week-end (3 images). Le résumé des bateaux recensés par images (respectivement par taille de bateaux) est présenté dans le [Tableau 7](#page-27-2) (respectivement le [Tableau 8\)](#page-27-3). En complément, le résumé des bateaux recensés par taille de bateaux dans chacune des zones de mouillage est présenté dans le [Tableau 9.](#page-28-1) Un exemple de recensement est présenté [Figure](#page-28-0)  [12.](#page-28-0)

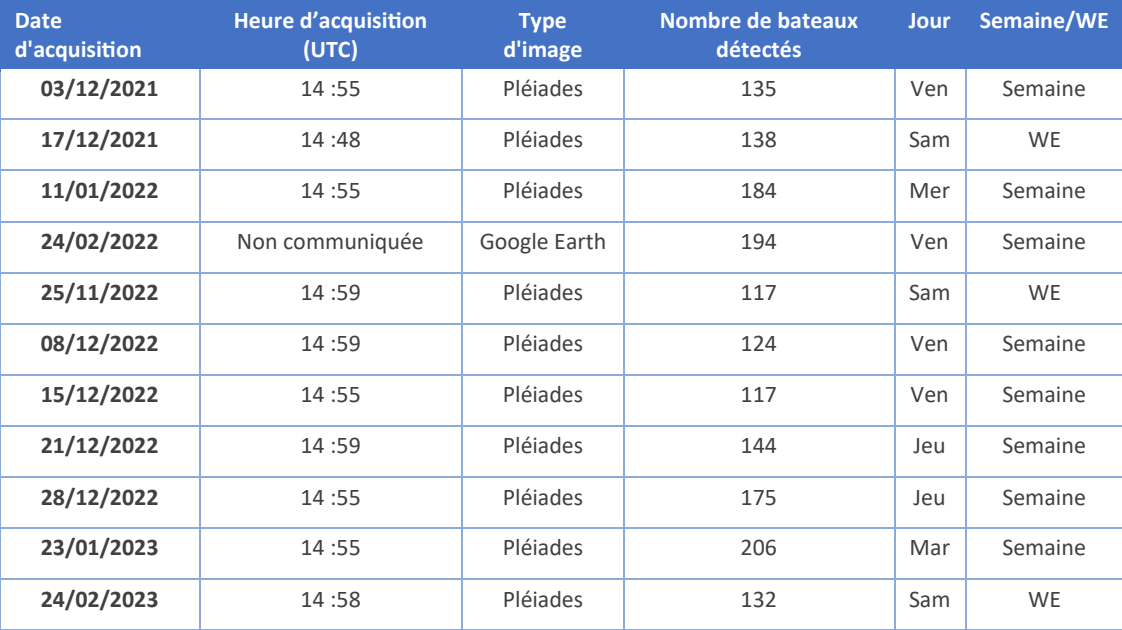

<span id="page-27-2"></span>*Tableau 7. Nombre de bateaux recensés par images.*

<span id="page-27-3"></span>*Tableau 8. Nombre de bateaux recensés par taille.*

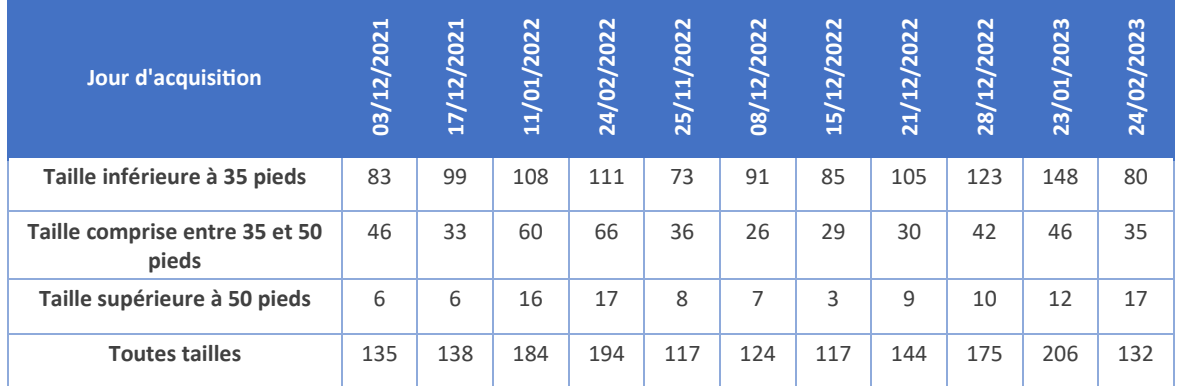

<span id="page-28-1"></span>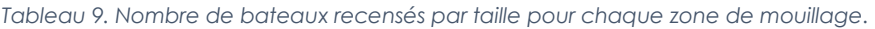

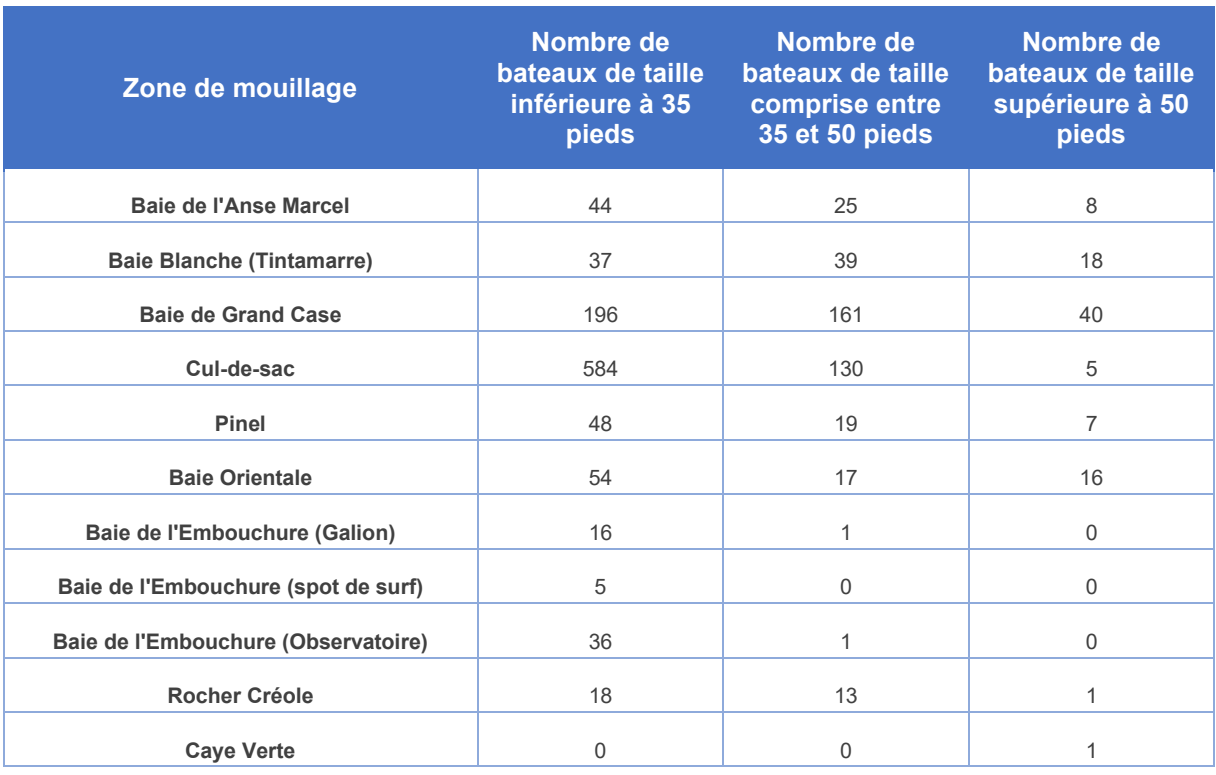

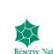

Fréquentation r Fréquentation nautique (2023) - Localisation bateaux 17.12.2021

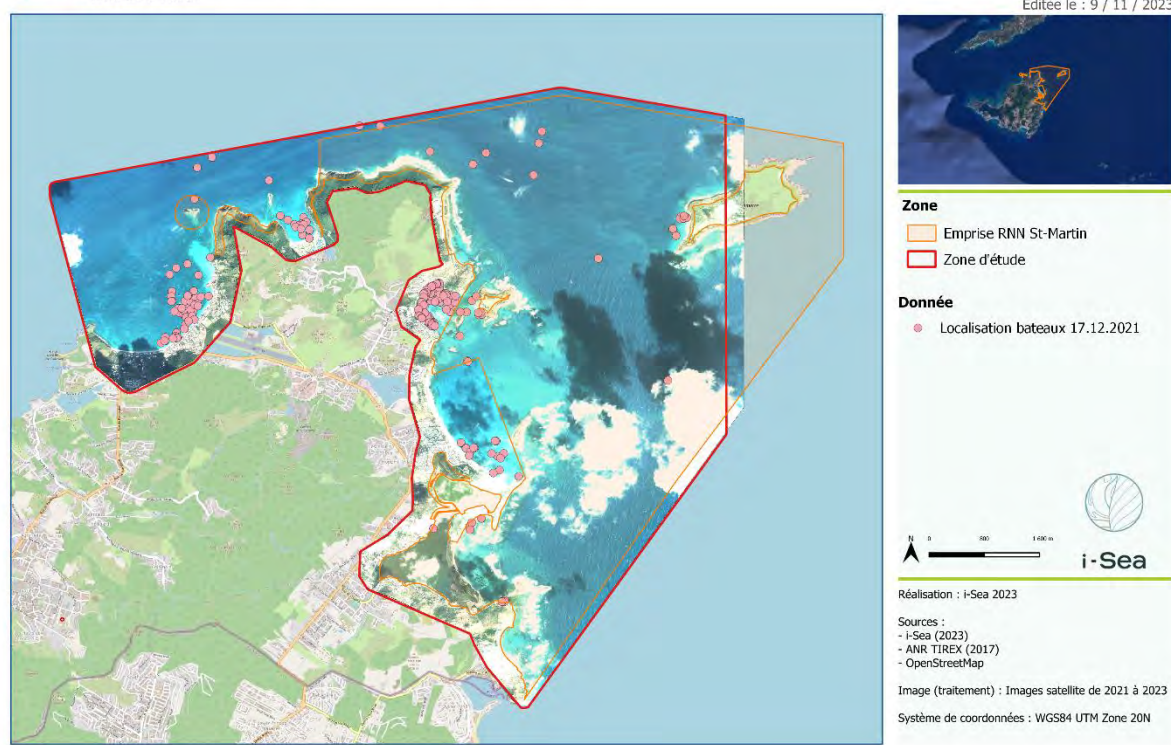

<span id="page-28-0"></span>*Figure 12. Carte du recensement des navires – 17.12.2023.*

**O** Fondation Destination

Editée le : 9 / 11 / 2023

i-Sea

## <span id="page-29-0"></span>**4.2 Analyses de fréquentation**

Dans cette section sont présentés les deux types d'analyse de la fréquentation proposés dans cette étude. Même si ces analyses peuvent être un bon outil d'aide à la gestion, il est important de garder en tête que ces résultats sont à nuancer par rapport à la validité statistique d'une analyse sur 11 observations dont la complétude est limitée de surcroit par la présence de nuages.

#### <span id="page-29-1"></span>4.2.1 Densité de bateaux

La carte de densité de bateaux à l'échelle de la zone d'étude [\(Figure 13\)](#page-29-2) permet de vérifier que les endroits les plus densément fréquentés sont compris dans les zones de stationnement, dont certaines disposent de mouillages aménagés ou en voie de l'être. Les quelques points en dehors des zones de mouillage semblent correspondre aux bateaux en navigation.

La [Figure 14](#page-30-1) présente une carte de densité des bateaux de longueur comprise entre 35 et 50 pieds. Ce résultat peut être utilisé pour formuler des hypothèses sur la fréquentation des navires de cette classe de tailles. Les zones de mouillage de la baie de l'embouchure par exemple, ne semblent pas être fréquentées par les navires de cette classe de tailles. Le [Tableau 9](#page-28-1) des recensements par taille de bateaux dans les zones de mouillage semble appuyer cette hypothèse.

<span id="page-29-2"></span>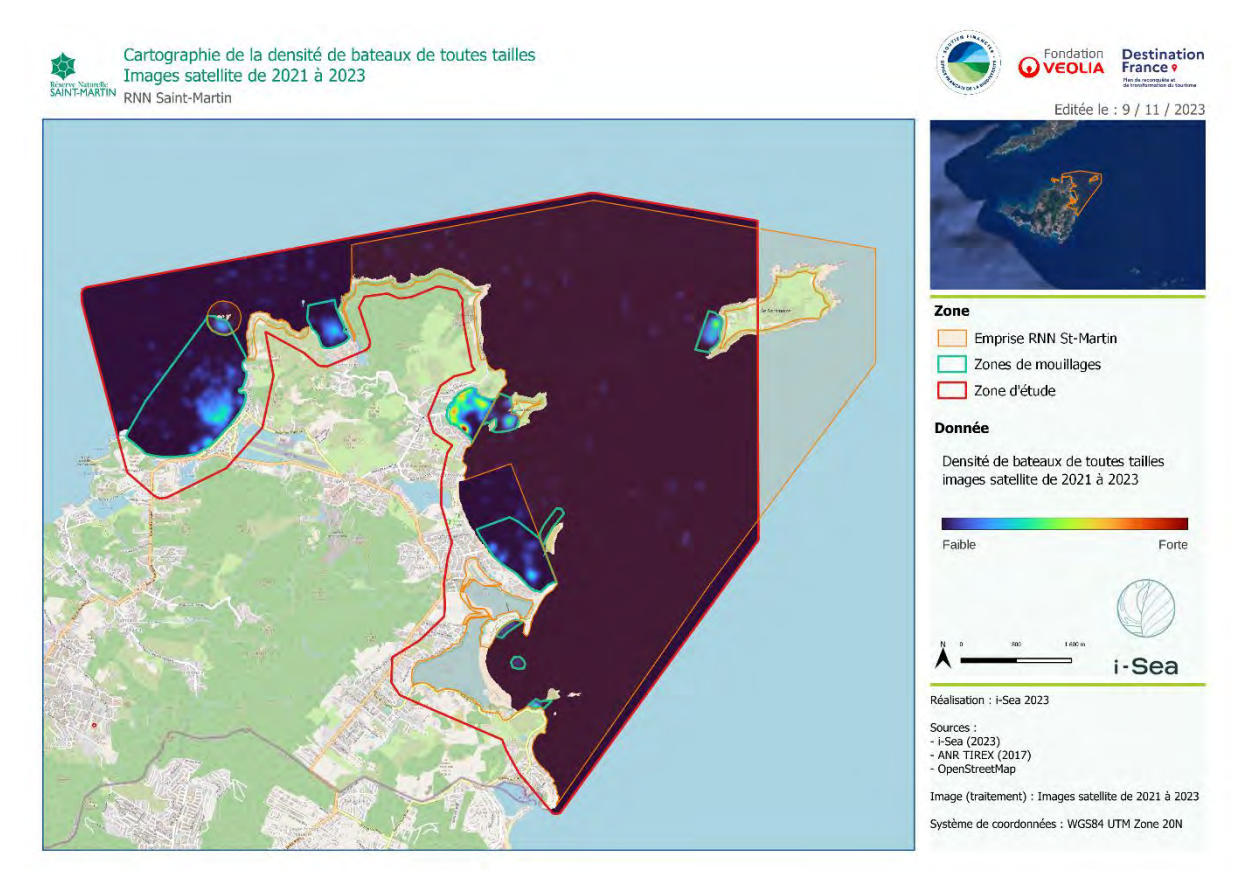

*Figure 13. Carte de densité – Bateaux de toutes tailles.*

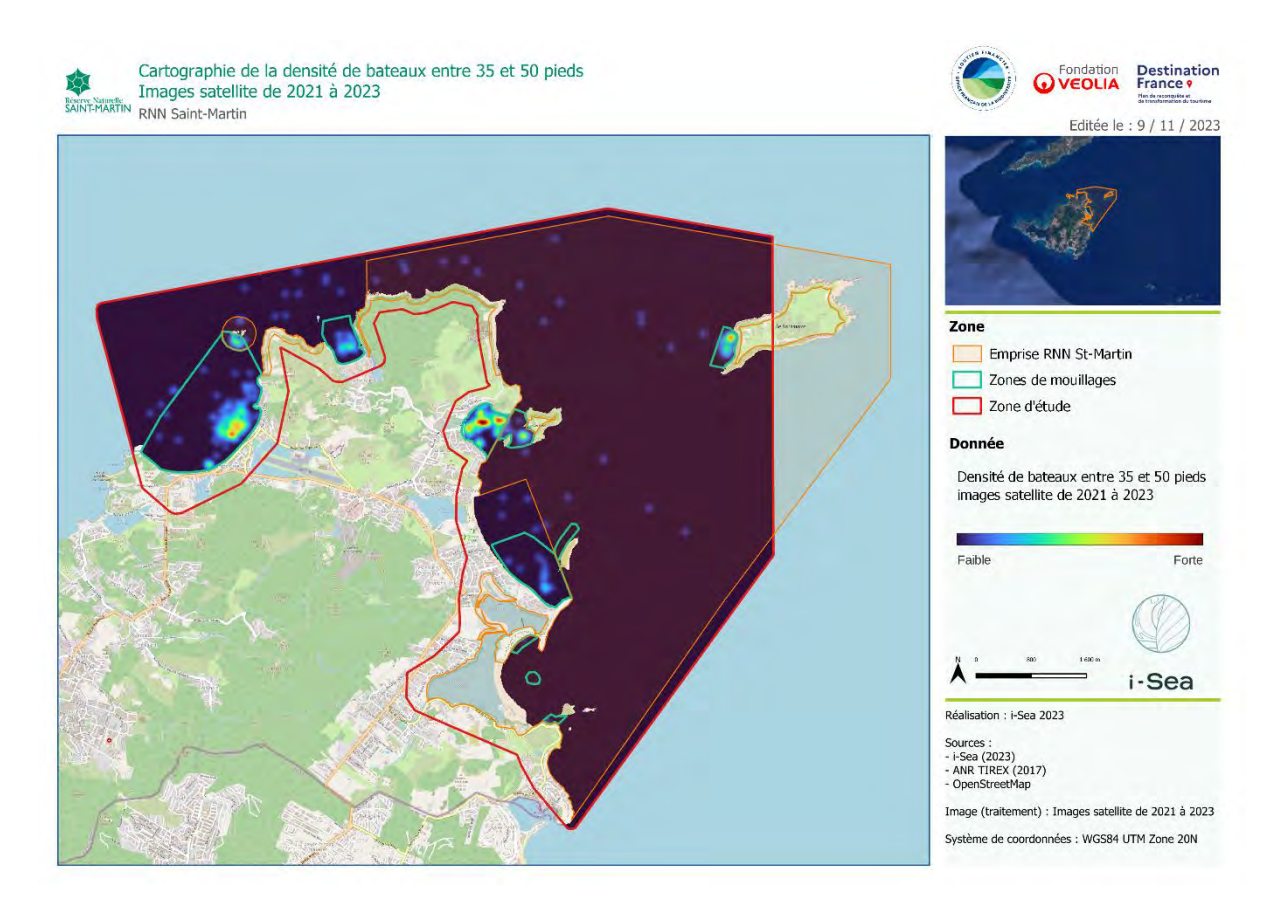

*Figure 14. Carte de densité - Bateaux de longueur comprise entre 35 et 50 pieds.*

#### <span id="page-30-1"></span><span id="page-30-0"></span>4.2.2 Mailles d'analyse

A l'échelle locale, les mailles d'analyse peuvent fournir des informations factuelles sur la spatialisation de la fréquentation. Une carte de la fréquentation moyenne par maille par exemple (voir [Figure 15\)](#page-31-1), donne une information fine sur la répartition de la fréquentation moyenne.

Au-delà des cartes, ces mailles d'analyse peuvent être de bons outils pour croiser les informations de fréquentation avec d'autres informations géographiques. Par exemple, croiser ces mailles d'analyse avec la répartition de l'herbier dans la zone d'étude pourrait permettre de mettre en évidence les secteurs d'herbiers sous-marins potentiellement impactés par le mouillage des bateaux.

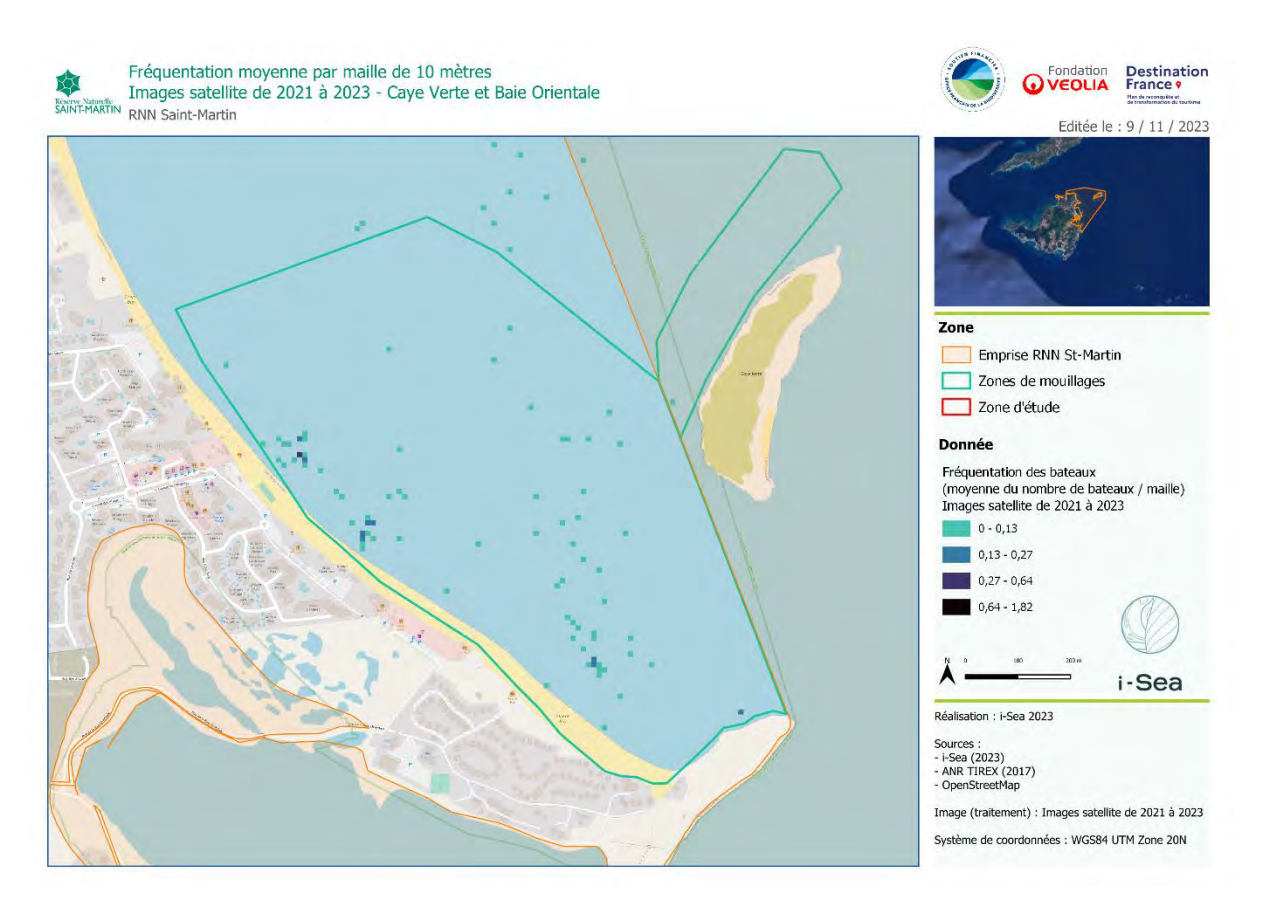

*Figure 15. Carte de fréquentation moyenne par maille de 10 mètres – Caye Verte et Baie Orientale.*

# <span id="page-31-1"></span><span id="page-31-0"></span>**5 Conclusion**

Le recensement des bateaux sur les différentes zones de mouillage entourant la RNN Saint Martin a été réalisé à partir d'une série de 11 images satellite acquises entre 2021 et 2023 pendant des périodes de haute saison touristique.

À partir de méthodes de traitement d'image avancées dites de Deep Learning, ce sont 1666 bateaux qui ont été recensés, avec plus d'une centaine de bateaux recensés par image en moyenne.

Ces recensements ont permis de réaliser une analyse de la fréquentation poussée qui représente un outil concret d'aide à la gestion des mouillages. Des sites de forte fréquentation au sein des zones de mouillage semblent être mis en évidence par les résultats, selon différentes catégories de tailles de navires. Cependant, les résultats de l'étude sont à nuancer par rapport à la représentativité de l'échantillonnage d'images satellites qui a été effectué pour ce recensement. Avec une couverture satellite de la zone d'étude plus fréquente, ce type de résultat combiné à d'autres données comme la répartition des herbiers sous-marins sur la zone pourra représenter un outil majeur sur l'étude de l'impact du mouillage et de la fréquentation nautique dans et hors de la RNN de Saint Martin.

<span id="page-32-0"></span>**Partie 3 : Recherche et caractérisation de la présence de potentiels panaches turbides issus des bassins versants et STEU, sur la façade maritime Est de la Réserve Naturelle Nationale de Saint-Martin**

Le volet « turbidité » de cette étude multithématique a pour objectif de détecter et caractériser la turbidité aux abords des rejets de ravines et de stations d'épuration (STEU) dans le secteur du Quartier d'Orléans, opérée par la SAUR (Société d'exploitation d'eau potable et d'eaux usées de Saint-Martin), la Baie Cul-de-Sac à la Baie de l'Embouchure. Cette étude succède à une étude récente réalisée dans le cadre du projet de développement du Port de Galisbay, en 2022, pour un suivi local de la turbidité observable chroniquement à l'embouchure du Marais de Marigot, au nord de la marina. Cette analyse satellitaire sur le bruit de fond à la surface de l'eau, se basait sur le postulat d'événements intrinsèquement liés à des épisodes de fortes pluies suffisamment importantes pour générer des crues éclairs.

Initialement, l'objectif de l'étude était de valoriser la base de données spatiale Sentinel-2 pour identifier et caractériser la turbidité, dans le but de rechercher des cas de figure d'origine anthropique. Une méthode de détection d'anomalies a été mise en place et est décrite dans ce rapport. Néanmoins, les résultats ne sont pas concluants : nous n'avons identifié que des signaux turbides d'origine naturelle (mise en suspension des sables par les actions marines, sargasses), ou sont des artéfacts liés aux vagues.

Pour vérifier que l'absence d'observation de turbidité en surface, d'origine humaine, ne correspond pas à une limite technologique, l'équipe i-Sea a choisi de mettre à disposition un accès au catalogue payant des données satellitaires de la constellation PlanetScope, (résolution 3 m), avec jusqu'à plusieurs images acquises chaque jour, afin d'augmenter la précision spatiale ainsi que les chances de capter un panache d'origine anthropique.

# <span id="page-32-1"></span>**1 Zone d'étude**

Les zones d'étude se situent dans l'est de l'île de Saint-Martin, en partie dans l'emprise de la Réserve Naturelle Nationale [\(Figure 16\)](#page-33-0).

Si le secteur de la Station d'assainissement située au nord-ouest de l'Etang aux Poissons a été le principal objet d'étude, nous avons également ciblé les analyses d'épisodes turbides sur divers autres sites d'intérêt :

- Les zones constituées de fonds à ravines, soumises à des écoulements liés à des débordements pluviaux dans les terres : au sud de la Station de traitement des eaux usées (STEU) du Quartier d'Orléans, la Ravine du Quartier, la ravine sur la rive ouest des Salines d'Orient ;
- Le littoral relié à l'Ecosite au nord-est de l'île ;
- La zone de restauration de l'îlet Pinel où des actions de désalinisation sont réalisées ;
- Les baies propices à l'échouement de sargasses (la Baie de Cul-de-Sac, la Baie Orientale, et la Baie de l'Embouchure).

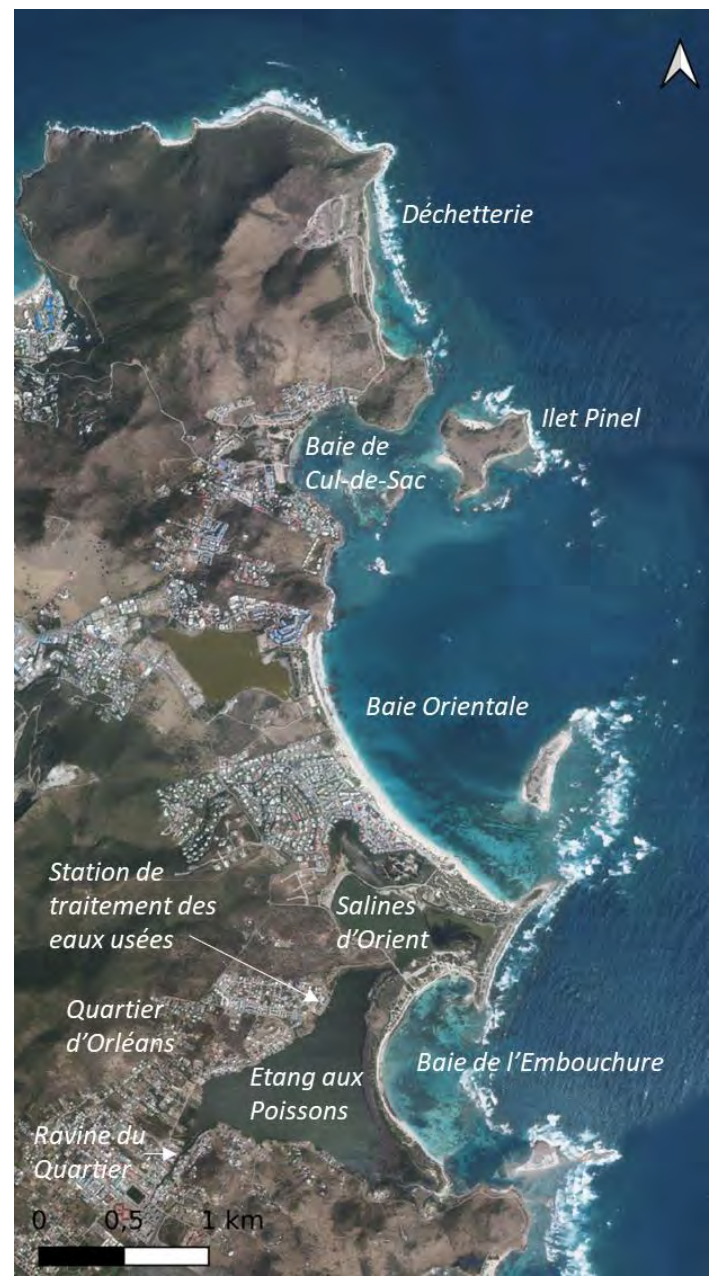

<span id="page-33-0"></span>*Figure 16. Localisation des zones d'intérêt.*

# <span id="page-34-0"></span>**2 Bases de données spatiales**

## <span id="page-34-1"></span>**2.1 Images satellite Sentinel-2**

Les données Sentinel-2 (programme COPERNICUS) ont été collectées depuis le dépôt [CREODIAS.](https://browser.creodias.eu/) Ces données sont fournies au niveau L1C, c'est-à-dire en réflectance top-of-atmosphere et non en réflectance marine. Des prétraitements spécifiques ont été appliqués sur les images Sentinel-2 afin de les convertir en réflectance marine. Les données spatiales Sentinel-2 sont acquises tous les 5 jours sur le site d'intérêt, depuis l'été 2016, avec une résolution de 10 m.

## <span id="page-34-2"></span>**2.2 Images satellite PlanetScope**

Les 200 nanosatellites d'observation de la Terre Dove de la constellation PlanetScope (planet.com) fournissent une observation pluriquotidienne (jusqu'à 10 fois par jour hors couverture nuageuse) de l'ensemble du globe. La haute résolution spatiale offerte (3 m) combinée à la haute fréquence temporelle rendent particulièrement singulier ce système d'imagerie.

# <span id="page-34-3"></span>**3 Méthodes**

Afin de détecter des anomalies de turbidité de surface dans la base de données d'images Sentinel-2, les réflectances de surface des bandes visibles (bandes bleu, vert et rouge) de l'ensemble des images ont été obtenues après application d'une correction atmosphérique basée sur l'algorithme ACOLITE dédié aux réflectances de surface marine. A partir de cette base de données, des climatologies de réflectance ont été estimées. Celles-ci consistent en une moyenne et un écart-type de réflectance après avoir exclu les 5% des valeurs inférieures et supérieures de chaque pixel de la zone d'intérêt (exemple Figure 2). L'hypothèse principale est que cette climatologie correspond à un état moyen des eaux claires dans la zone d'intérêt accompagné d'une représentation de la variabilité de cet état moyen sous la forme d'un écart-type. Cet état moyen peut être considéré comme étant exempt de toute trace de perturbations dans (turbidité) et au-dessus de la colonne d'eau (nuages / effets de surface).

Sur base de cette hypothèse, pour chaque pixel, toute observation dans la base de données s'écartant de la climatologie peut être considérée comme une anomalie. Plus précisément, si la valeur d'un pixel est supérieure à la moyenne des réflectances plus 1.5 fois l'écart-type, on considère ce pixel comme une anomalie (exemple Figure 2). Cette anomalie peut correspondre à un évènement ponctuel associé à de la turbidité d'origine anthropique (ce qui est recherché ici), mais aussi à tout autres types d'anomalies de surface, tels que la turbidité naturelle, la présence de sargasses, des effets de surface dans l'image (sunglint) ou des nuages fins.

<span id="page-35-0"></span>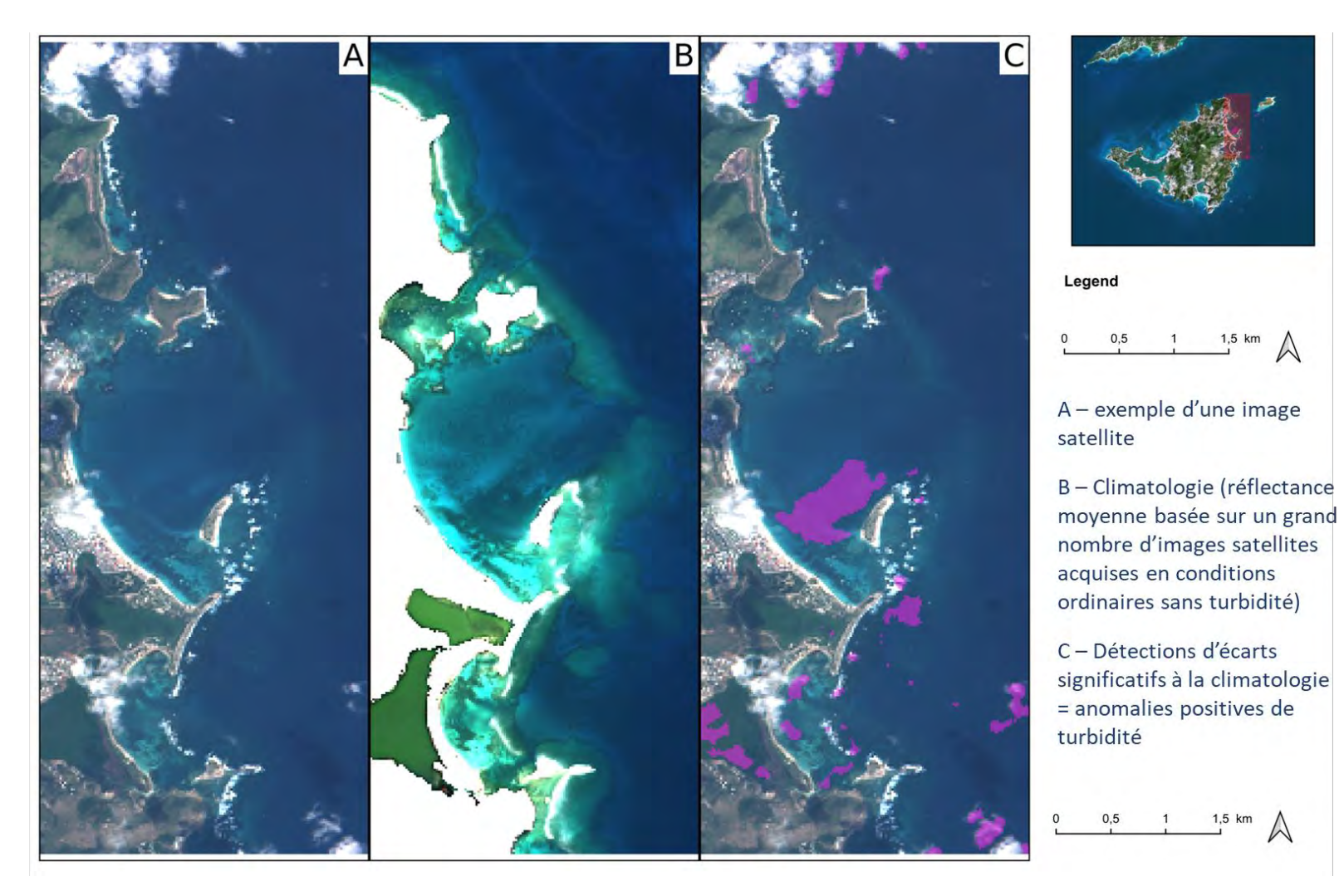

*Figure 17. Climatologie de réflectance et détection d'anomalies. Exemple méthodologique.*
# **4 Observations**

# **4.1 Analyse basée sur les images Sentinel-2**

Au total, 136 images satellite Sentinel-2 ont été analysées. Les anomalies de turbidité détectées et confirmées sont majoritairement localisées dans les baies.

Une partie des observations correspond à la fraction sableuse composant les petits fonds, remise en suspension et transportée par l'action naturelle des vagues et des courants.

Une autre partie des anomalies recensées, situées en proche-côtier et dans les étangs, correspond à du matériel plus sombre, certainement d'origine vaseuse et végétale. Certaines d'entre elles sont facilement attribuables à une dissolution de mattes de sargasses échouées.

L'archive Sentinel-2 ne montre pas de panache turbide directement relié à des rejets d'origine humaine. L'absence de données *in situ* (mesures, photographies) ne nous permet pas de déterminer si la résolution des images est en cause ou s'il n'y a effectivement pas eu d'événement remarquable en surface aux dates d'étude.

Notre hypothèse est la suivante : la turbidité côtière dite naturelle étant détectée sur les données Sentinel-2, la turbidité engendrée par des rejets d'eaux usées, par des débordements continentaux ou par d'autres opérations anthropiques est, si visible en surface, de dimensions en-deçà de la résolution des images (< 10 m d'ordre de grandeur).

# **4.2 Analyse basée sur les images PlanetScope**

Pour aller plus loin dans la réflexion, nous avons choisi de consulter l'archive payante de la constellation PlanetScope, dont les images acquises plusieurs fois par jour, atteignent 3 m de résolution. La période analysée couvre janvier 2021 au 15 décembre 2023.

## 4.2.1 Secteur de la STEU

Le rejet des eaux traitées par la station d'assainissement s'effectue sur le fond par le biais d'une bouche d'évacuation. Le signal en surface, s'il existe, est attendu relativement faible.

Les 12 et 14 novembre 2021, et le 22 février 2023, les panaches détectés semblent alimentés depuis les Salines d'Orient, jusqu'à la ravine située 500 m au sud de la STEU (Figure 3).

Le 27 février 2022, un panache est visible à partir de la jetée de la station, prolongé en bord de rive sur environ 500 m vers le sud (ravine) (Figure 3).

Ces quelques observations ne permettent pas de confirmer leur origine. Il est peu probable que la source de la turbidité corresponde aux rejets de la station d'assainissement. Néanmoins, ces analyses d'images montrent des échanges de masses d'eaux chargées en sédiments entre les Salines d'Orient et l'Etang aux Poissons, avec une sectorisation préférentielle sur la rive nord de l'étang, sur les bords de la STEU jusqu'à la ravine située 500 m plus au sud. La ravine disperse certainement les particules en suspension.

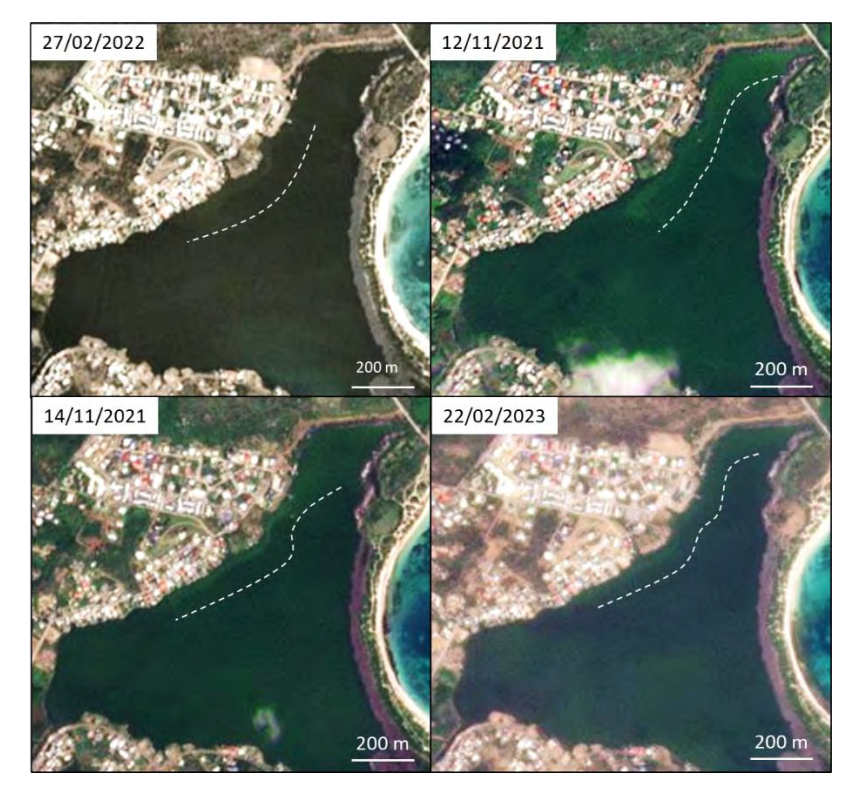

*Figure 18. Observation de panaches turbides sur les images PlanetScope, à proximité de la STEU dans l'Etang aux Poissons.*

### 4.2.2 Ravines

### 4.2.2.1 Ravine au sud de la STEU

Si la ravine a, pour quelques épisodes remarqués et détaillés en section 5.2.1, une action de blocage du transit des panaches turbides provenant du nord, elle est aussi le lieu de panaches turbides localisés sur son axe, provenant de débordements dans les terres. Ces panaches, de couleur sombre, certainement chargés en matières organiques, ont notamment été observés sur les images du 17 août 2021 et du 18 octobre 2022.

#### 4.2.2.2 Ravine du Quartier

La ravine du Quartier draine une plus grande surface dans les terres et se charge régulièrement de matières organiques, observable en surface sur un grand nombre d'images satellite PlanetScope (Figure 4), dont les dates suivantes :

- 30 octobre 2023 : observation d'un panache de couleur brune,
- 25 et 26 mars 2023, 26 et 30 avril 2023 : observation d'un panache sombre. Pour les cas des 25 et 30 mars 2023, un panache sombre est également remarqué au niveau de la ravine plus

au nord. Il s'agit très probablement de rejets pluviaux dans un contexte de précipitations généralisées à l'intérieur des terres,

- 2 juin 2022 : observation d'un panache sombre,
- 17 et 27 avril 2022, 7 et 9 mai 2022 : observation d'un panache sombre,
- 11 février 2022 : observation d'un panache sombre propagé vers le centre de l'étang.

Il est probable que le panache observé en surface sur tous les cas cités précédemment, à l'exception de celui du 30 octobre 2023, soient de l'eau douce pénétrant dans un milieu turbide et/ou agité (Figure 4). Quant à l'événement du 30/10/2023, la couleur brune est très certainement la manifestation d'un drainage pluvial rejetant les alluvions de la Belle Plaine dans l'Etang aux Poissons. En effet, de fortes pluies ont été notées dès le 26 octobre 2023, altérant notamment le bon acheminement de l'eau potable et de l'électricité sur l'île. Cet épisode de remontées instables entre le 26 et le 29 octobre (une centaine de mm de précipitations à Saint-Martin) a suivi le sillage de l'ouragan Tammy, survenu au large de l'île entre le 21 et le 22 octobre [\(Météo-France\)](https://meteofrance.gp/fr/climat/bulletin-climatique-mensuel-octobre-2023).

#### 4.2.2.1 Ravine des Salines d'Orient

Sur la rive ouest des Salines d'Orient, la présence d'une ravine a été renseignée par la RNN. Le 2 juin 2022, sur une image PlanetScope, un panache sombre est détecté dans un contexte de turbidité ambiante importante, de couleur claire en surface. Il est possible que le panache identifié soit un apport d'eau douce non turbide contrastant avec le milieu. A l'inverse, les 26-27 septembre 2021, du 20 au 23 janvier 2022 et les 27, 28 février et 1<sup>er</sup> mars 2022, un panache turbide de couleur claire est observé dans le secteur de la ravine. Il s'agit très certainement de départs sableux depuis la plage, par l'action du vent et des vagues, soit d'origine naturelle.

#### 4.2.3 Ilet Pinel

Aucune observation de panache turbide n'a été faite sur le secteur ciblé.

#### 4.2.4 Déchetterie

Aucune observation de panache turbide n'a été faite sur le secteur ciblé.

## 4.2.5 Plages de la Baie Orientale, de la Baie de Cul-de-Sac et de la Baie de l'Embouchure

La turbidité observée le long de la Baie Orientale, de la Baie de Cul-de-Sac et de la Baie de l'Embouchure relève principalement de la mise en suspension des fonds sableux et par la dissolution des dépôts de sargasses sur les plages. Nous n'avons pas détecté de turbidité potentiellement d'origine anthropique.

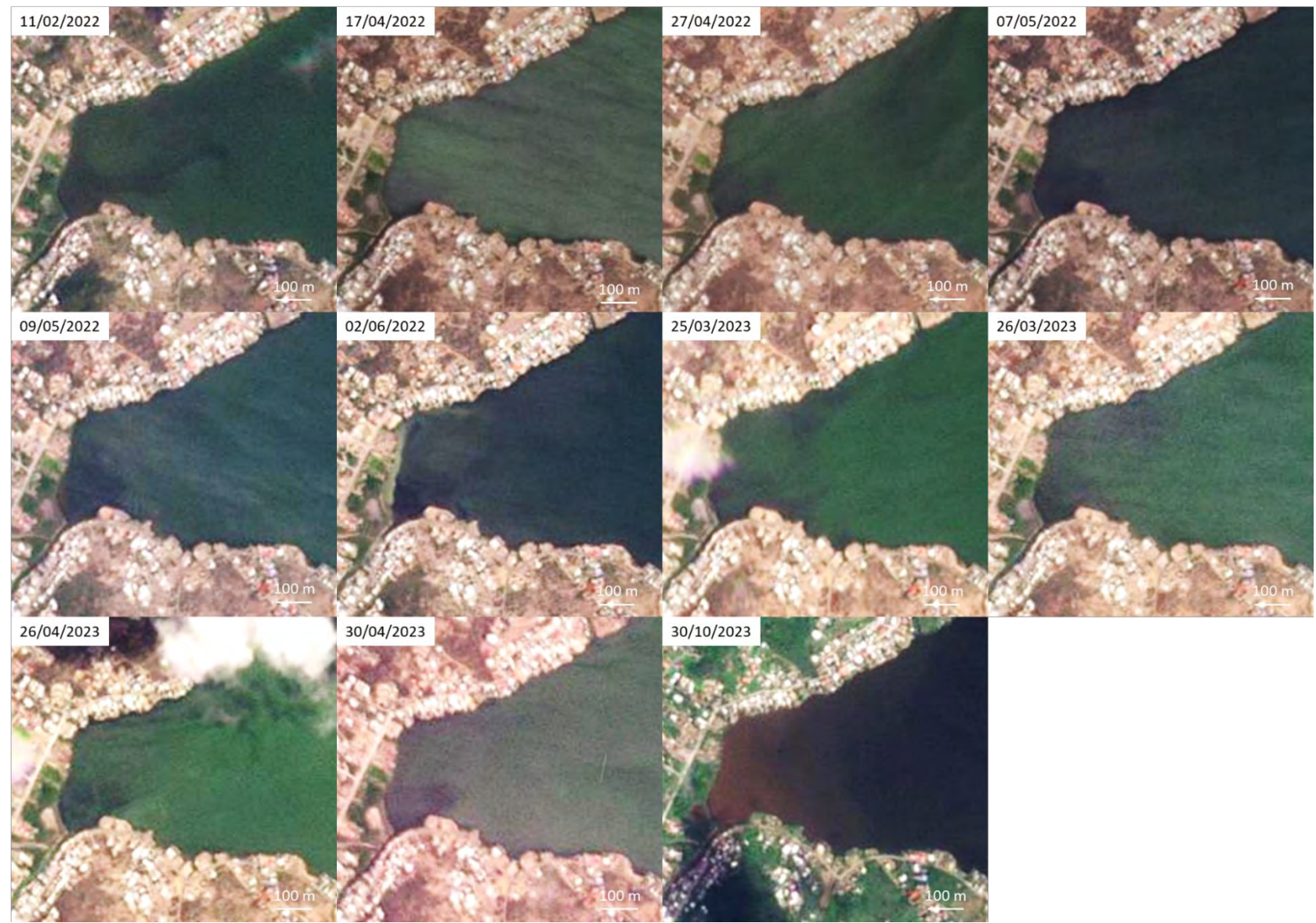

*Figure 19. Observations à l'embouchure de la Ravine du Quartier, à partir des images PlanetScope.*

# **Partie 4 : Cartographie des biocénoses marines et terrestres de la RNN de Saint-Martin**

Le volet « cartographie des biocénoses » de cette étude multithématique a pour objectif l'établissement de la cartographie des habitats marins et formations végétales terrestres, ciblant tout particulièrement les herbiers marins, récifs coralliens et mangroves dans un secteur élargi autour de la réserve.

Pour traiter le besoin d'une cartographie actuelle et exhaustive des habitats, des données d'imagerie satellitaire à très haute résolution spatiale, combinées à des observations terrain, ont été exploitées dans un processus de traitement automatique robuste, fiable et reproductible basé sur des méthodes de machine learning (procédé Biocoast).

Le présent rapport rend compte :

- Des méthodes de traitement et des données utilisées pour caractériser les habitats d'intérêt sur le secteur étudié,
- Des résultats obtenus concernant les typologies retenues ainsi que la précision de la cartographie des biocénoses marines et terrestres étudiées sur le site de la RNN de Saint Martin.

# **1 Zone d'étude**

Le périmètre de la zone d'étude englobe la partie terrestre et marine de la RNN de St Martin, et s'étend au-delà. Elle est présentée en [Figure 20.](#page-41-0) L'emprise de la RNN totalise une surface d'environ 3 237 ha. La surface de la zone d'étude « terre » occupe une surface d'environ 588 ha (dont 116 localisés sur Tintamarre). La partie « mer » occupe une surface d'environ 2 955 ha. Cette dernière enveloppe a été réalisée en tenant compte du trait de côte Histolitt Archipel Guadeloupe V1.0 de l'IGN et de l'isobathe 20 m issu du produit altimétrique terre-mer Litto3D® 6 [.](#page-40-0) Au-delà, les surfaces cartographiées ont été automatiquement qualifiées « eau profonde ».

<span id="page-40-0"></span>*<sup>6</sup> Litto3D®- Saint-Martin 2019 V2 : https://diffusion.shom.fr/donnees/altimetrie-littorale/litto-3d.html*

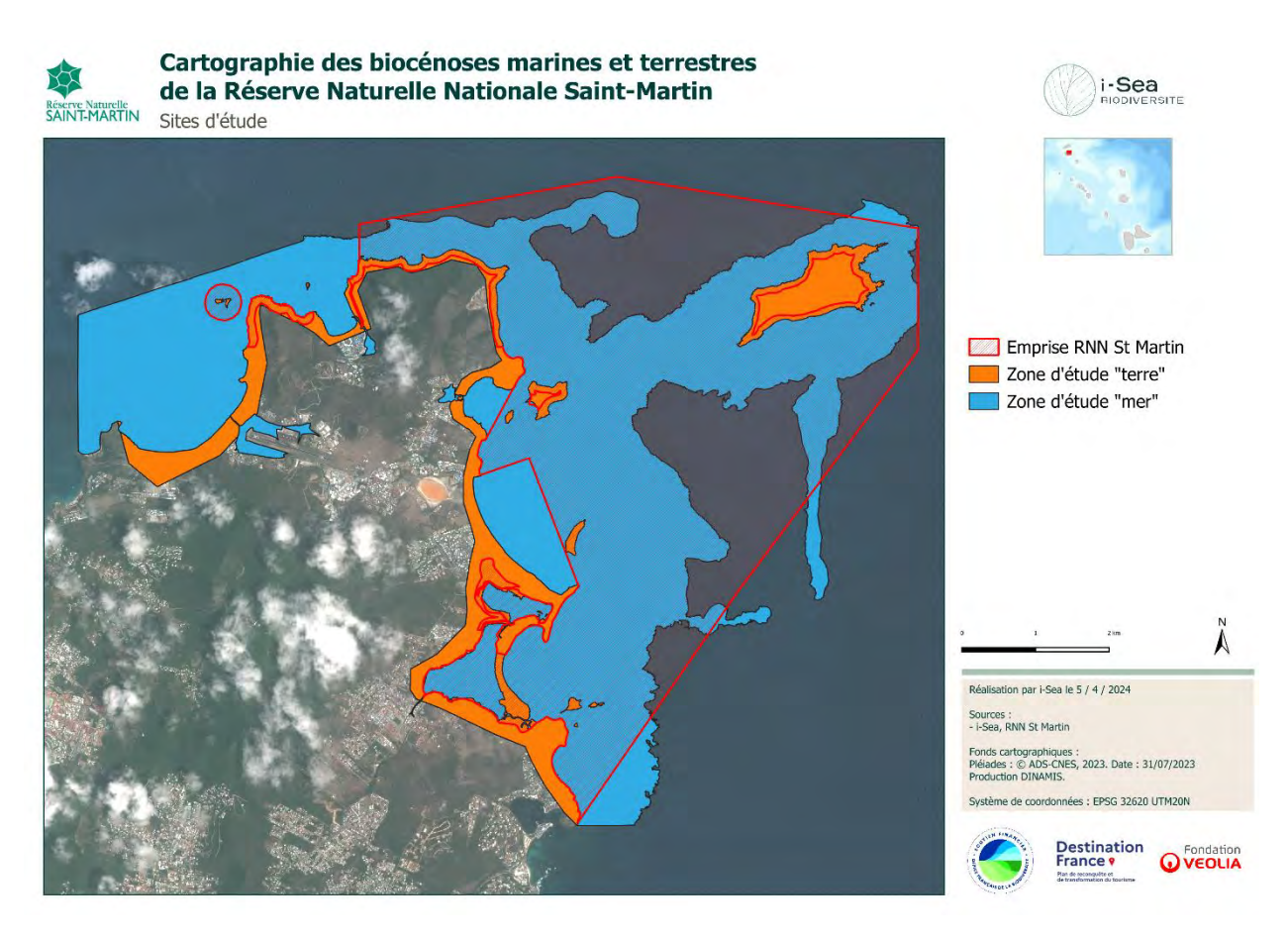

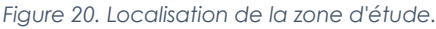

# <span id="page-41-0"></span>**2 Méthodes et données**

La production de cartographies des végétations et des habitats naturels par le procédé Biocoast développé par la société i-Sea s'articule autour de l'usage de deux sources de données principales : des images satellites et des données de terrain. Ces deux sources de données sont injectées dans une chaîne de traitement automatisée, basée sur l'usage d'algorithmes de machine learning, permettant de produire des cartographies prédictives. La section suivante présente dans le détail la méthodologie ainsi que les données utilisées durant cette étude.

# **2.1 Cartographie par classification d'images**

## 2.1.1 Prospections terrain

L'objectif de cette collecte de données *in situ* est de relever un maximum d'observations géolocalisées, au sein des différents habitats présents sur les sites d'étude.

La [Figure 21](#page-42-0) représente un relevé de terrain respectant les conditions idéales pour le processus de cartographie Biocoast. Le centre du relevé doit être positionné à une distance de 5 fois la résolution spatiale des images utilisées, au centre d'une zone homogène. Cela garantit d'éviter des effets de bord d'une part, et d'avoir une surface échantillonnée suffisamment grande pour contenir plusieurs pixels. Cet ensemble de pixels permettra de caractériser la variabilité spatiale de la classe typologique échantillonnée dans cette surface.

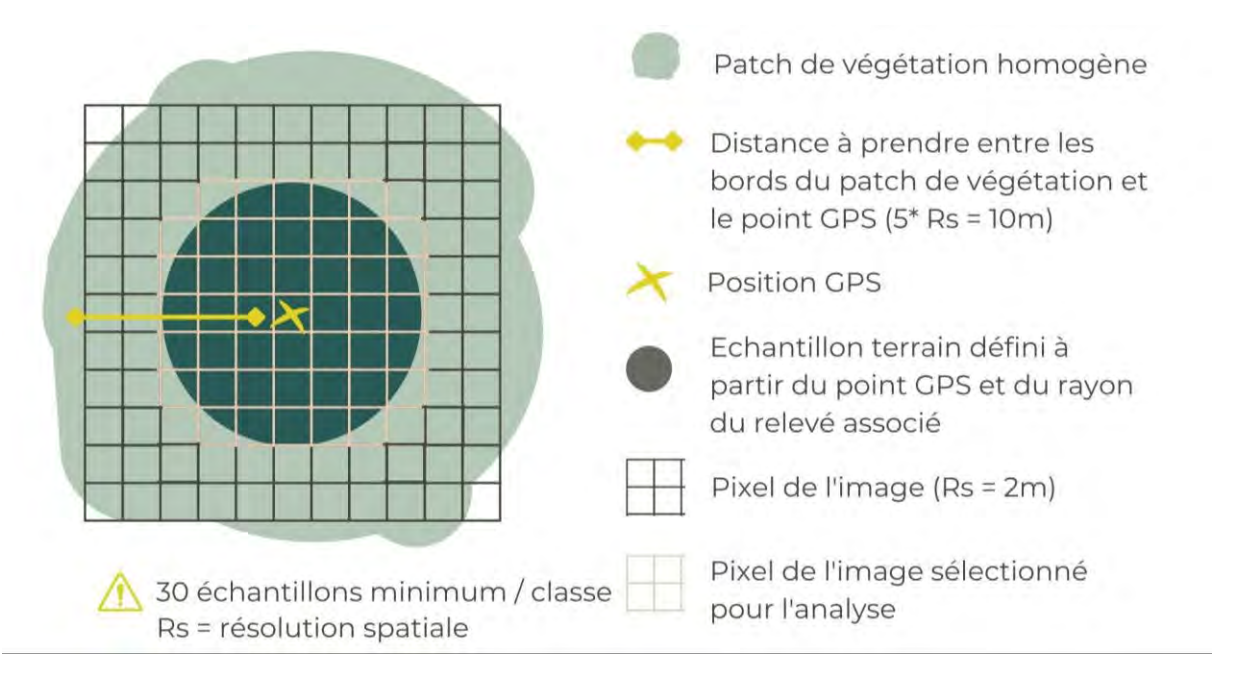

*Figure 21. Sélection des zones à échantillonner sur le terrain.*

<span id="page-42-0"></span>Dans cette étude, les points GPS ont été acquis au sein d'une zone homogène de 6 m de rayon pour s'adapter aux formations naturelles sur le terrain, en respectant une distance vis-à-vis du bord de la zone de 4 m minimum. i-Sea est chargé de l'extension du point en polygone et les informations qui lui sont fournies sont récapitulées dans le [Tableau 10.](#page-42-1)

| <b>ATTRIBUT</b> | <b>DESCRIPTION</b>                                                      | LISTE CHOIX                |
|-----------------|-------------------------------------------------------------------------|----------------------------|
| <b>IDENT</b>    | Identifiant unique de la station                                        | Génération automatique     |
| <b>DATE</b>     | Date de la mission                                                      | JJ/MM/AAAA                 |
| <b>SOURCE</b>   | Source de la donnée                                                     | Nom de la structure source |
| X               | Coordonnée X du point GPS                                               | Génération automatique     |
| Ÿ               | Coordonnée Y du point GPS                                               | Génération automatique     |
| <b>SRC</b>      | Système de projection dans lequel les données<br>doivent être utilisées | Système de projection      |
| <b>RAYON</b>    | Quelle est approximativement le rayon de<br>cette étendue (ou patch)    | En mètres                  |

<span id="page-42-1"></span>*Tableau 10. Tableau des données terrain pour le travail de cartographie* 

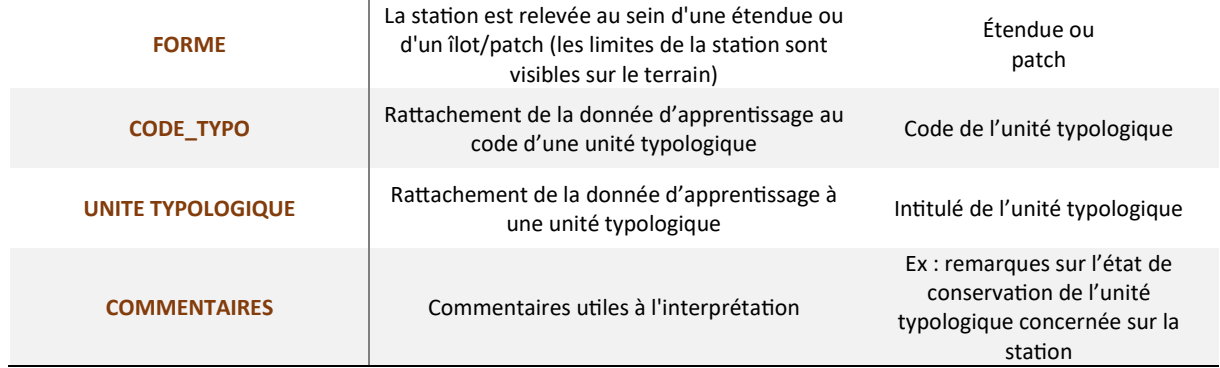

Concrètement, l'Association de Gestion de la Réserve Naturelle de Saint-Martin (AGRNSM) a effectué l'ensemble des relevés terrain, qui permettent de calibrer, valider et corriger les analyses d'images satellitaires, en étroite relation avec i-Sea.

## 2.1.2 Cartographie par classification d'images

Afin de déterminer une stratégie de classification d'images adaptée au problème de la reconnaissance et de la différenciation des types d'habitats présents sur les sites étudiés, différentes approches ont été testées. La démarche méthodologique adoptée est présentée sur la [Figure 22.](#page-43-0)

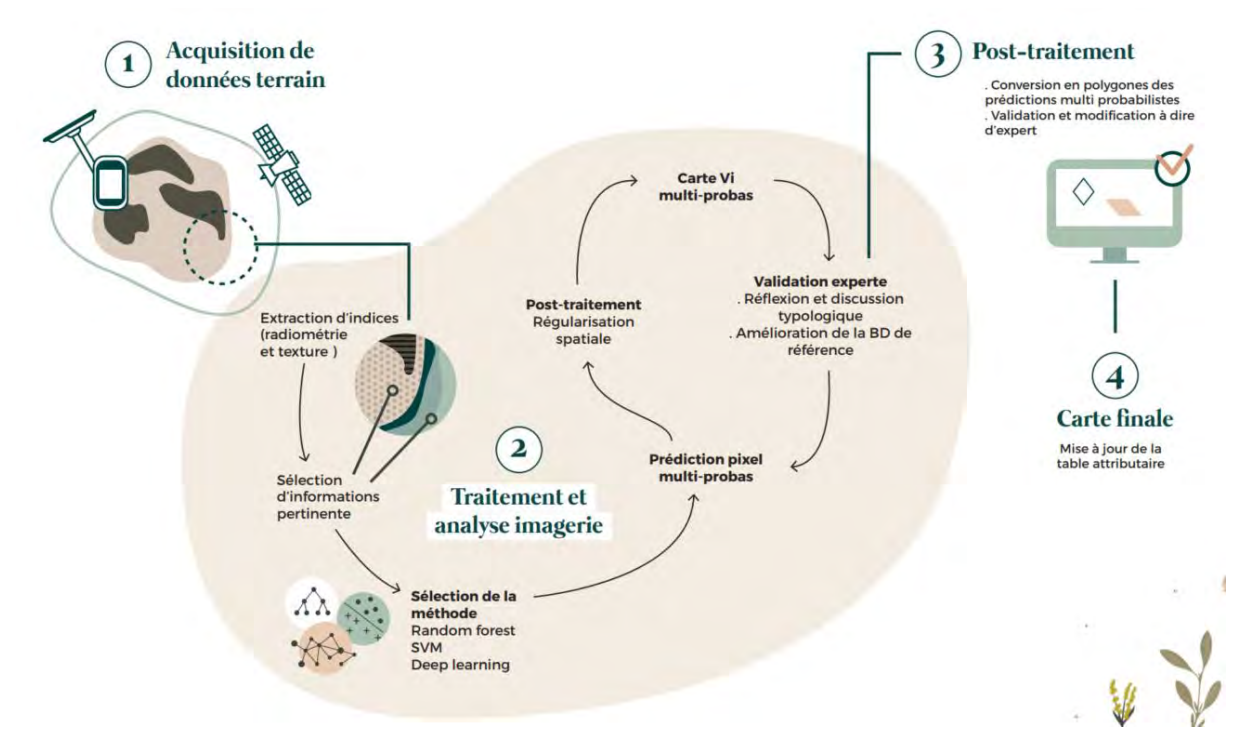

*Figure 22. Schéma fonctionnel décrivant la méthode de traitement.*

<span id="page-43-0"></span>Une fois l'acquisition des données terrain et images réalisée, le travail sur les données terrain permet d'affiner la typologie et donc d'affecter à chacune des observations (polygones) une classe (code numérique). Il est aussi essentiel de bien vérifier le positionnement de tous les polygones qui serviront à

l'apprentissage et à la classification de façon à ne pas injecter dans le processus, des pixels qui ne seraient pas précisément représentatifs de la classe d'intérêt.

En parallèle, une étape de prétraitement consiste à vérifier et préparer la série d'images. En effet, il faut s'assurer de la bonne coregistration de chacune des images de la série temporelle et réajuster le recalage le cas échéant. Une opération de superposition de l'ensemble de la pile d'images est ensuite appliquée afin que chacun des pixels de la série temporelle occupe le même espace physique, autrement dit que toutes les images soient parfaitement superposables.

Une fois ces pré-traitements réalisés, l'étape de traitement de données consiste à extraire des informations des images (indices radiométriques). Pour chaque image multispectrale utilisée, 6 indices radiométriques sont calculés et injectés à la classification :

- Des indices de végétation : les NDVI (Normalized Difference Vegetation Index, Rouse et al., 1973), RVI (Ratio Vegetation Index, Jordan, 1969) et SAVI (Soil Adjust Vegetation Index, Huete, 1988),
- Deux indices de sol : les RI (Redness Index, Mathieu et al., 2006) et BI (Brightness Index, Gao, 1996),
- Un indice d'eau : le NDWI (Normalized Difference Water Index, Gao, 1996).

L'image multispectrale multi-temporelle est ensuite obtenue par concaténation de l'ensemble des bandes spectrales et des indices calculés pour l'ensemble des dates considérées. Cela correspond à 4 bandes spectrales + 6 indices radiométriques pour chacune des dates. Les pixels contenus dans les polygones sont ensuite extraits pour constituer une base de données (BD) de référence.

Pour cette étude, nous avons choisi de travailler avec les Random Forests (ou forêts aléatoires, Pal, 2005 ; Beguet *et al.*, 2014) qui apportent un bon compromis entre rapidité, simplicité de paramétrisation et performance. Les Random Forests ont été introduites par Breiman (2001). C'est un algorithme d'apprentissage statistique très performant, à la fois pour des problèmes de classification et de régression. L'algorithme appartient à la famille des méthodes d'ensemble de classifieurs. Le principe général de ces méthodes est de construire une collection de classifieurs (prédicteurs) faibles, pour ensuite agréger l'ensemble de leurs prédictions afin d'obtenir un classifieur robuste. Le classifieur faible considéré est un arbre de décision de type Classification and Regression Tree (CART) (Breiman *et al.*, 1984) dont le principe général est de partitionner récursivement l'espace d'entrée de façon dyadique, puis de déterminer une sous-partition optimale pour la prédiction.

L'étape de classification consiste à apprendre un modèle avec l'ensemble des échantillons disponibles avant de prédire l'ensemble des pixels de la série temporelle ainsi que l'indice de confiance associé. Enfin, une régularisation spatiale par filtre majoritaire est appliquée au résultat de classification. Cette régularisation consiste à affecter à chaque pixel l'étiquette (ou classe) majoritaire (en termes de nombre d'occurrences) dans son voisinage. Le rayon de ce voisinage a été fixé à 2 pixels. Cette étape de posttraitement permet d'éliminer une partie du « bruit de classification » et propose un rendu visuel plus « proche de la réalité ».

En résumé, la chaine de traitement sélectionnée pour réaliser la cartographie des types de végétation à partir d'une série temporelle d'images satellitaires à très haute résolution spatiale est classique. Elle intègre les étapes suivantes :

- Extraction d'informations (ici, calcul d'indices radiométriques ou pseudo-canaux),
- Concaténation des bandes et indices radiométriques pour l'ensemble des dates,
- Sélection aléatoire des échantillons (au niveau pixel) pour constituer une base de données d'apprentissage (ou entrainement) et une base de données de test (qui sera utilisée pour évaluer la capacité de prédiction du modèle),
- Apprentissage du modèle,
- Evaluation du modèle,
- Prédiction à l'échelle de l'ensemble de l'emprise de l'image multi-temporelle,
- Régularisation et post-traitement

### 2.1.3 Une approche de classification hiérarchique

Afin de produire des résultats cartographiques plus robustes au regard de la finesse typologique recherchée, nous avons adopté une approche de cartographie hiérarchique à deux passes. La première passe consiste à cartographier les enveloppes des grands habitats présents sur le site d'étude, en distinguant toujours la partie marine de la partie terrestre. Une seconde passe consiste ensuite à cartographier au sein de chacune de ces enveloppes les différents habitats possibles pour ces milieux, c'est-à-dire les classes de la typologie visées pouvant être présentes au sein de ces enveloppes.

Ce processus de cartographie hiérarchisée permet, d'une part, de donner plus de robustesse aux prédictions (un habitat ne pourra pas être prédit dans un milieu dans lequel il ne peut pas exister a priori) mais aussi de décomposer et rendre moins complexe le problème de classification en créant plusieurs modèles spécifiques. Chacun de ces modèles est entrainé à reconnaitre les classes présentes dans un milieu donné. Si ce processus démultiplie lourdement le travail, cette décomposition du problème permet une plus grande adaptabilité à la complexité des données disponibles ainsi qu'à la diversité de la typologie visée.

Ainsi, pour chacun des habitats cartographiés, plusieurs bases de données d'apprentissage ont été constituées. La première vise à extraire uniquement l'enveloppe globale des habitats génériques rencontrés, la seconde base de données vise à prédire au sein de ces enveloppes la typologie prédéfinie.

Les [Tableau 11](#page-45-0) et [Tableau 12](#page-46-0) présentent la répartition des classes prédites avec la typologie fine visée au sein des classes prédites en étape 1 "grandes enveloppes". La présence d'un 0 signifie que cette classe fine ne peut pas être rencontrée dans la grande enveloppe correspondante, à l'inverse, un 1 signifie que cette classe est potentiellement présente dans la grande enveloppe concernée. Par exemple, il est possible de retrouver de la forêt monospécifique à Mancenillier à la fois dans la grande enveloppe "dune" et "forêt", mais pas dans la grande enveloppe "mangrove".

<span id="page-45-0"></span>*Tableau 11. Répartition des classes de la typologie fine au sein des classes des grandes enveloppes, 0 pour absence de la classe et 1 pour présence de la classe. Cas de la partie terrestre.*

**Grandes enveloppes**

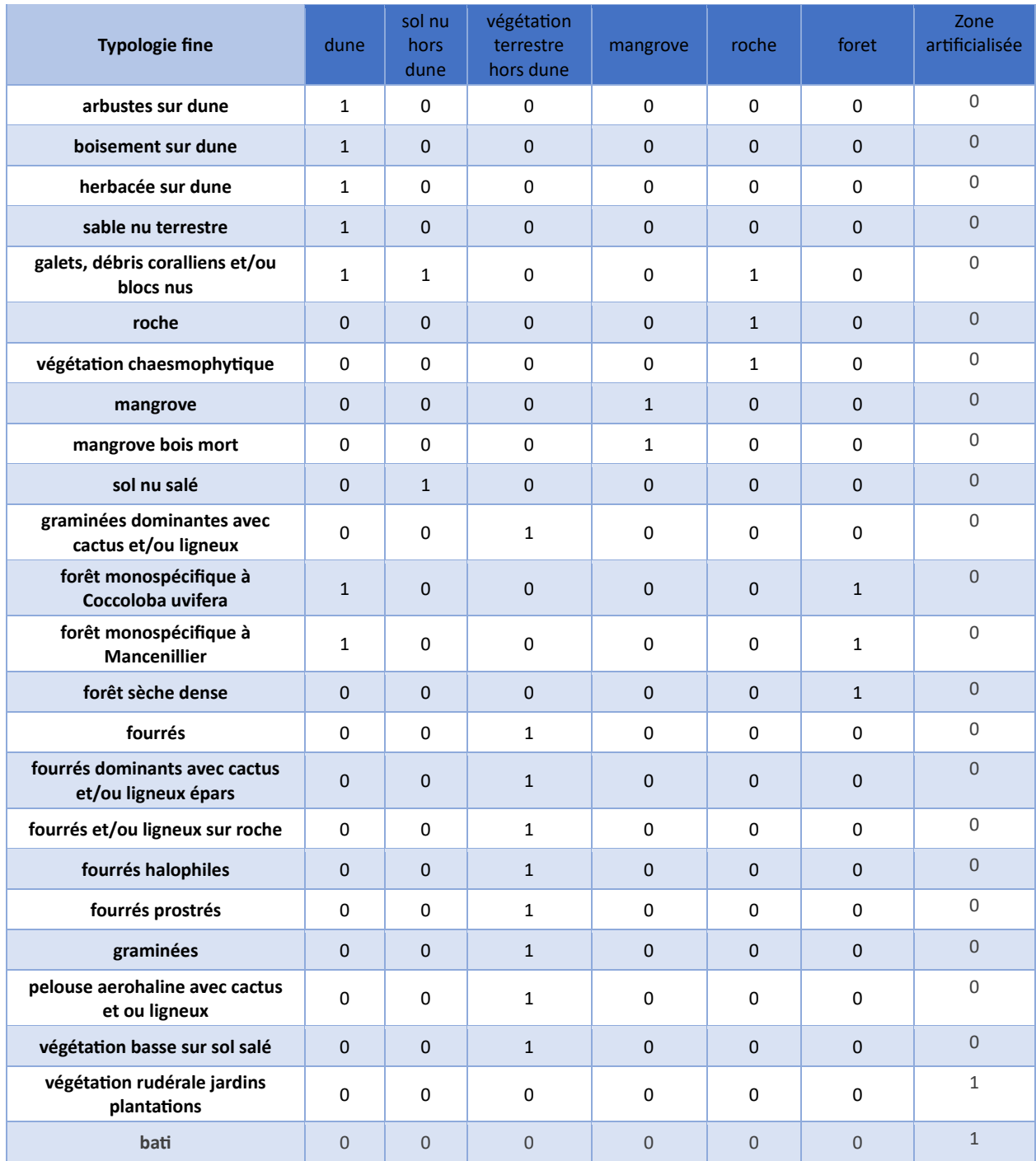

<span id="page-46-0"></span>*Tableau 12. Répartition des classes de la typologie fine au sein des classes des grandes enveloppes, 0 pour absence de la classe et 1 pour présence de la classe. Cas de la partie marine.*

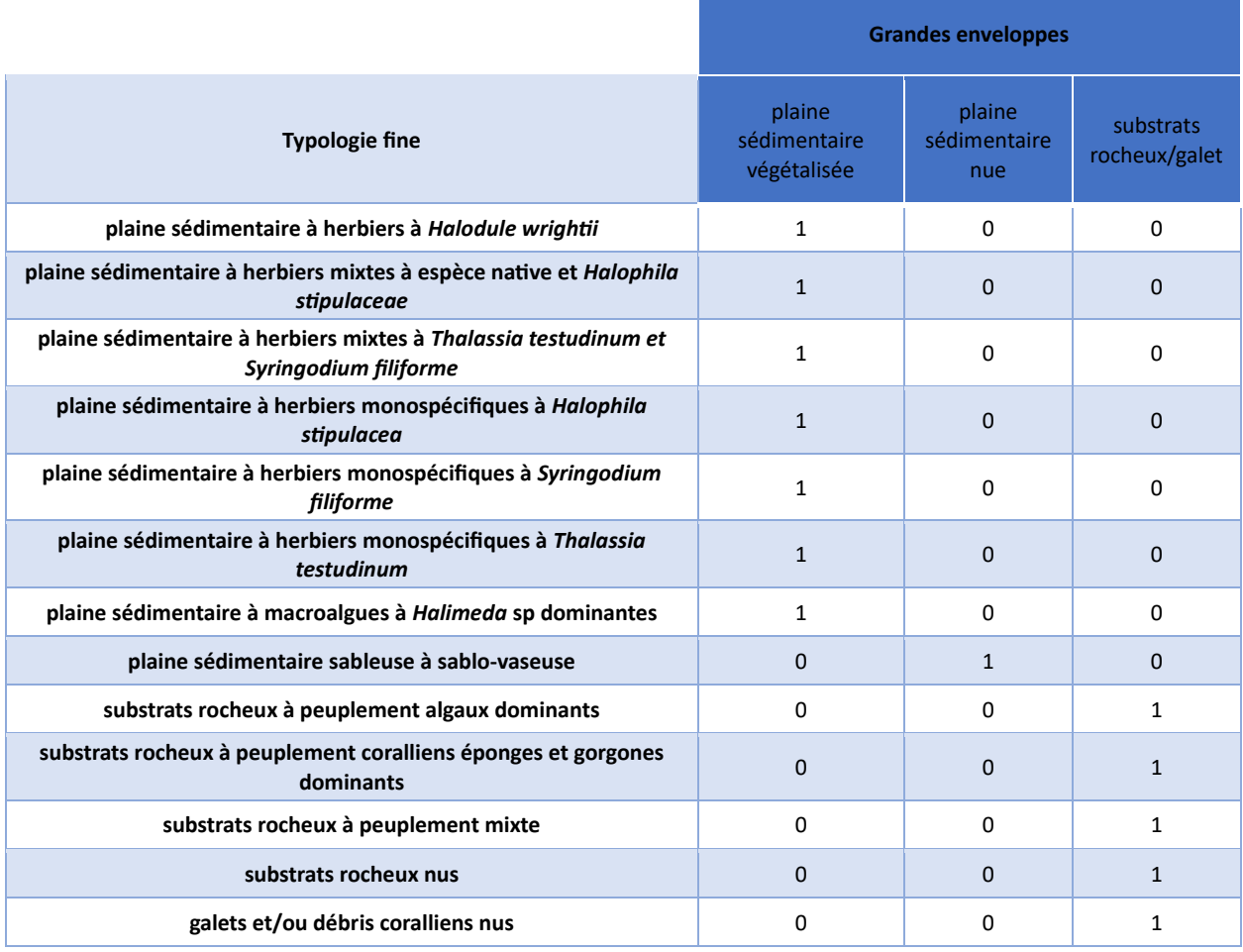

# **2.2 Données**

## 2.2.1 Données images

Une série temporelle composée d'images Pléiades (RGBPIR, 0.5 m de résolution spatiale) a été acquise durant l'année 2023. Les images ont été contrôlées visuellement afin de s'assurer de leur qualité avant de les inclure dans la série temporelle utilisée pour la cartographie.

La base de données image a été collectée et mise à disposition par DINAMI[S](#page-47-0)<sup>7</sup> (Dispositif Institutionnel National d'Approvisionnement Mutualisé en Imagerie Satellitaire). Une transformation d'échelle (souséchantillonnage d'un facteur 4) a été appliquée pour ré-échantillonner les images d'origine et ainsi passer de 0,5 m à 2 m de résolution spatiale.

La série temporelle utilisée pour la cartographie est ainsi composée de 5 images Pléiades, acquises entre janvier 2023 et octobre 2023 [\(Figure 23\)](#page-48-0).

<span id="page-47-0"></span>*<sup>7</sup> Dinamis – [Dispositif Institutionnel National d'Approvisionnement Mutualisé en Imagerie Satellitaire \(data-terra.org\)](https://dinamis.data-terra.org/)*

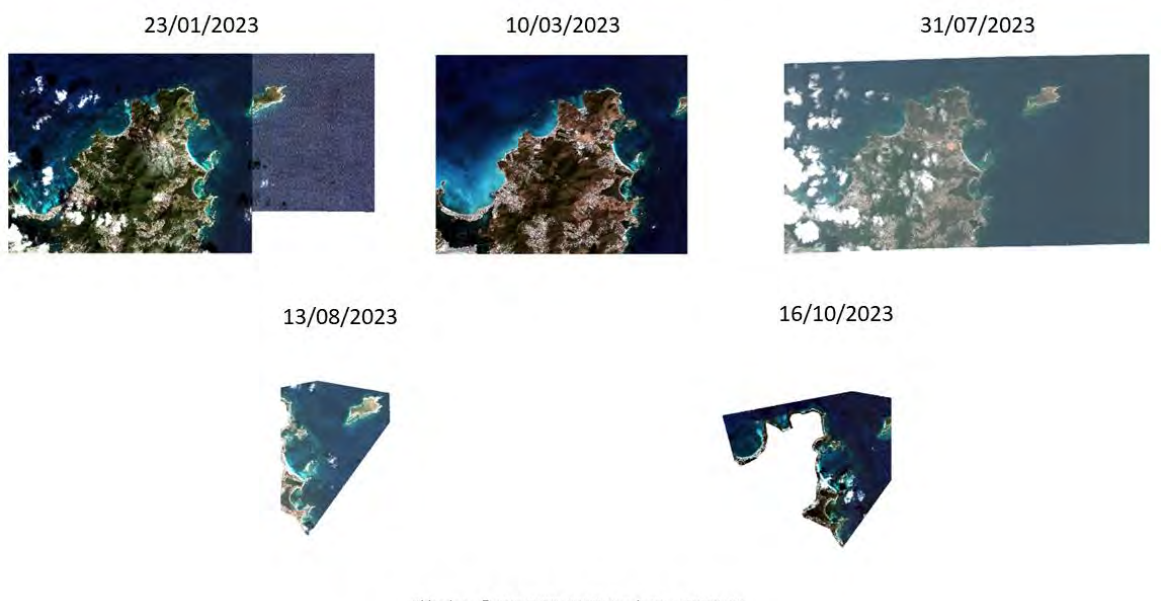

Pléiades : © ADS-CNES, 2023. Production DINAMIS.

<span id="page-48-0"></span>*Figure 23. Couverture satellitaire utilisée pour la cartographie des habitats de la RNN Saint Martin.*

### 2.2.2 Données terrain et photo-interprétées

L'Association de Gestion de la Réserve Naturelle de Saint-Martin (AGRNSM) a procédé à des campagnes terrain en 2023, ainsi qu'à la numérisation de polygones sur SIG par photo-interprétation afin d'enrichir la base de données terrain. i-Sea a ensuite vérifié chaque relevé pour la production cartographique. De plus, i-Sea s'est chargée de réaliser une base de données indépendante pour la cartographie des grandes enveloppes marines et terrestres. L'information contenue dans les polygones terrain a été « dégradée » de façon à s'harmoniser avec les classes définies pour cette cartographie simplifiée. Des polygones ont également été rajouté à dire d'expert.

### 2.2.2.1 Base de données pour la cartographie des grandes enveloppes

La cartographie des grandes enveloppes pour la partie terrestre de la RNN de St Martin a été réalisée à partir d'une base de données d'apprentissage composée de 320 polygones [\(Tableau 13\)](#page-48-1), provenant de relevés terrain après simplification de la typologie visée, et de photo-interprétation.

La septième grande enveloppe terrestre correspond à l'emprise des zones artificialisées, elle a été obtenue [e](#page-48-2)n réalisant un buffer de 10 m autour de la donnée « parcelle et bati cadastre<sup>8</sup> ». Les trous ont été comblés et la couche résultante a été validée et modifiée manuellement par photointerprétation.

Pour la prédiction des grandes enveloppes de la partie marine, 340 polygones ont été utilisés [\(Tableau 14\)](#page-49-0).

<span id="page-48-1"></span>*Tableau 13. Synthèse des données d'apprentissage « grandes enveloppes – partie terrestre », polygones terrain et photo interprétés confondus sur le site de la RNN St Martin.*

<span id="page-48-2"></span>*<sup>8</sup> https://cadastre.data.gouv.fr/datasets/plan-cadastral-informatise*

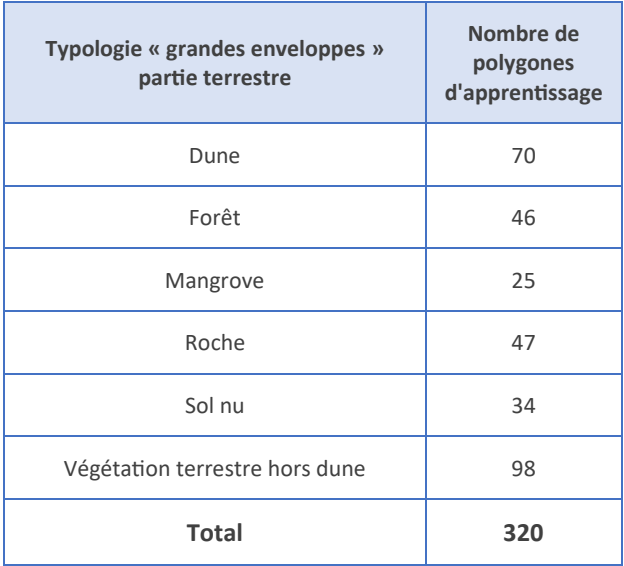

<span id="page-49-0"></span>*Tableau 14. Synthèse des données d'apprentissage « grandes enveloppes – partie marine », polygones terrain et photo interprétés confondus sur le site de la RNN St Martin.*

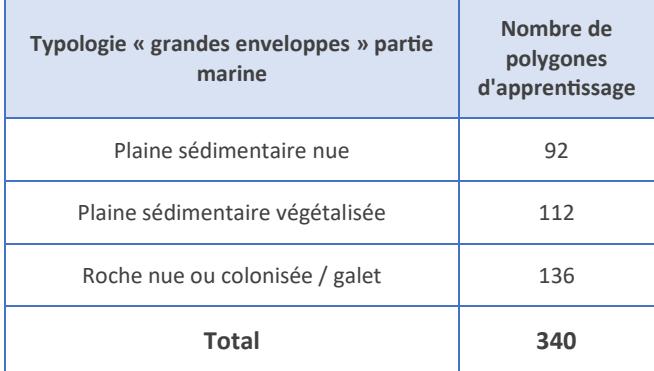

#### 2.2.2.2 Base de données pour la cartographie selon la typologie fine

Le terrain et la photo interprétation ont permis de collecter un total de 570 polygones, répartis entre les différentes classes de la typologie initialement établie [\(Tableau 15\)](#page-49-1). Pour faciliter l'analyse, une base de données d'apprentissage a été réalisée pour la partie marine (148 polygones), distincte de celle réalisée pour la partie terrestre (422 polygones). L[a Figure 24](#page-52-0) présente la répartition spatiale de ces données ayant servi à l'apprentissage et à l'évaluation de la classification.

<span id="page-49-1"></span>*Tableau 15. Synthèse des données d'apprentissage « typologie fine », polygones terrain et photo interprétés confondus sur le site de la RNN St Martin, pour la partie marine et la partie terrestre.*

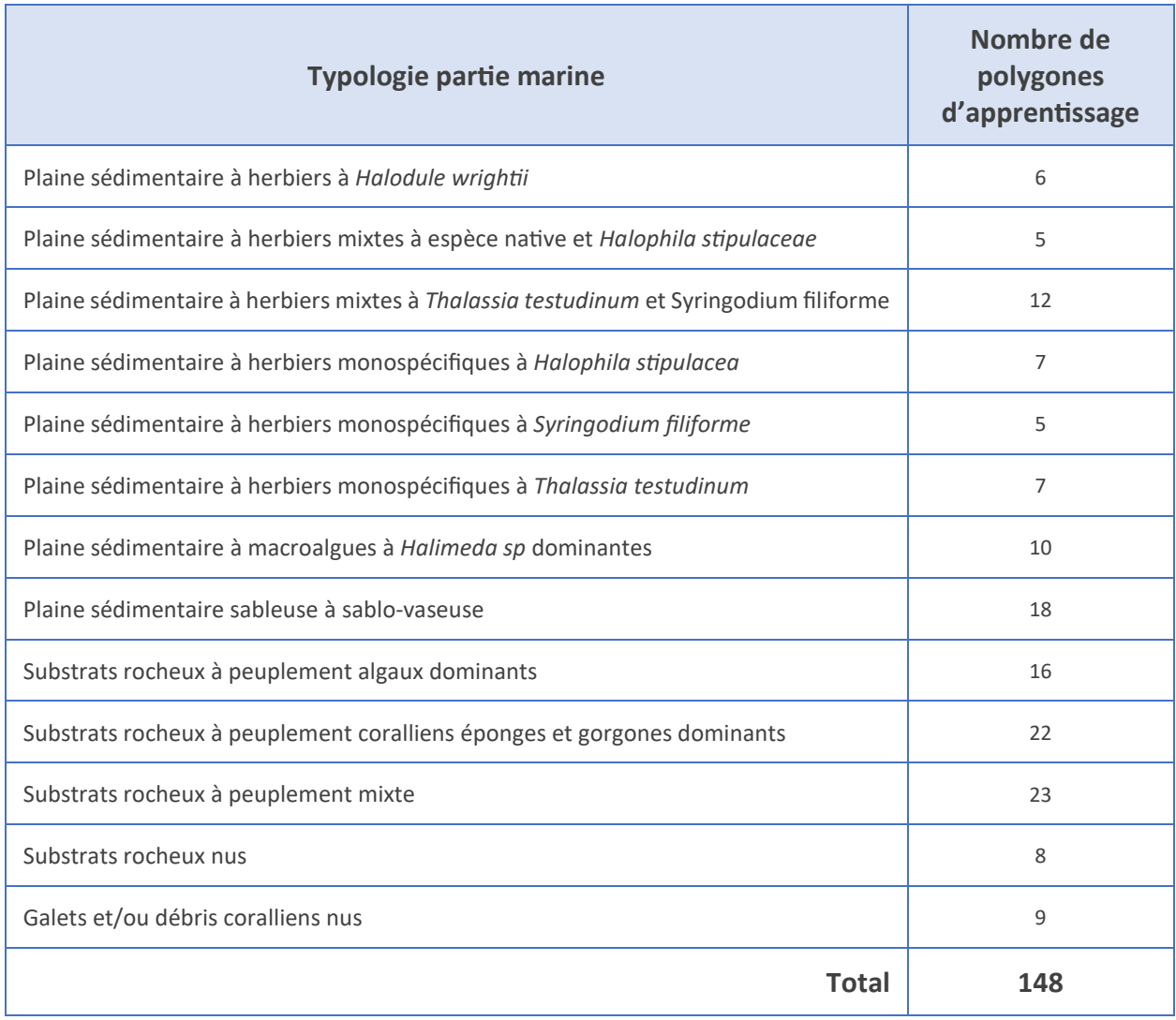

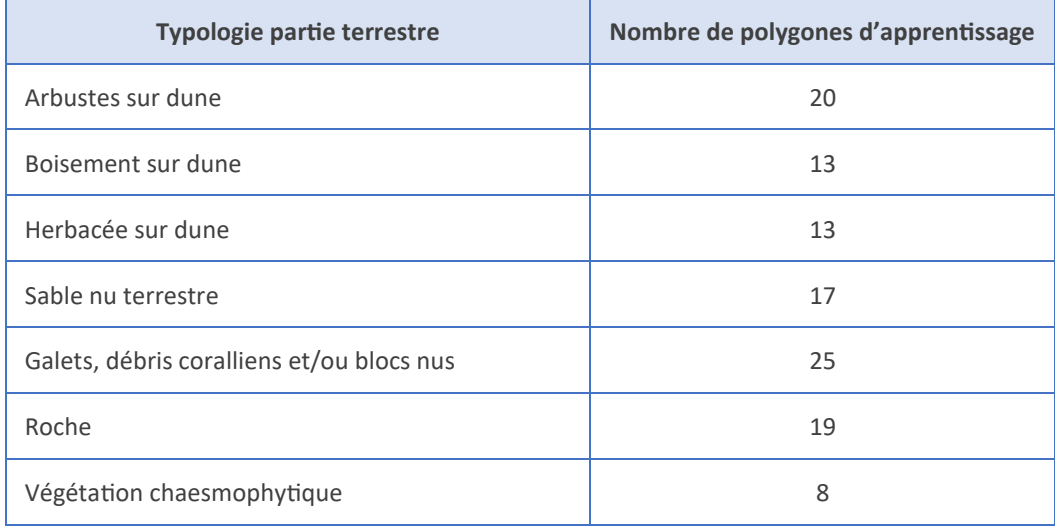

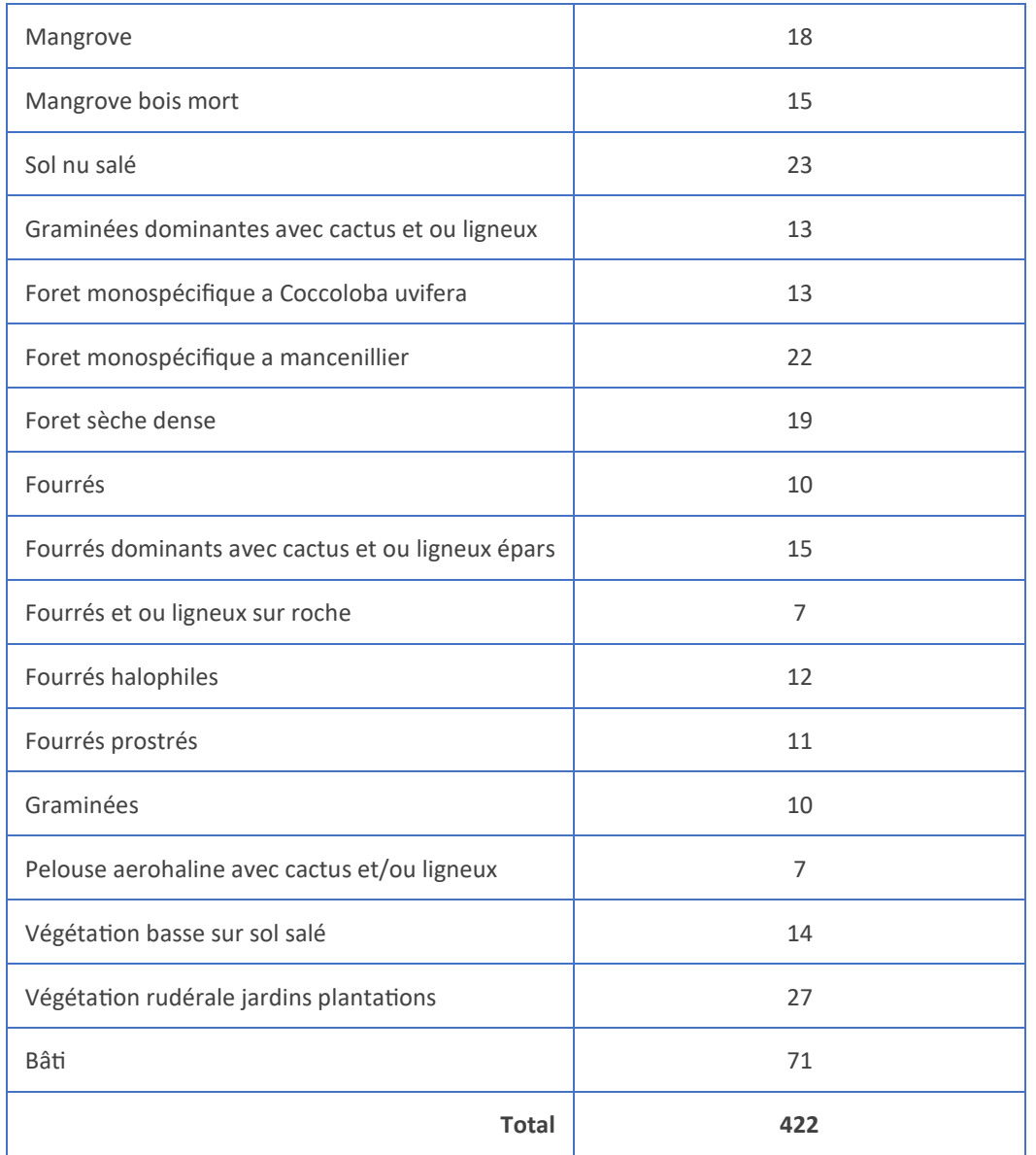

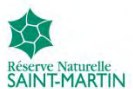

## Cartographie des biocénoses marines et terrestres de la Réserve Naturelle Nationale Saint-Martin

Répartition des échantillons d'apprentissage

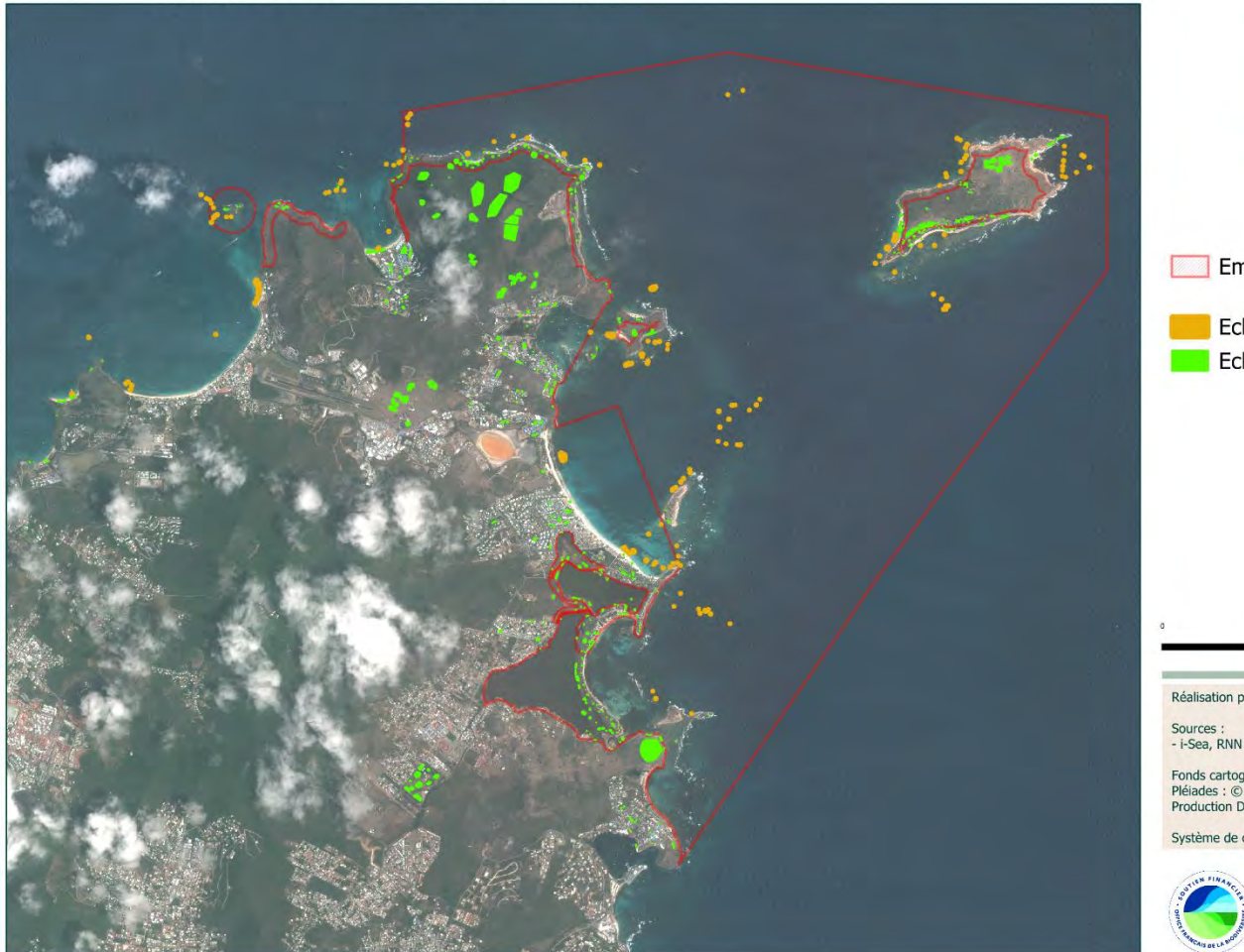

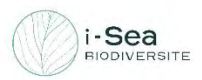

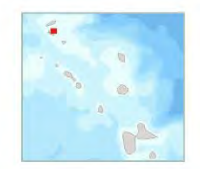

Emprise RNN St Martin

Echantillon de la BD mer Echantillon de la BD terre

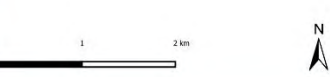

Réalisation par i-Sea le 24 / 4 / 2024

- i-Sea, RNN St Martin

Fonds cartographiques :<br>Pléiades : © ADS-CNES, 2023. Date : 31/07/2023<br>Production DINAMIS.

Système de coordonnées : EPSG 32620 UTM20N

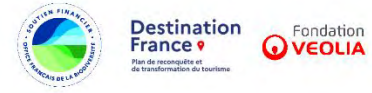

<span id="page-52-0"></span>*Figure 24. Carte de répartition des échantillons d'apprentissage pour les cartographies selon la typologie fine sur le site de la RNN de Saint-Martin.*

# **2.3 Mise en œuvre pratique**

L'ensemble des données collectées sur le terrain a été uniformisé dans le but d'attribuer une classe à chacun des échantillons. Ces échantillons sont répartis au sein de l'ensemble des classes. Les données d'apprentissage au format shape de points ont été converties automatiquement en polygones sous SIG (buffer), et superposées aux images Pléiades. Chacun des polygones a été corrigé et étendu de façon à correspondre aux limites visibles sur les supports de référence. Un certain nombre de polygones a été repris et corrigé par photo-interprétation, cela afin de ne contenir qu'une seule classe d'occupation « visible » comme par exemple la présence de sédiment nu dans un polygone de végétation. Cette étape est cruciale dans notre méthodologie de cartographie. En effet, le niveau de précision de la classification produite (d'un point de vue spatial et typologique) dépend essentiellement de la qualité et de la représentativité de cette base de données de référence.

Compte tenu de la structure de nos données de référence, nous avons choisi de travailler au niveau pixel (et non polygone) pour la détermination de pixels d'apprentissage et de test. En effet, certaines classes possèdent un nombre réduit de polygones ;séparer alors les polygones en apprentissage et test ne permet pas d'appréhender une variabilité suffisante pour bien apprendre à reconnaître la classe considérée. Cette sélection des pixels d'apprentissage et de test au sein des mêmes polygones sera à prendre en compte pour l'interprétation des résultats. La méthode appliquée pour la constitution de la base de données d'apprentissage et la base de données de test est décrite ci-dessous :

- Tirage aléatoire au sein des polygones : 50% des pixels pour l'ensemble d'apprentissage et 50% utilisés pour l'ensemble d'évaluation (test),
- Pour l'apprentissage : Equilibrage du nombre d'échantillons par classe à l'aide du nombre d'échantillons de la plus petite classe,
- Evaluation (test) sur la totalité des pixels de l'ensemble de test.

Ces évaluations ont été réalisées en mode « équilibré », c'est-à-dire en prenant en compte le même nombre de pixels de test pour chacune des classes. Le nombre de pixels de la plus petite classe a été retenu. Nous avons fait ce choix car la BD d'apprentissage était très déséquilibrée (certaines classes étaient sur-représentées et auraient pu biaiser fortement l'évaluation des classifieurs). Cette évaluation est présentée sous forme de matrices de confusion (tableau de contingence croisant prédictions et données de référence) et au calcul de la précision globale (proportion de pixels bien classés). Après l'étape d'évaluation du modèle ajusté, un modèle complet, utilisant 100% des échantillons disponibles sur le site, a été entraîné et appliqué pour produire la cartographie brute.

## 2.3.1 Travail par zones

Une approche par zonations a dû être mise en place afin de palier à deux principaux problèmes dans la constitution de la série temporelle :

- La nébulosité présente sur certaines images (les pixels concernés ne peuvent être pris en compte dans la série temporelle)
- L'emprise des acquisitions peut varier, avec des zones non imagées à toutes les périodes.

Une cartographie des différentes zonations a donc été établies de façon automatique, en combinant les masques de nébulosité et les emprises des images. Pour chacune de ces zones un modèle spécifique sera entrainé avec la série d'images correspondante. Au total, 13 zones et donc 13 modèles ont été nécessaires pour la mise en place du processus de cartographie Biocoast sur la partie marine de la zone d'étude de la RNN de Saint-Martin [\(Figure 25\)](#page-54-0).

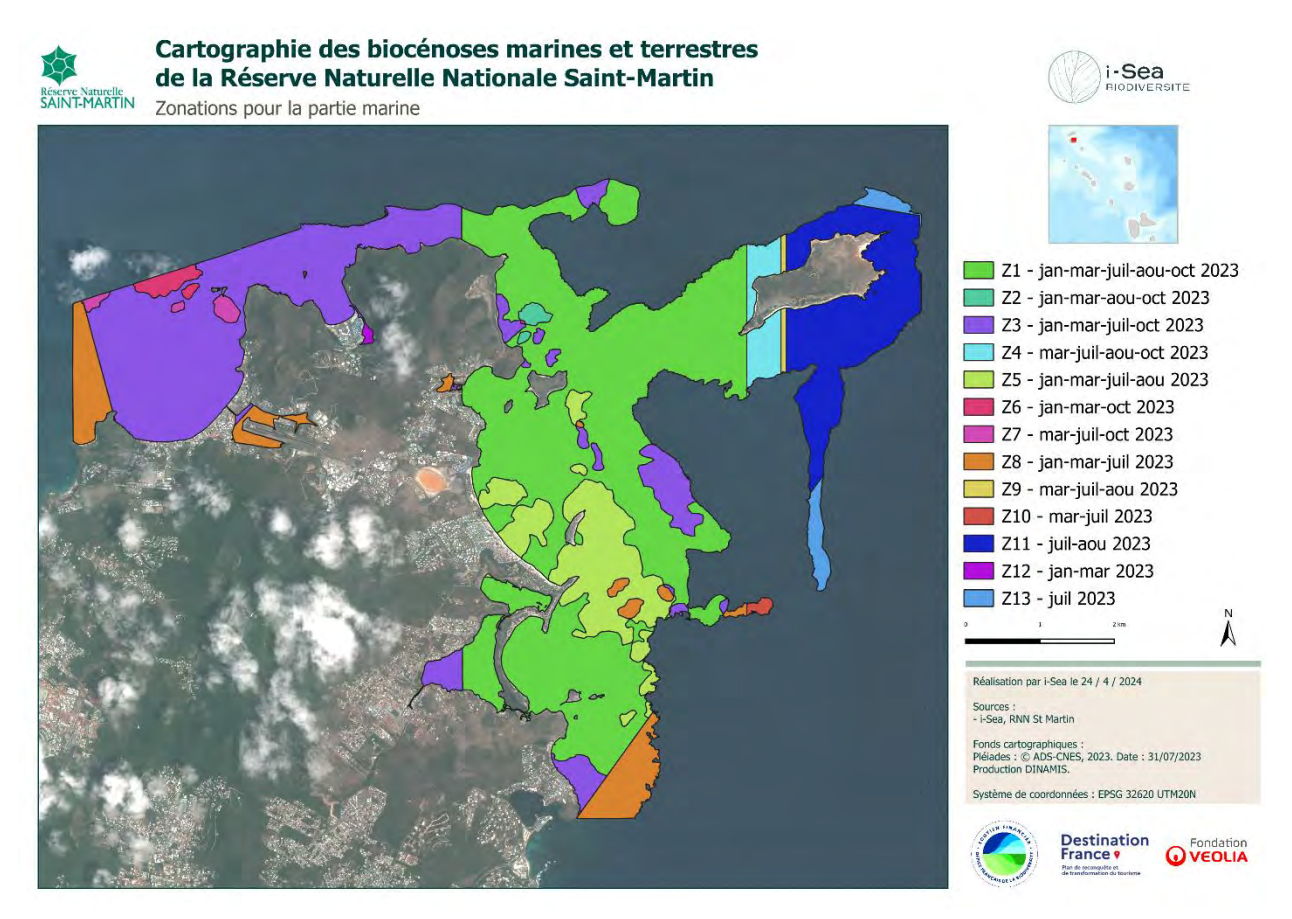

*Figure 25. Représentation cartographique des zonations pour la partie marine sur le site de la RNN St Martin.*

<span id="page-54-0"></span>Pour la partie terrestre, 2 zones et donc 2 modèles différents ont été réalisés. Le premier à 3 dates et le second couvrant uniquement l'île de Tintamarre à 2 dates.

## 2.3.2 Post-traitements automatiques

Dans un premier temps, la prédiction brute (ou résultat de la classification) au niveau pixel est régularisée, un filtre majoritaire de rayon 2 pixels est appliqué. Cette première régularisation permet de lisser localement de potentiels « bruits » de classification. Le résultat régularisé de la prédiction des classes d'intérêt au niveau pixel est ensuite converti en format vecteur. La table attributaire de ce vecteur est uniformisée et mise à jour avec notamment le calcul des surfaces des polygones.

### 2.3.3 Post-traitements manuels

Des corrections manuelles ont été appliquées afin d'éviter les erreurs grossières et de suivre les recommandations et retours critiques réalisés par les gestionnaires de la RNN de St Martin. Des polygones qui étaient mal classés ont été sélectionnés puis re-labellisés dans la classe la plus logique thématiquement et en fonction de ce qui était visible en photo-interprétation. Ces règles injectent du bon sens dans la cartographie et permettent de corriger bon nombre d'erreurs observées et analysées.

# **3 Résultats**

# **3.1 Evaluation des classifications – performance cartographique**

Cette section présente les résultats obtenus pour l'évaluation des performances de classification de l'ensemble des modèles Random Forest utilisés pour produire la cartographie finale. Pour rappel, un modèle spécifique a été entraîné puis évalué pour chacune des zones d'études, cela avec une base de données ne contenant que les classes présentes dans ces zones.

Les matrices de confusions étant très difficiles à visualiser en raison du très grand nombre de classes, nous avons choisi de n'en présenter qu'une à titre d'exemple.

Un guide de lecture des matrices de confusion est illustré par la [Figure 26.](#page-55-0) Ces matrices permettent d'observer la dispersion des erreurs de prédiction et ainsi de comprendre de potentielles confusions dans les résultats cartographiques.

L'ensemble des matrices aux format PNG sont fournies avec la cartographie, il convient de les analyser, zone par zone et classe par classe pour une interprétation fine des résultats. La [Figure 27](#page-56-0) présente la matrice de confusion correspondant au modèle 1 à 4 images, modèle couvrant la majeure partie du site.

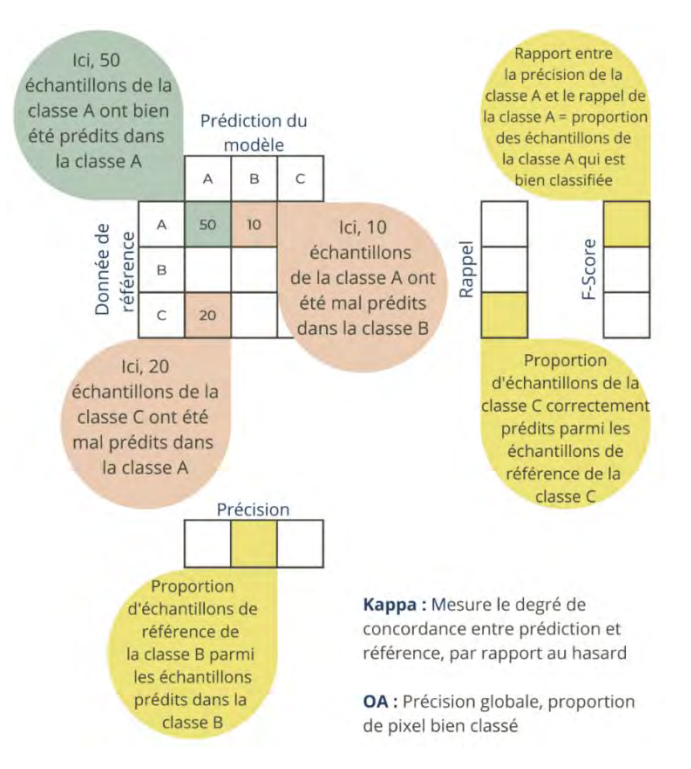

<span id="page-55-0"></span>*Figure 26. Guide de lecture d'une matrice de confusion.*

#### 3.1.1 Partie terrestre

#### 3.1.1.1 Grandes enveloppes terrestres

Une précision globale de 93% est obtenue pour le modèle 1, correspondant à l'ensemble de la partie terrestre étudiée exceptée l'île de Tintamarre prédite à l'aide d'un second modèle. On peut observer que la majorité des classes est bien prédite avec une grande précision. Le score est satisfaisant et permet d'envisager avec une confiance relativement bonne pour l'utilisation de la cartographie produite par la prédiction de l'ensemble de ces modèles de classification supervisée.

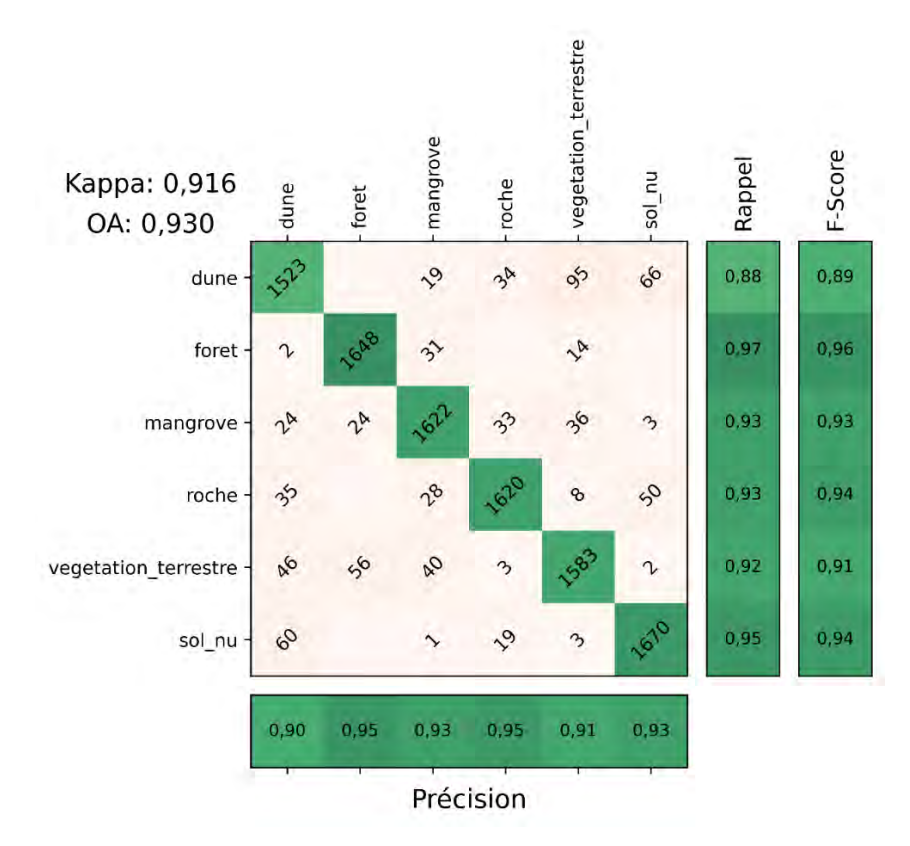

<span id="page-56-0"></span>*Figure 27. Matrice de confusion (modèle 1 à 3 images, cas équilibré – partie terrestre) obtenue sur l'ensemble de test.*

Le F-Score est un bon indicateur de la proportion des échantillons de chaque classe qui est bien classifiée [\(Figure 28\)](#page-57-0). Le score le moins fort concerne la classe « dune » avec un F-Score de l'ordre de 89%.

La [Figure 29](#page-57-1) présente les F-scores obtenus pour l'évaluation en mode « déséquilibré » (évaluation la plus optimiste, avec potentiellement des biais induit par la présence de classes faciles à reconnaitre et surreprésentée dans notre base de données d'apprentissage). Il convient de considérer que les évaluations équilibrées et déséquilibrées permettent d'encadrer les précisions globales obtenues, donnant une fourchette cohérente. Enfin, le [Tableau 16](#page-57-2) permet de vérifier que les précisions obtenues par les modèles 2 et 3 sont elles aussi tout à fait satisfaisantes malgré un nombre moins important d'images considérées.

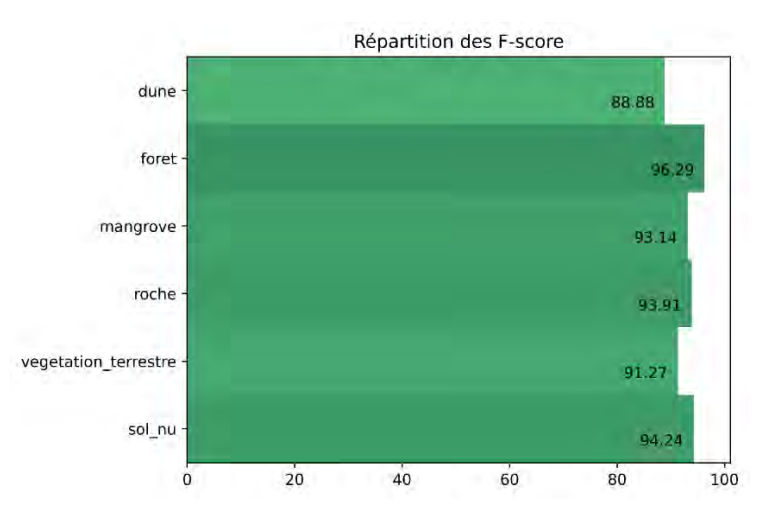

<span id="page-57-0"></span>*Figure 28. Répartition des F-scores selon les différentes classes – partie terrestre, modèle 1, évaluation équilibrée.*

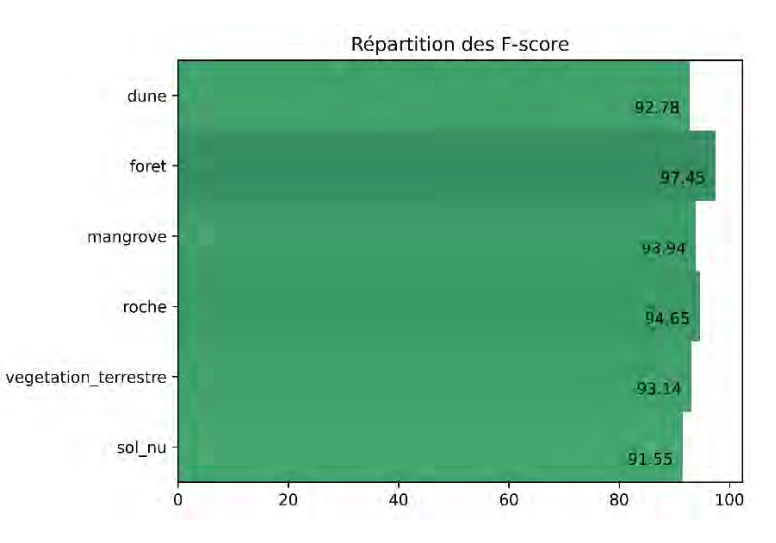

<span id="page-57-1"></span>*Figure 29. Répartition des F-scores selon les différentes classes – partie terrestre, modèle 1, évaluation déséquilibrée.*

<span id="page-57-2"></span>*Tableau 16. Résumé des précisions globales (OA : Overall accuracy) obtenues pour les 2 modèles, en mode équilibré et déséquilibré.*

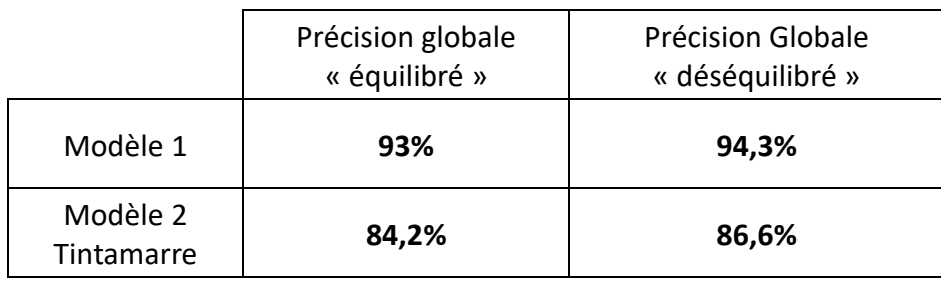

#### 3.1.1.2 Typologie fine terrestre

Une précision globale la plus élevée obtenue est de 99,8% pour le modèle « mangrove ». La précision globale la plus faible est de 67,3%, obtenue pour le modèle « végétation terrestre hors dune ». Les principales confusions et/ou imprécisions concernent les classes d'arbustes ou de boisements sur dunes. On peut observer que la majorité des classes est bien prédite avec une grande précision. Le score est satisfaisant et permet d'envisager avec une confiance relativement bonne l'utilisation de la cartographie produite par la prédiction de l'ensemble de ces modèles de classification supervisée. La figure [Figure 30](#page-61-0) présente l'ensemble des résultats obtenus pour chacune des typologies fines considérées pour chaque grande enveloppe.

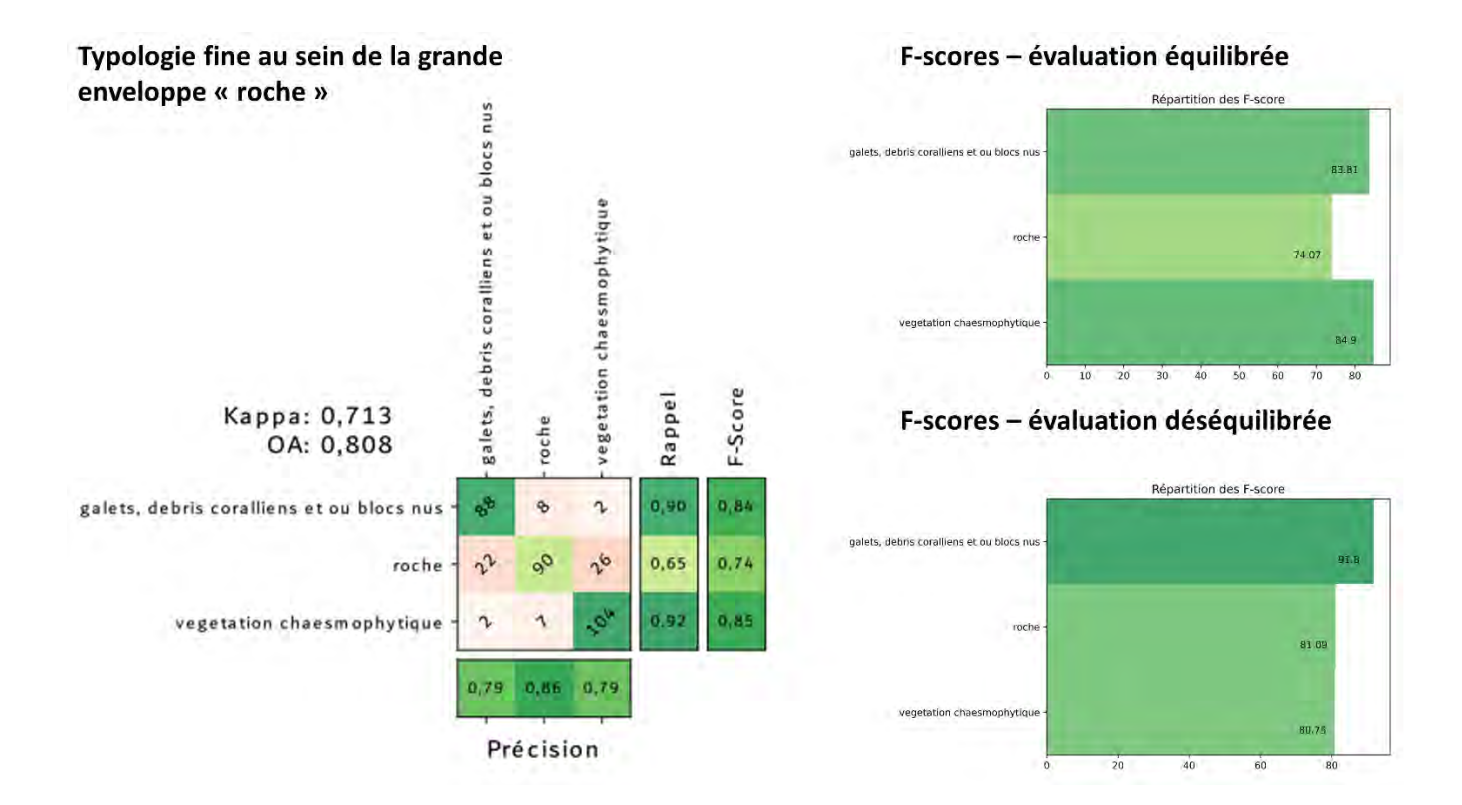

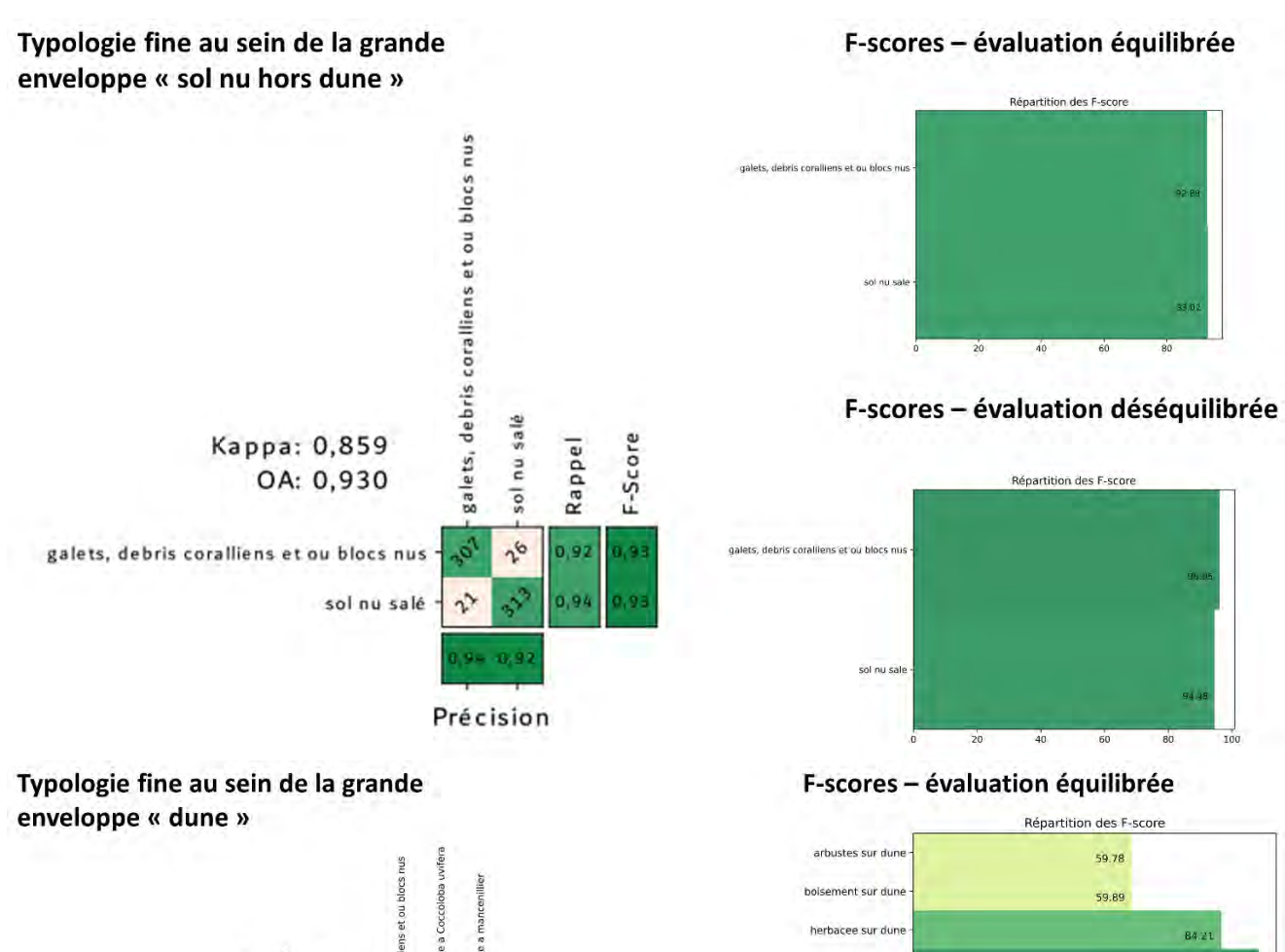

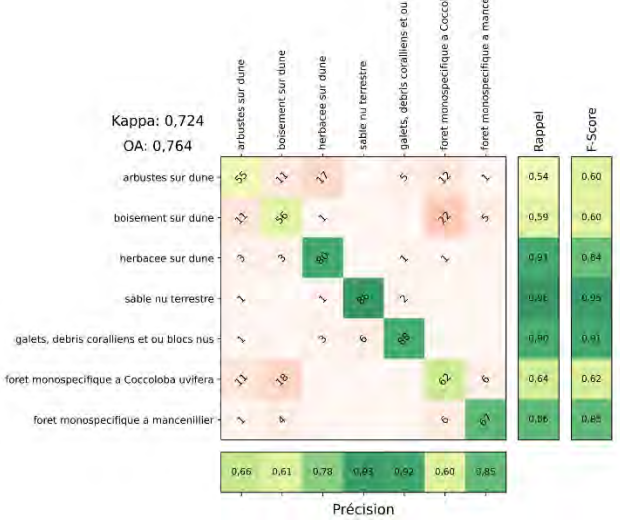

#### F-scores - évaluation déséquilibrée

 $40$ 

 $\overline{20}$ 

62.0

 $60$ 

85.35

 $80$ 

sable nu terrestre

galets, debris coralliens et ou blocs nus

foret monospecifique a Coccoloba uvifera

oret monospecifique a mancenillier

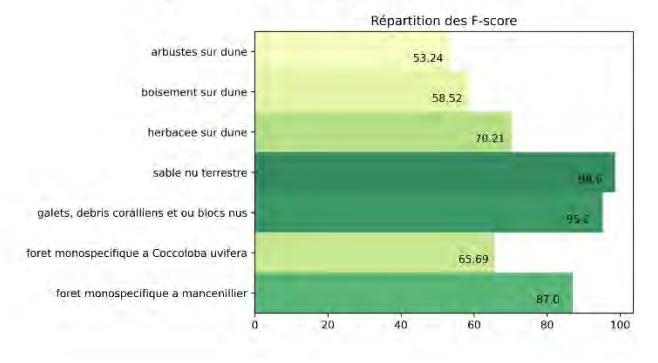

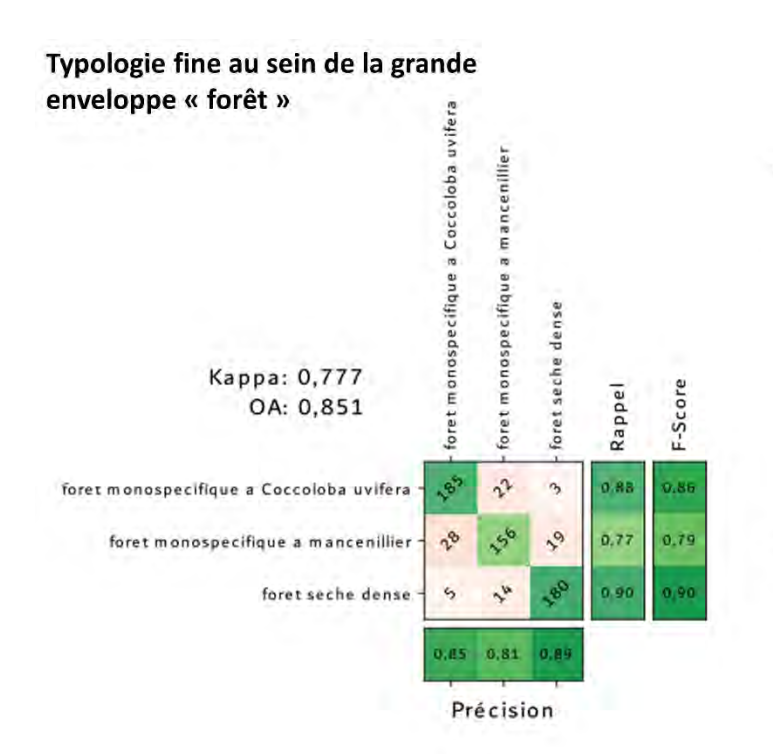

Typologie fine au sein de la grande enveloppe « végétation terrestre hors dune »

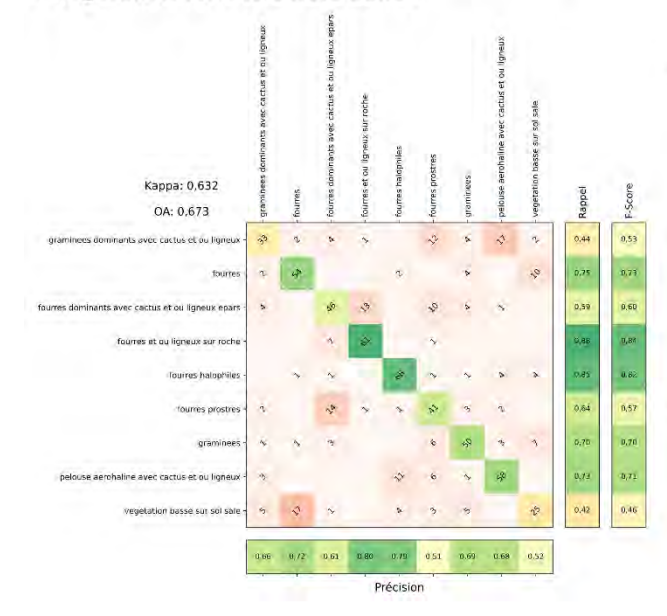

F-scores - évaluation équilibrée

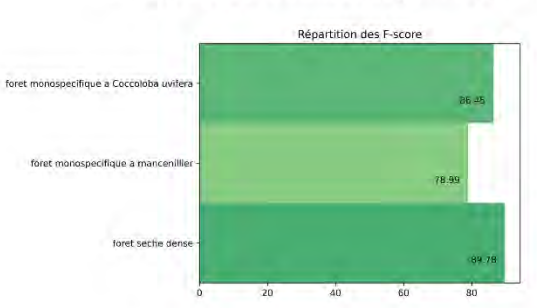

### F-scores - évaluation déséquilibrée

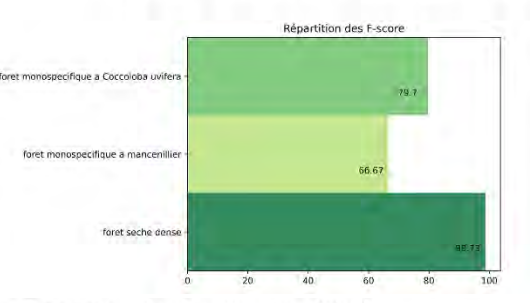

F-scores - évaluation équilibrée

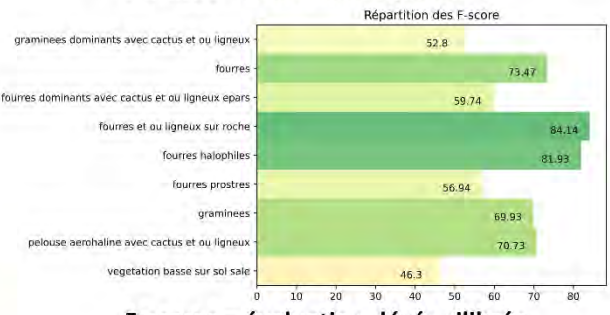

F-scores - évaluation déséquilibrée

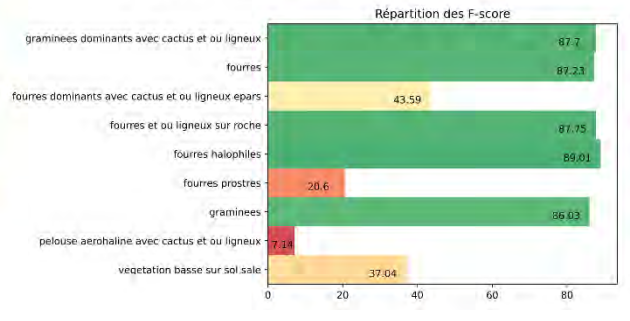

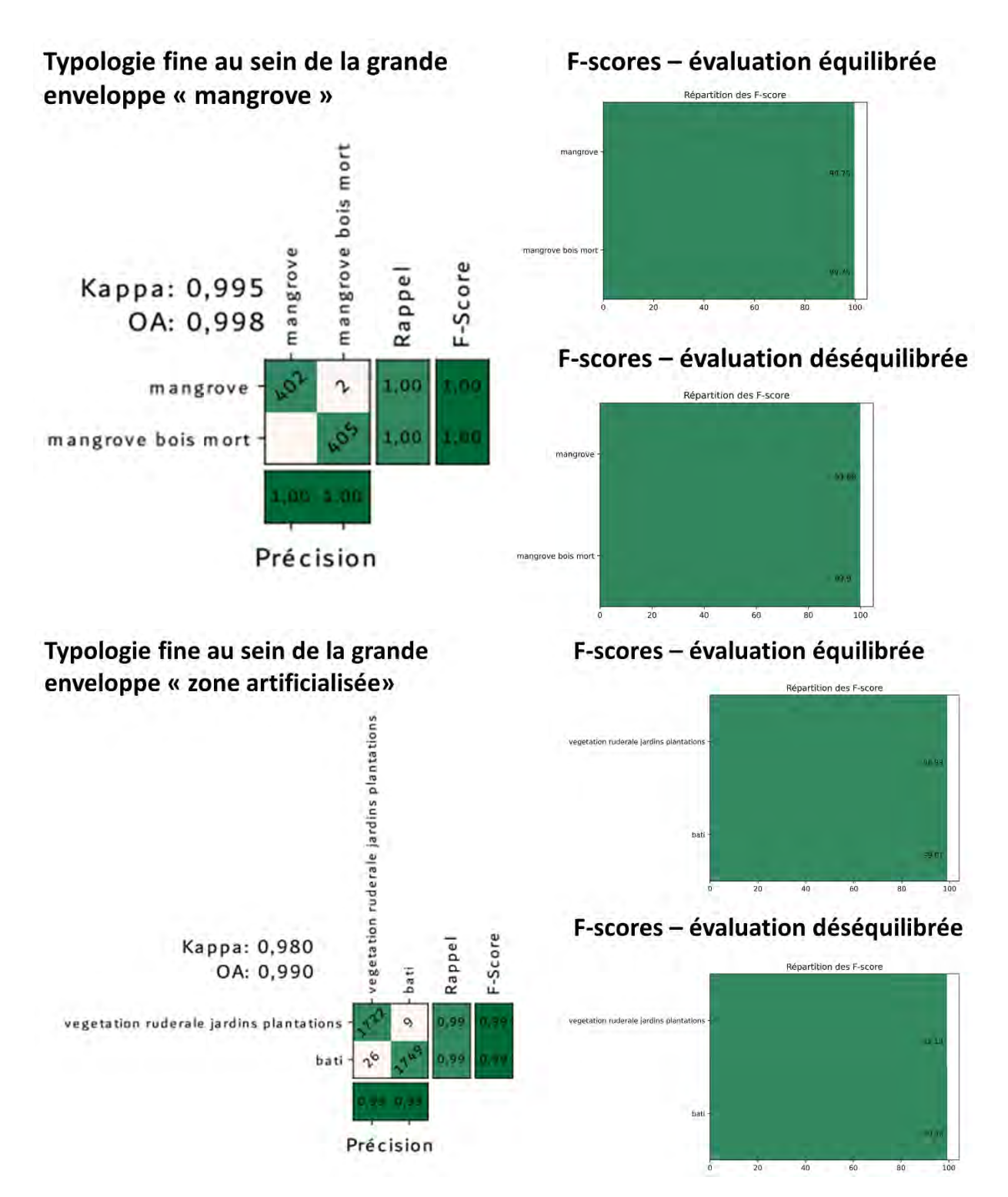

<span id="page-61-0"></span>*Figure 30. Matrices de confusion (cas équilibré – typologie fine partie terrestre) obtenues sur l'ensemble de test et répartition des F-scores associés selon les différentes classes (évaluation équilibrée et déséquilibrée).*

*Tableau 17. Résumé des précisions globales (OA : Overall accuracy) obtenues pour les différents modèles terrestres en mode équilibré et déséquilibré.*

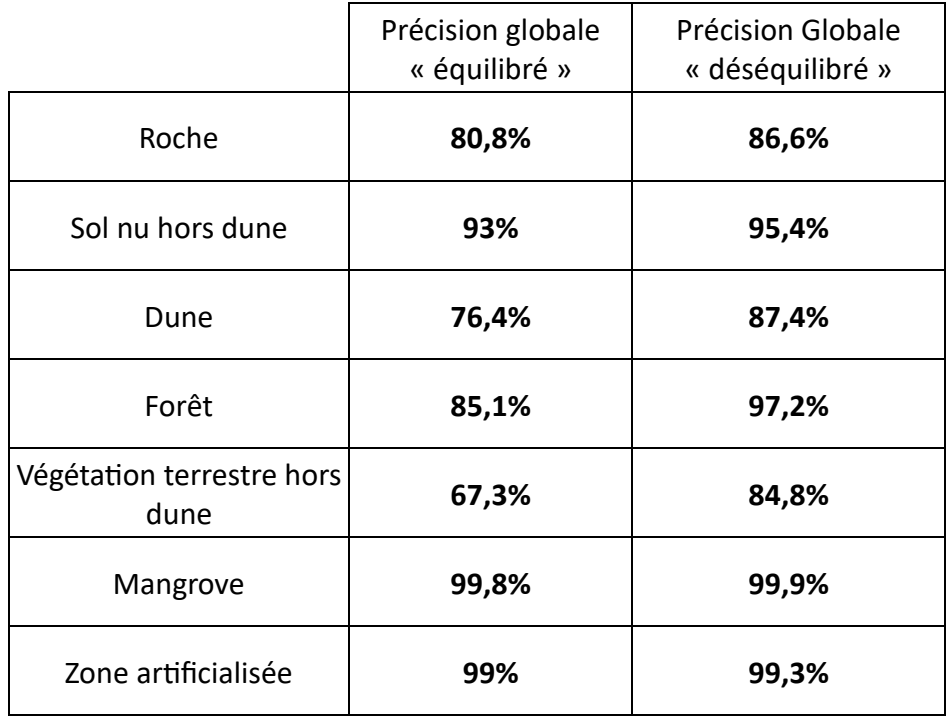

En conclusion, pour les biocénoses terrestres, des confusions importantes sont encore observées au sein des végétations dunaires et les végétations terrestres. Ces milieux sont les plus complexes, il faudrait un échantillonnage plus important pour mieux appréhender la variabilité présente au sein de ces classes et ainsi mieux entrainer notre modèle pour leur reconnaissance. Un travail à un niveau de typologie plus dégradé permettra d'utiliser notre cartographie avec plus de confiance, il faudra être prudent pour l'exploitation des cartes au niveau le plus raffiné pour ces deux écosystèmes en particulier.

### 3.1.2 Partie marine

#### 3.1.2.1 Grandes enveloppes marines

Une précision globale de 98,4% est obtenue pour le modèle 1 [\(Figure 31\)](#page-63-0). On peut observer que la majorité des classes est prédite avec une grande précision. Le score est satisfaisant et permet d'envisager avec une confiance relativement bonne l'utilisation de la cartographie produite par la prédiction de l'ensemble de ces modèles de classification supervisée.

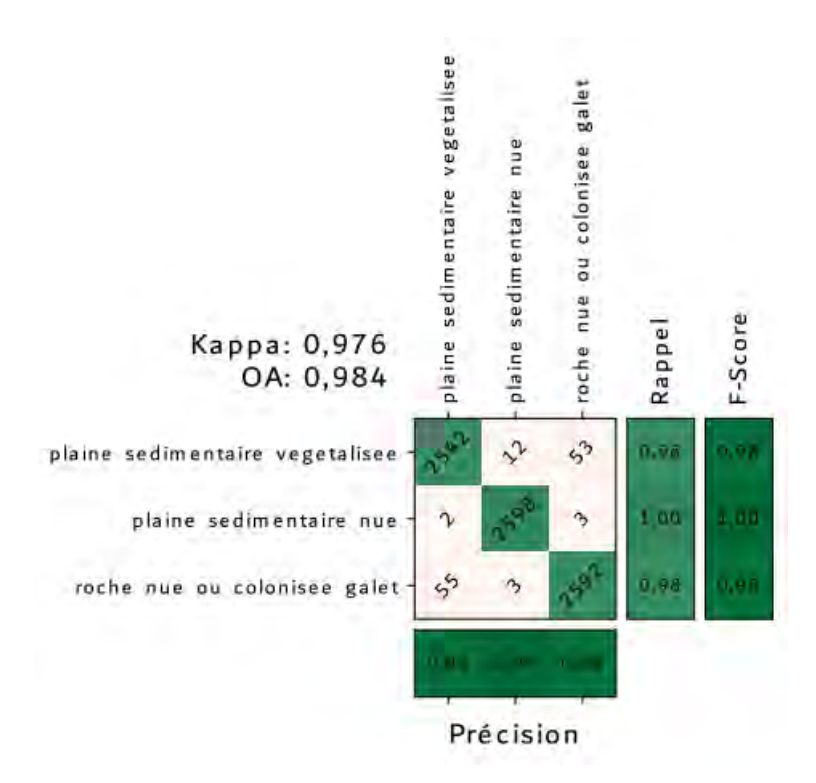

<span id="page-63-0"></span>*Figure 31. Matrice de confusion (modèle 1 à 5 images, cas équilibré – partie marine) obtenue sur l'ensemble de test.*

Le F-Score est un bon indicateur de la proportion des échantillons de chaque classe qui est bien classifiée [\(Figure 32\)](#page-63-1). Le score le moins fort concerne la classe « plaine sédimentaire végétalisée » avec un F-Score de l'ordre de 98%.

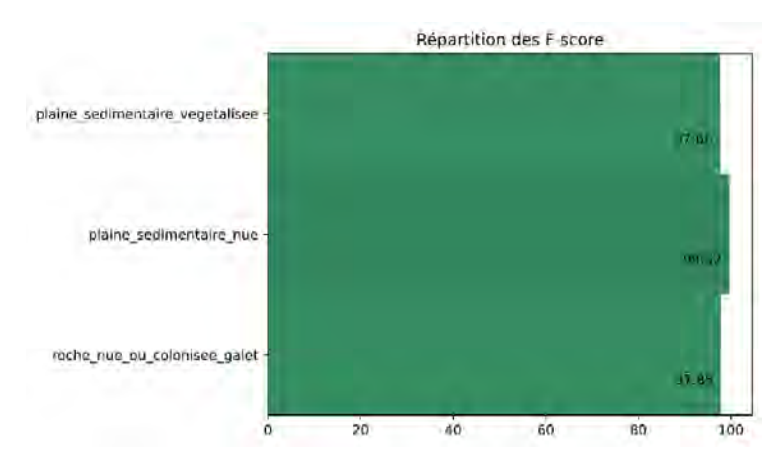

<span id="page-63-1"></span>*Figure 32. Répartition des F-scores selon les différentes classes – partie marine, modèle 1, évaluation équilibrée.*

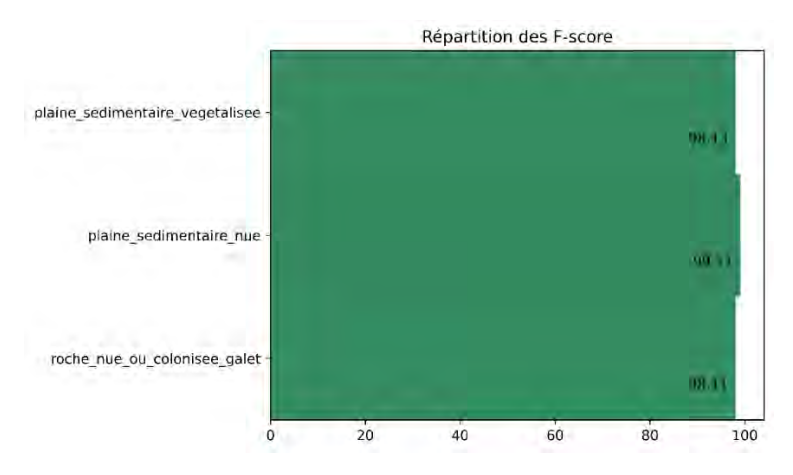

<span id="page-64-0"></span>*Figure 33. Répartition des F-scores selon les différentes classes – partie marine, modèle 1, évaluation déséquilibrée.*

La [Figure 33](#page-64-0) présente les F-scores obtenus pour l'évaluation en mode « déséquilibré » (évaluation la plus optimiste, avec potentiellement des biais induit par la présence de classes faciles à reconnaitre et surreprésentée dans notre base de données d'apprentissage). Il convient de considérer que les évaluations équilibrées et déséquilibrées permettent d'encadrer les précisions globales obtenues, donnant une fourchette cohérente. Enfin, le [Tableau 18](#page-64-1) [Tableau 16](#page-57-2) permet de vérifier que les précisions obtenues par les 13 modèles sont elles aussi tout à fait satisfaisantes malgré un nombre moins important d'images considérées.

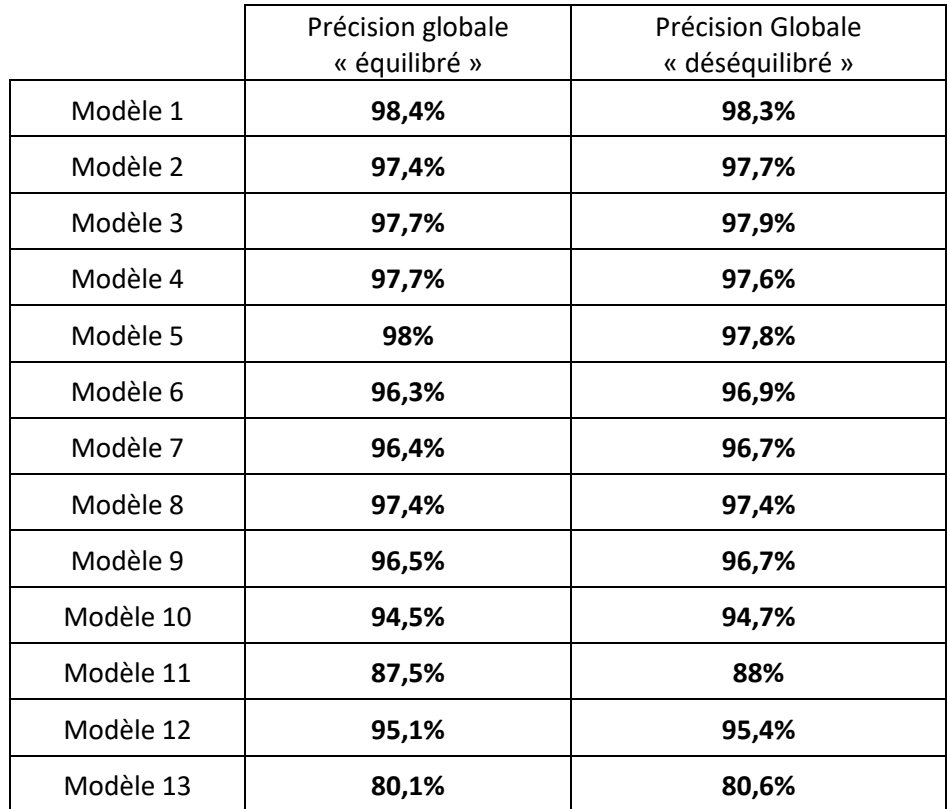

<span id="page-64-1"></span>Tableau 18. Résumé des précisions globales (OA : Overall accuracy) obtenues pour les 2 modèles, en mode équilibré et *déséquilibré.*

#### 3.1.2.2 Typologie fine marine

Une précision globale de 99% est obtenue pour le modèle 1 « grande enveloppe plaine végétalisée » et de 92,4% pour le modèle 1 « grande enveloppe roche ». On peut observer que la majorité des classes est bien prédite avec une grande précision. Le score est satisfaisant et permet d'envisager avec une confiance relativement bonne l'utilisation de la cartographie produite par la prédiction de l'ensemble de ces modèles de classification supervisée. La matrice de confusion correspondante est présentée *[Figure 34](#page-65-0)*

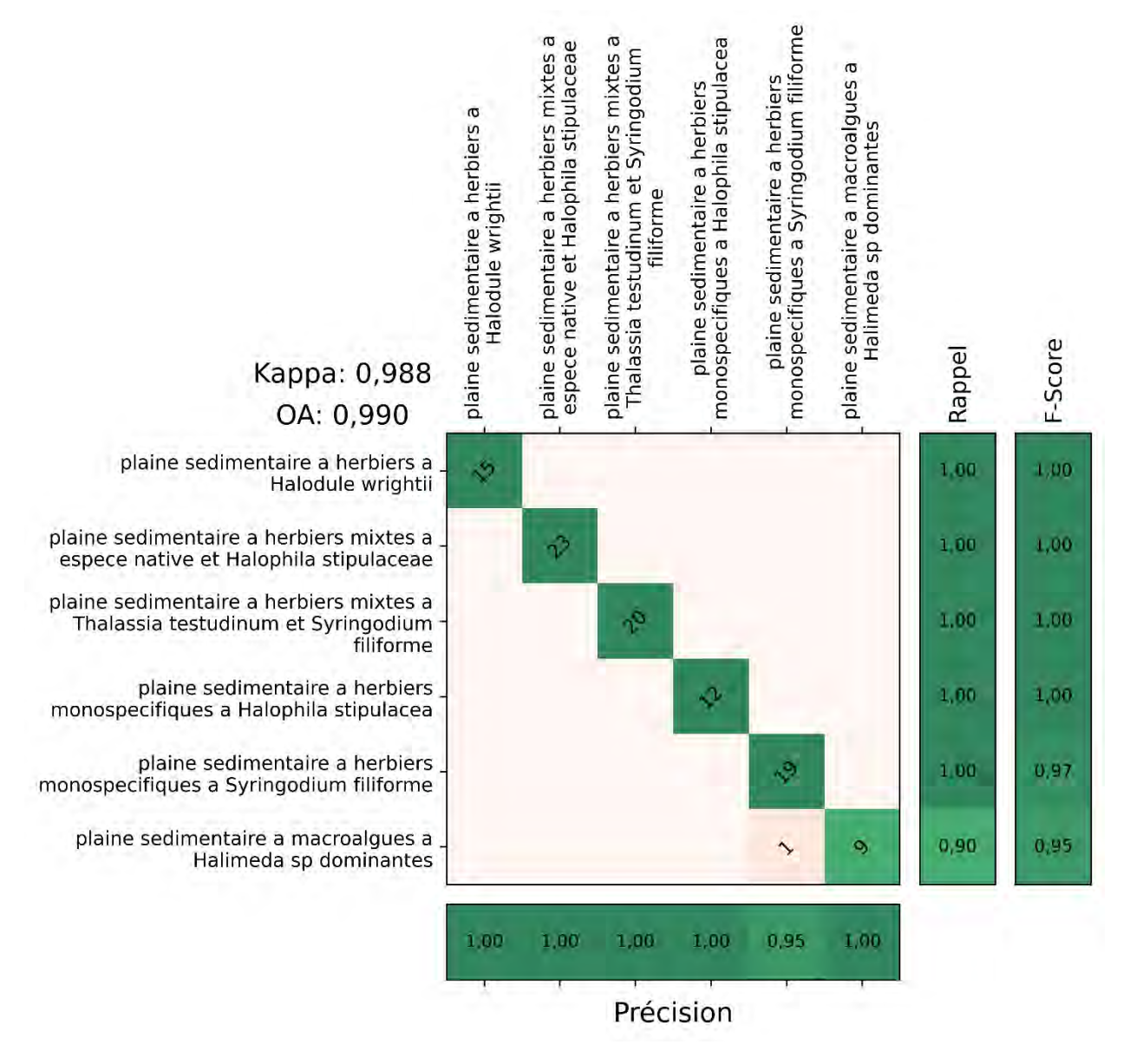

<span id="page-65-0"></span>*Figure 34. Matrice de confusion (modèle 1 à 5 images, prédiction au sein des grandes enveloppes « plaines végétalisées » cas équilibré – partie marine) obtenue sur l'ensemble de test.*

Le F-Score est un bon indicateur de la proportion des échantillons de chaque classe qui est bien classifiée [\(Figure 35\)](#page-66-0). Le score le moins fort concerne la classe « Plaine sédimentaire à macroalgues à Halimeda sp dominante » avec un F-Score de l'ordre de 94,74%.

Il faut cependant ici fortement relativiser la portée de ces évaluations, nous n'avons que très peu d'échantillons et il ne faut pas extrapoler ces précisions à la précision de la cartographie prédite. Une évaluation plus poussée, avec un nombre d'échantillons plus important pour chacune des classes est nécessaire pour mieux estimer le potentiel de reconnaissance de l'ensemble des habitats considérés.

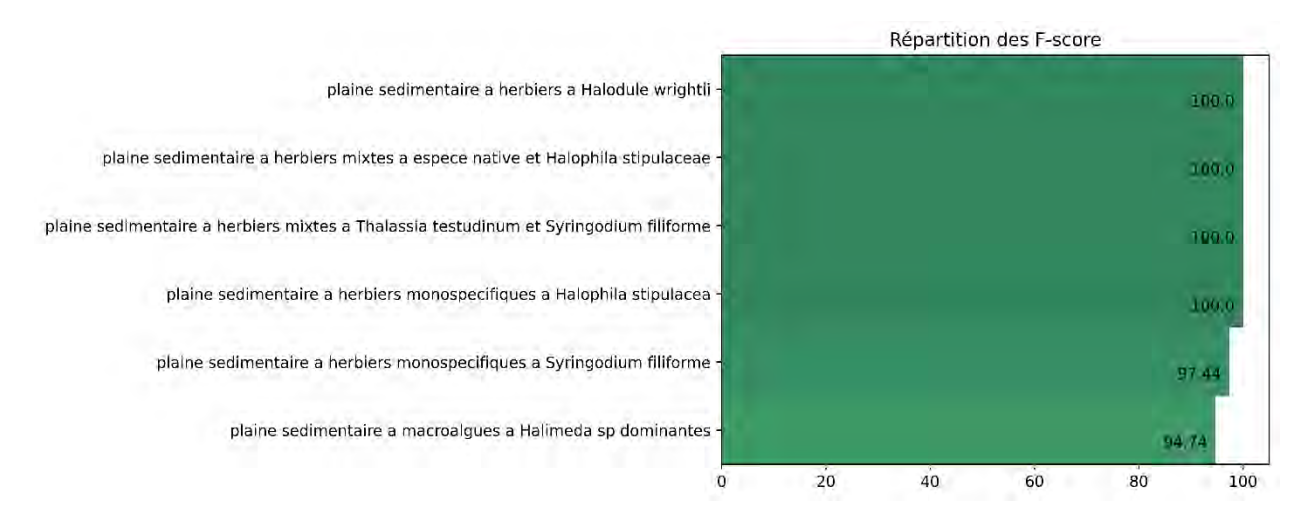

<span id="page-66-0"></span>*Figure 35. Répartition des F-scores selon les différentes classes – partie marine, modèle 1 plaine végétalisée, évaluation équilibrée.*

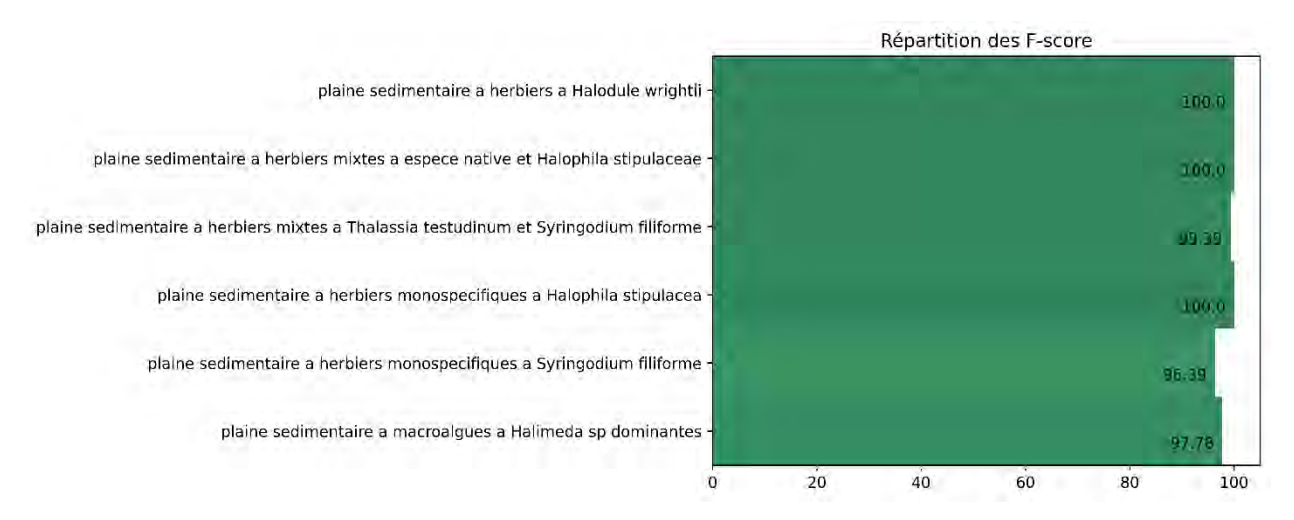

<span id="page-66-1"></span>*Figure 36. Répartition des F-scores selon les différentes classes – partie marine, modèle 1 plaine végétalisée, évaluation déséquilibrée.*

La [Figure 36](#page-66-1) présente les F-scores obtenus pour l'évaluation en mode « déséquilibré » (évaluation la plus optimiste, avec potentiellement des biais induit par la présence de classes faciles à reconnaitre et surreprésentée dans notre base de données d'apprentissage). Il convient de considérer que les évaluations équilibrées et déséquilibrées permettent d'encadrer les précisions globales obtenues, donnant une fourchette cohérente.

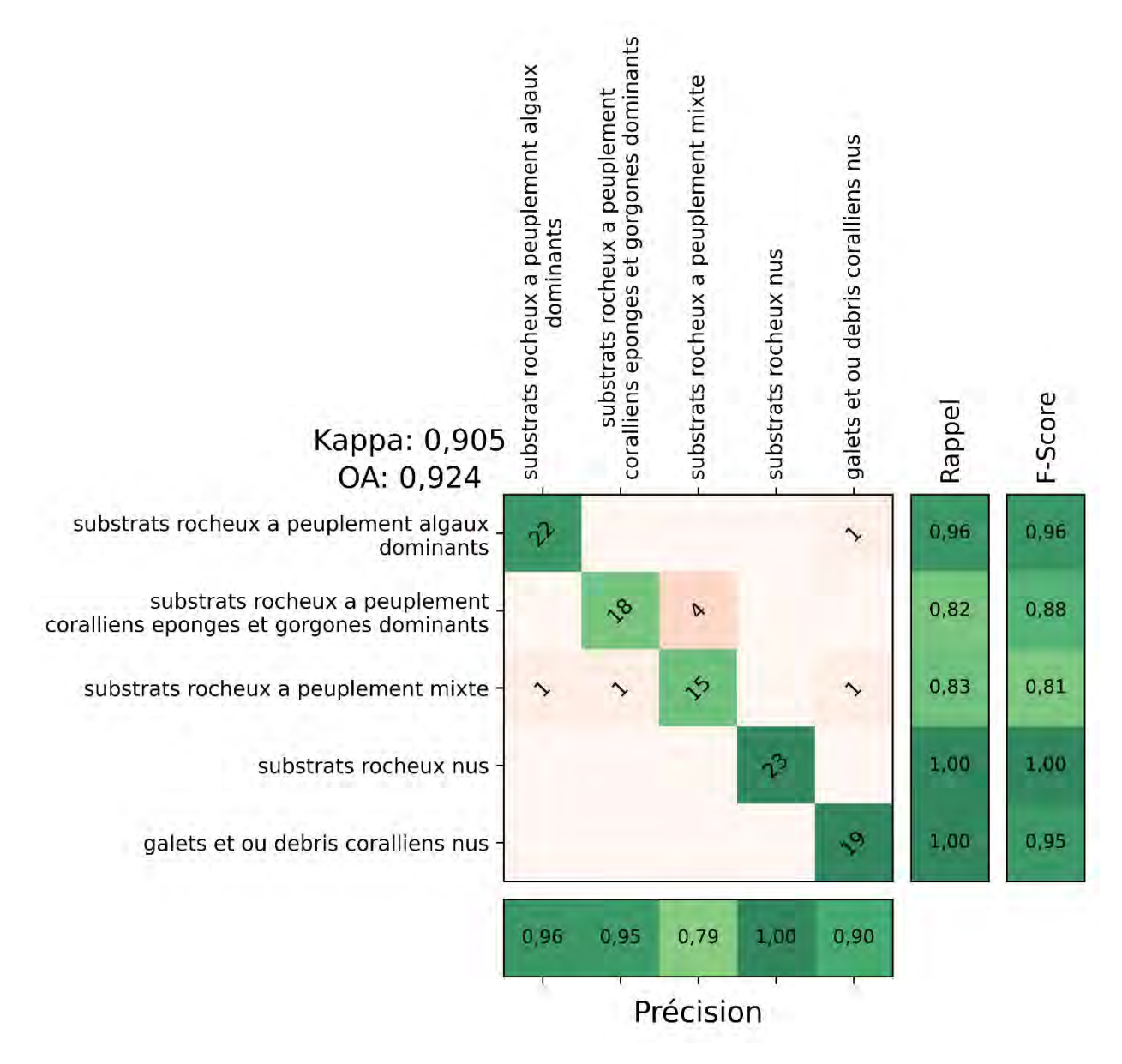

*Figure 37. Matrice de confusion (modèle 1 à 5 images, prédiction au sein des grandes enveloppes « roche » cas équilibré – partie marine) obtenue sur l'ensemble de test.*

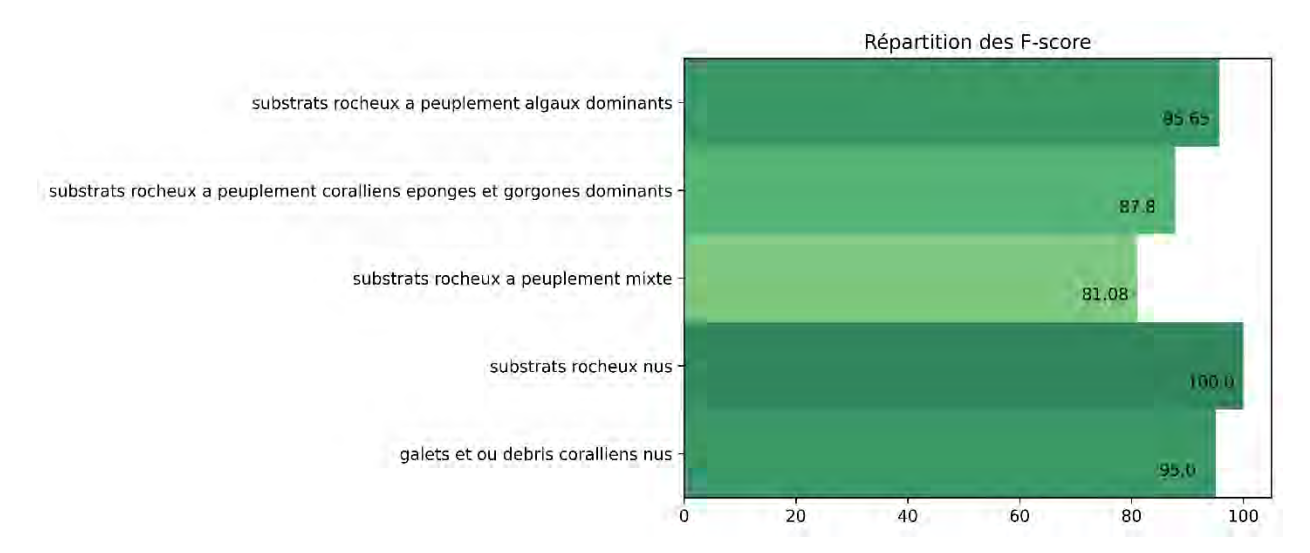

<span id="page-68-0"></span>*Figure 38. Répartition des F-scores selon les différentes classes – partie marine, modèle 1 roche, évaluation équilibrée.*

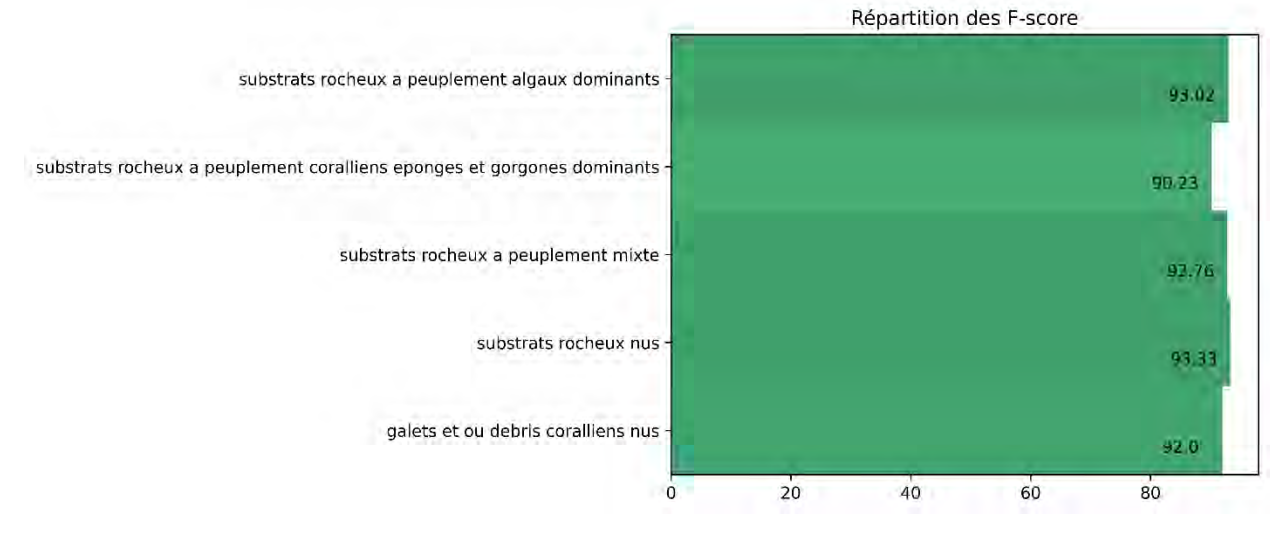

<span id="page-68-1"></span>*Figure 39. Répartition des F-scores selon les différentes classes – partie marine, modèle 1 roche, évaluation déséquilibrée.*

Les figures [Figure 38](#page-68-0) et [Figure 39](#page-68-1) présentent les précisions par classe obtenues pour le modèle 1 de la partie marine, obtenues avec les évaluations réalisées en mode déséquilibrées.

Enfin, le [Tableau 19](#page-69-0) permet de vérifier que les précisions obtenues pour les 13 modèles sont elles aussi tout à fait satisfaisantes malgré un nombre moins important d'images considérées.

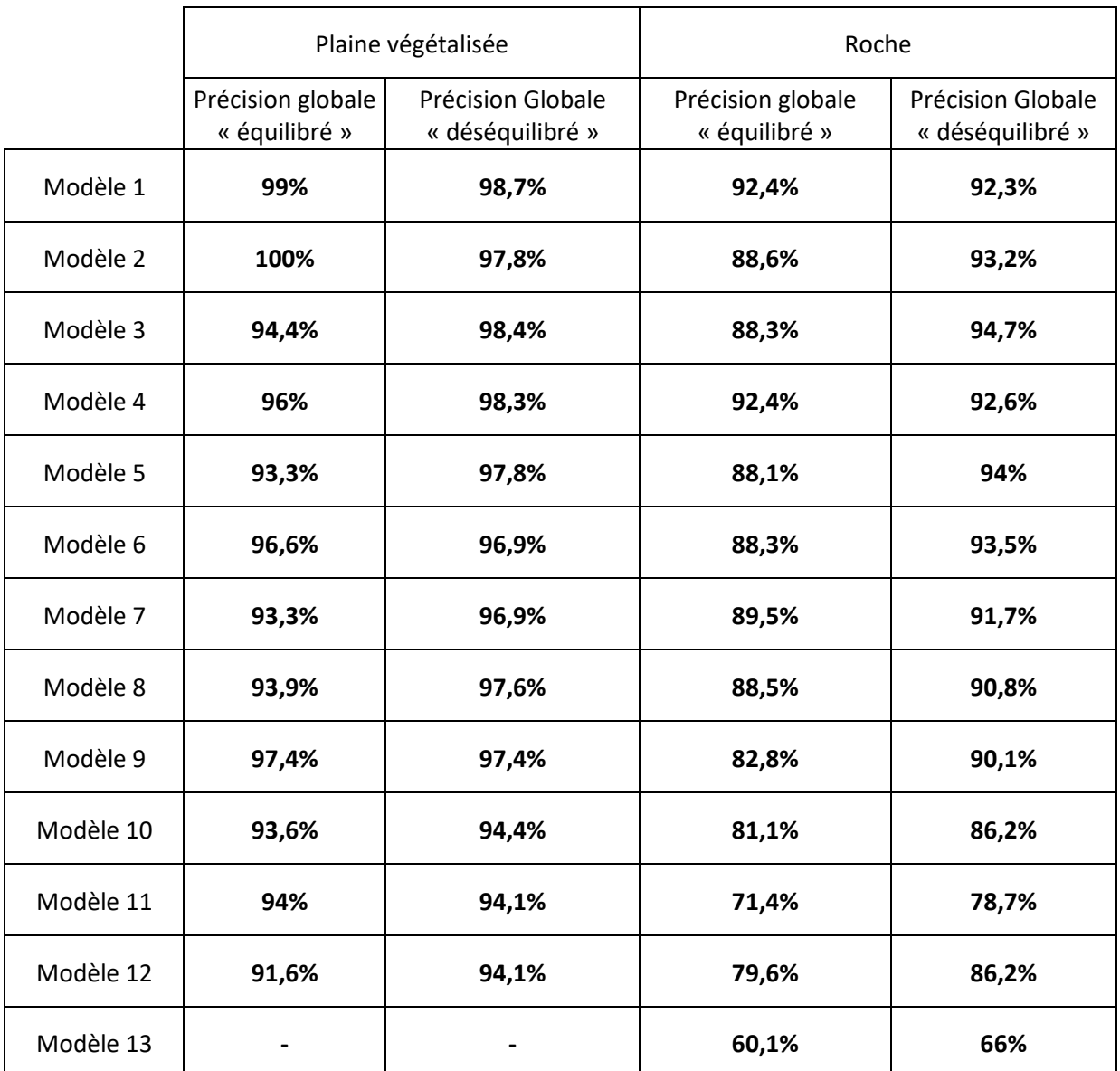

<span id="page-69-0"></span>*Tableau 19. Résumé des précisions globales (OA : Overall accuracy) obtenues pour les 26 modèles (13 pour les plaines végétalisées et 13 pour les substrats rocheux), en mode équilibré et déséquilibré.*

Enfin, la cartographie finale est produite et mise en forme, les métadonnées et atlas cartographiques sont produits selon le protocole Biocoast mis en place par i-Sea. Le *[Tableau 20](#page-70-0)* retrace les correspondances entre la typologie initialement prévue et celle présente dans la cartographie finale. Certaines classes ont été renommées, d'autres fusionnées lors des post-traitements.

*Tableau 20. Correspondance entre la typologie V1 et la typologie finale*.

<span id="page-70-0"></span>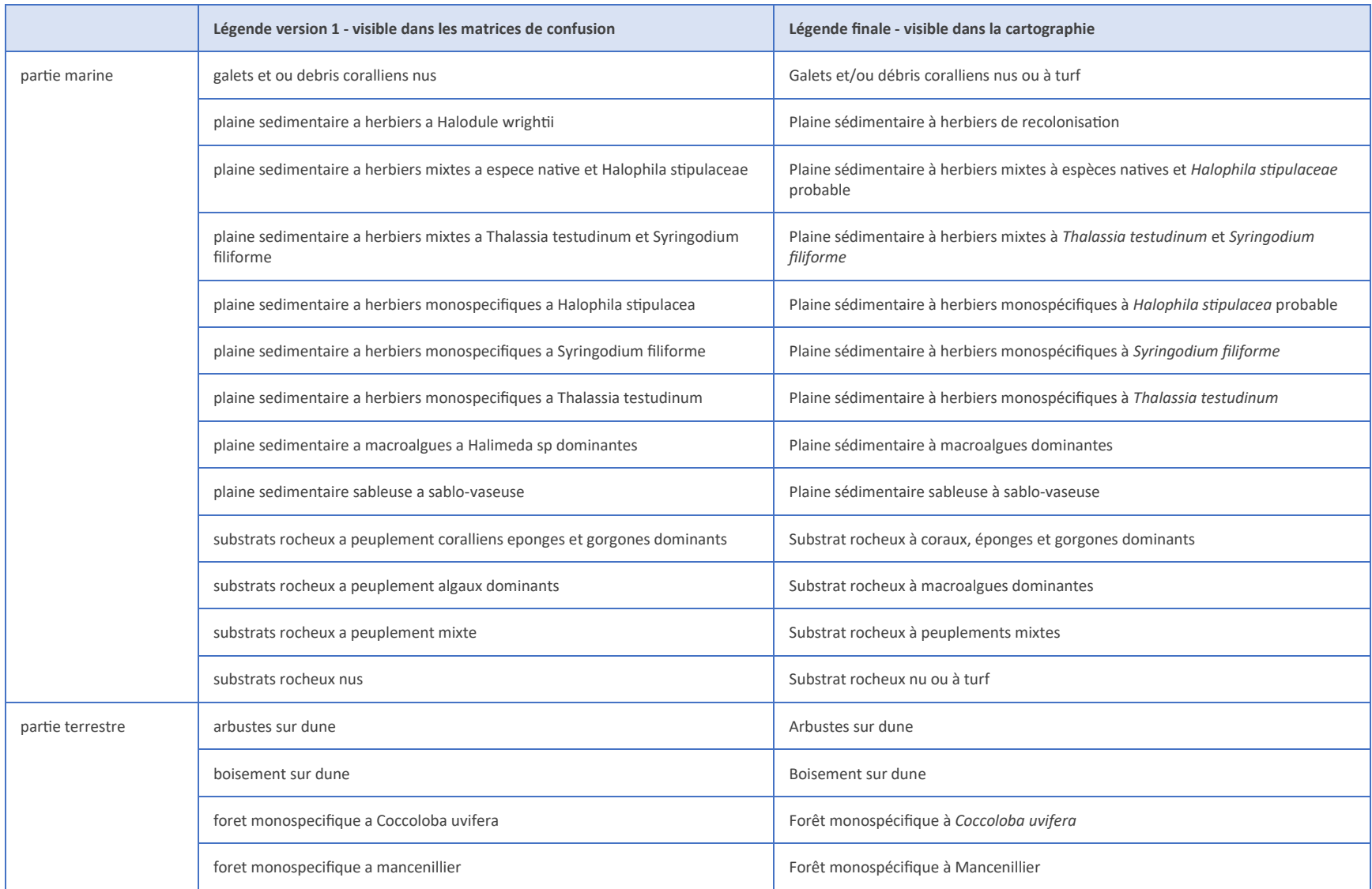

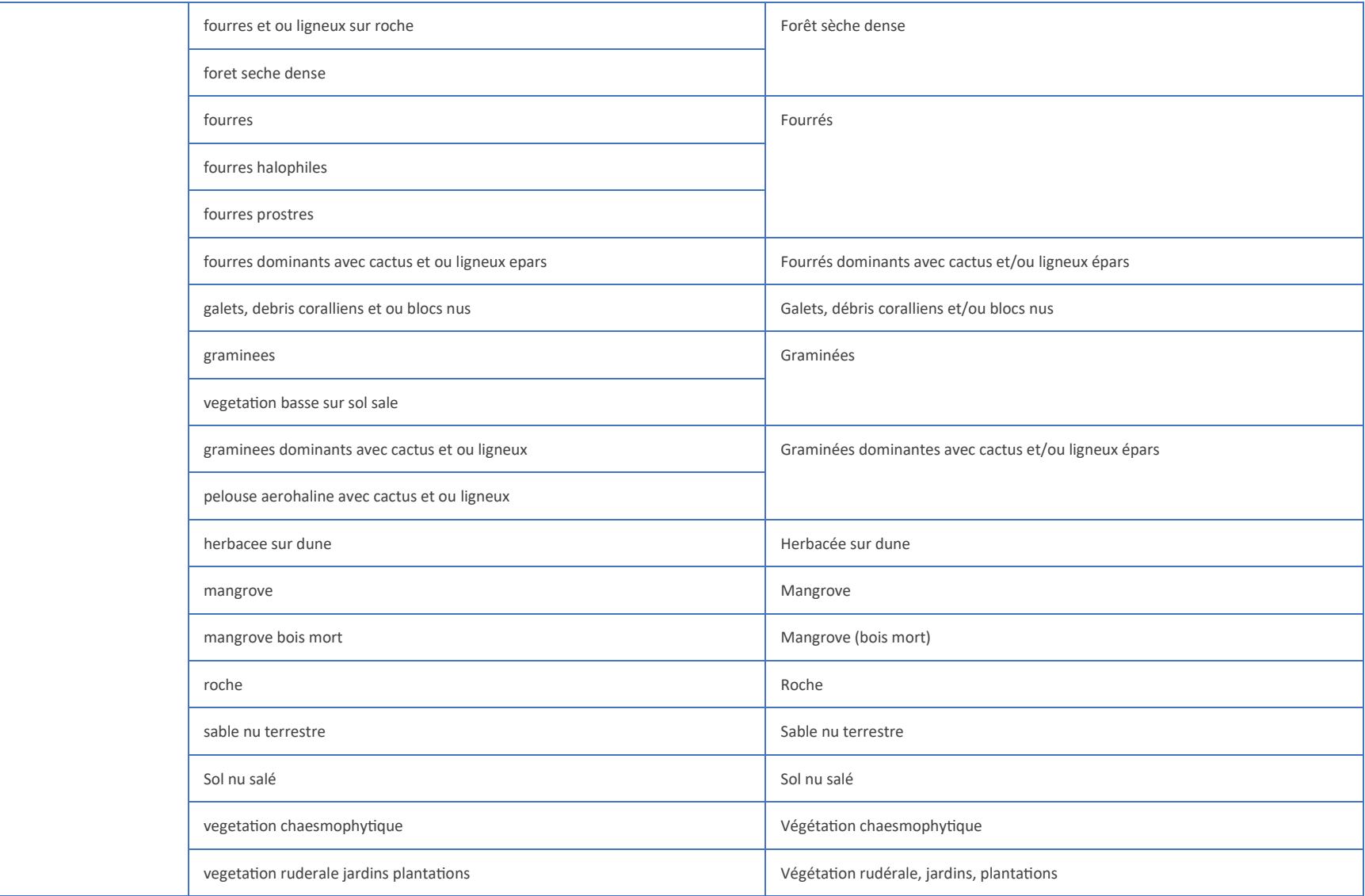
La [Figure 40](#page-74-0) présente la cartographie terrestre et marine de la RNN selon la typologie fine initialement fixée.

Le [Tableau 21](#page-72-0) présente les surfaces prédites pour chacun des habitats, pour les parties marines et terrestres cartographiées. Au total, 82 615 polygones constituent le shape livré. La surface la plus représentée pour la partie marine correspond à la plaine sédimentaire sableuse à sablo-vaseuse qui totalise 645 ha, suivie du substrat rocheux à macroalgues dominantes.

Pour la partie terrestre, la classe prédite majoritairement correspond aux fourrés dominants avec cactus et/ou ligneux épars, si l'on écarte de l'analyse les surfaces réincrustées lors de post-traitements (surfaces anthropisées et plans d'eau).

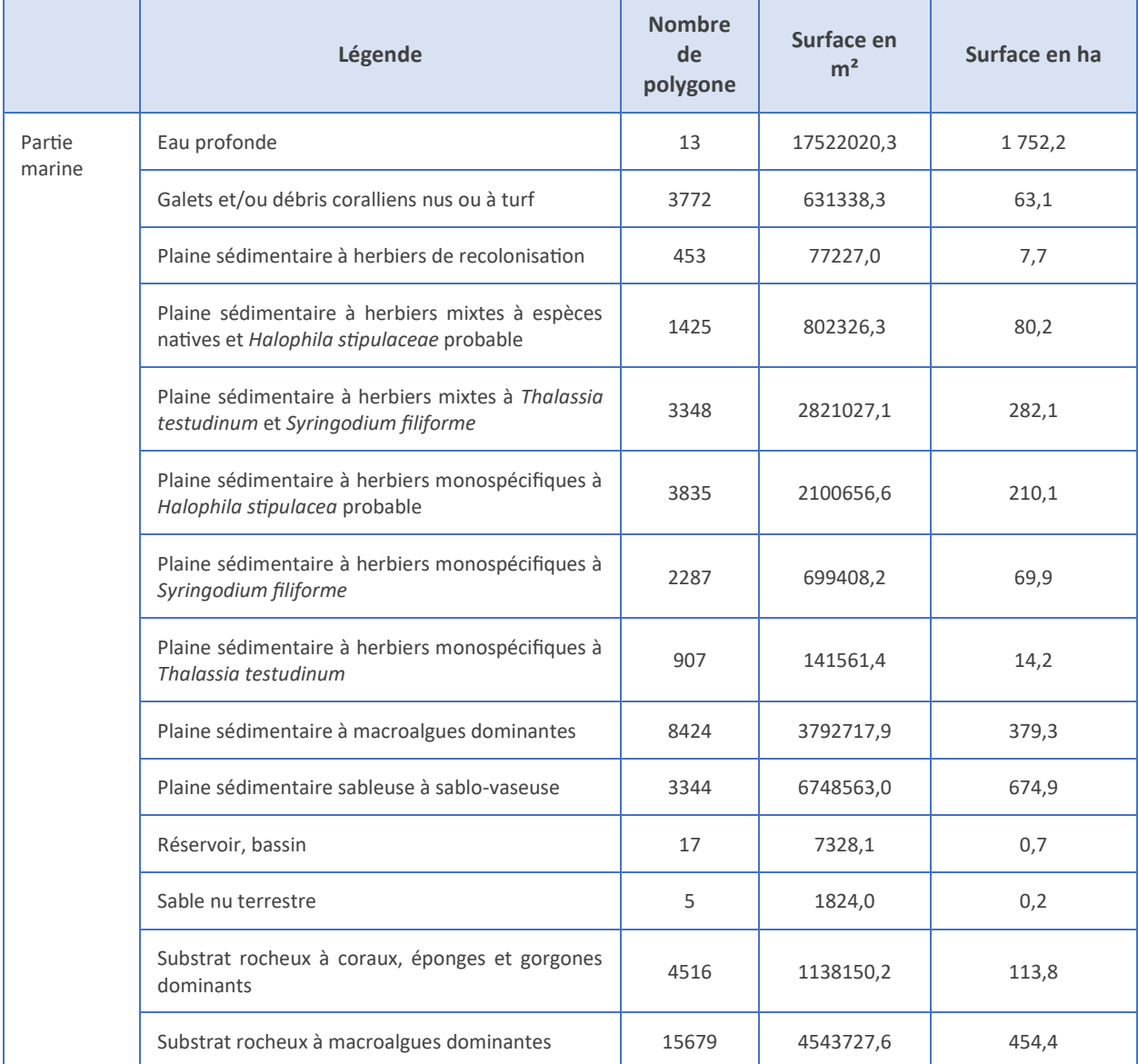

#### <span id="page-72-0"></span>*Tableau 21. Surfaces prédites pour chacun des habitats.*

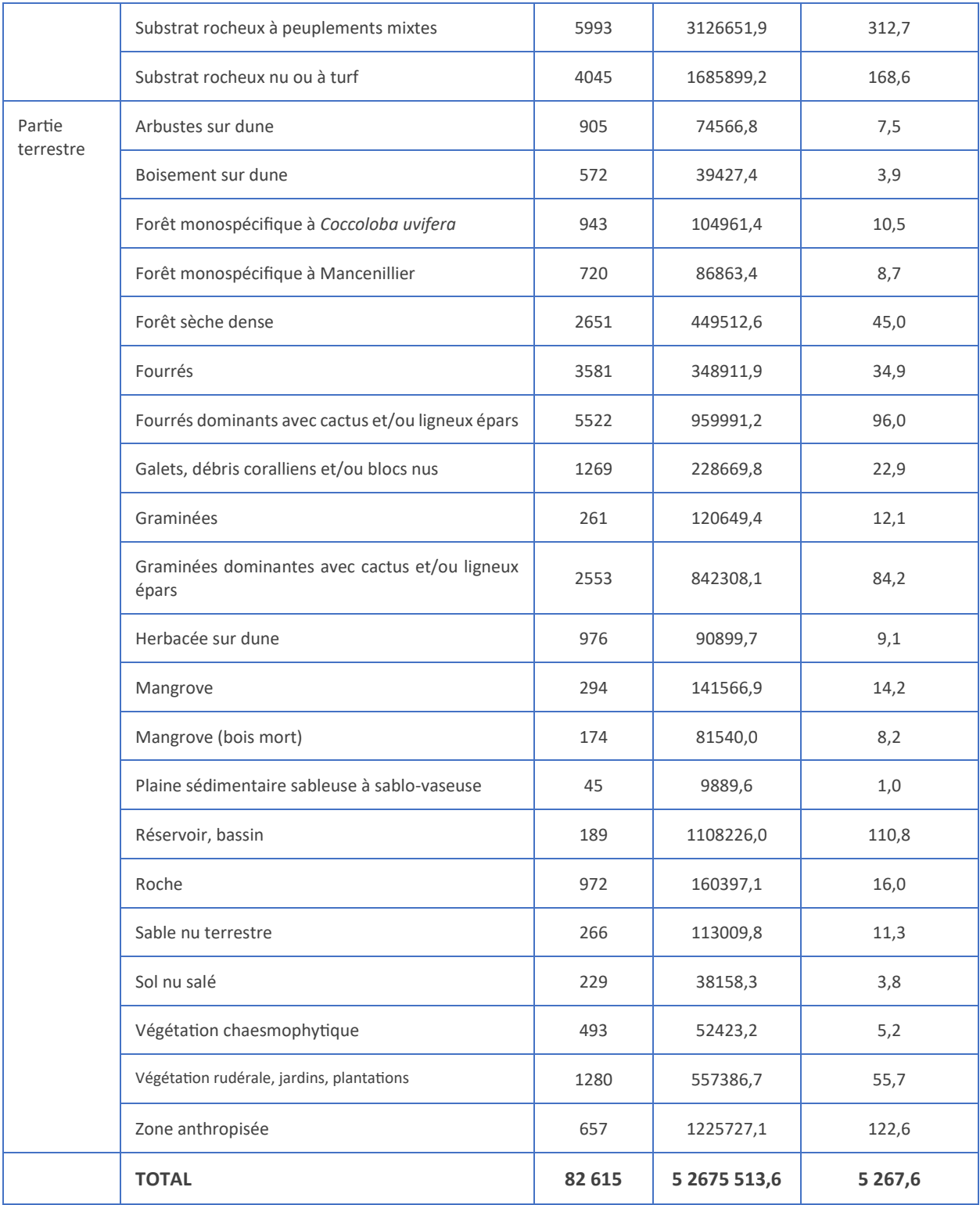

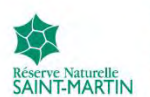

#### Cartographie des biocénoses marines et terrestres de la Réserve Naturelle Nationale Saint-Martin

Cartographie 2023 par télédétection multitemporelle Pléiades

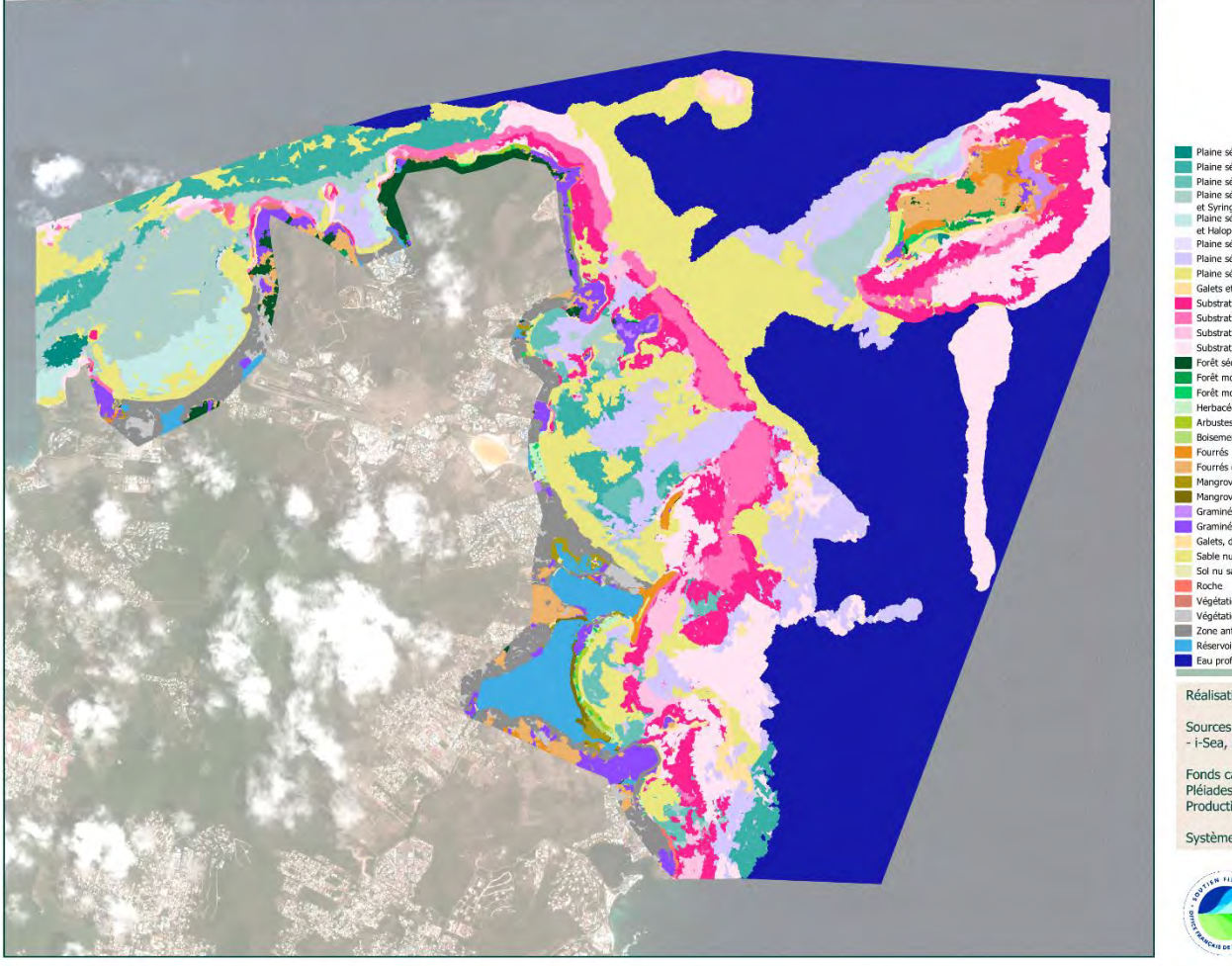

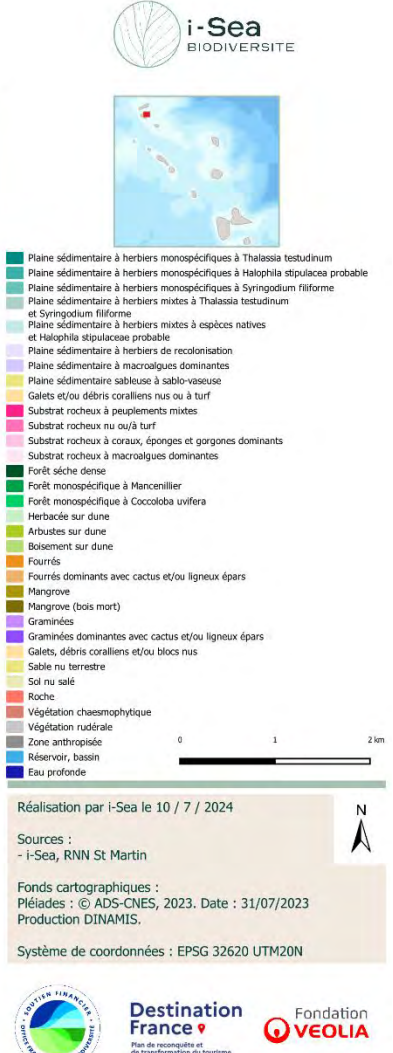

<span id="page-74-0"></span>*Figure 40. Cartographie des biocénoses marines et terrestres de la Réserve Naturelle Nationale de Saint Martin.*

Cette section propose une comparaison simple et directe de la cartographie produite durant cette étude à une autre cartographie des biocénoses marines et terrestres porduite en 2005 par TBM. La comparaison intrinsèque des deux sources de données n'est pas possible car les deux productions reposent sur des définitions typologiques différentes.

Nous proposons de comparer tout de même les deux cartographies produites, sur l'emprise restreinte à la cartographie de 2005. Les tableaux [Tableau 22](#page-75-0) et [Tableau 23](#page-76-0) présentent l'ensemble des unités cartographiques cartographiées durant les deux exercices, avec le nombre de polygones et les surfaces correspondantes. Ces tableaux sont donnés à titre indicatif, une analyse plus poussée, en regroupant les classes des deux typologies pour pouvoir aboutir à une comparaison pertinente avec une typologie commune reste à réaliser.

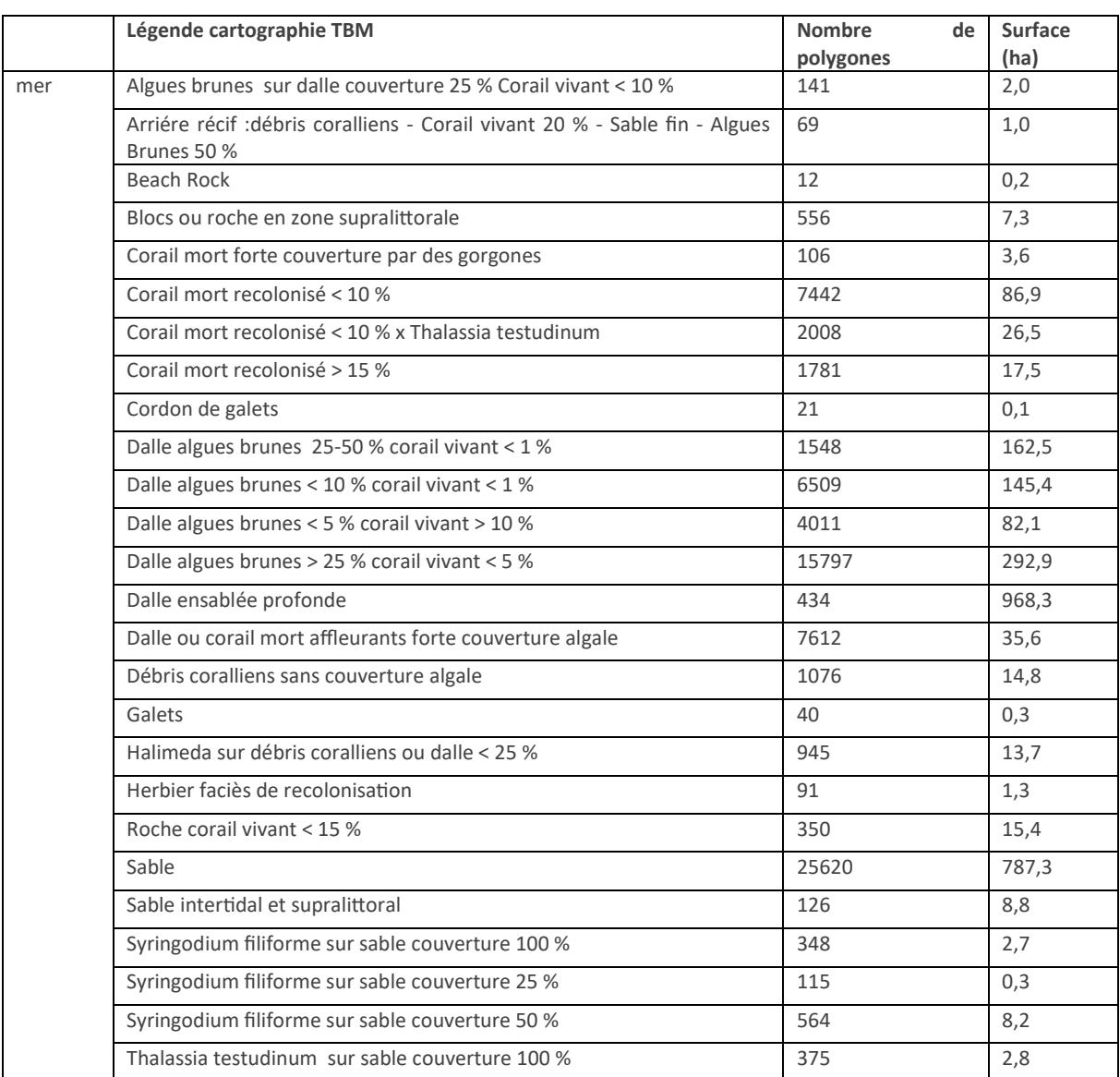

<span id="page-75-0"></span>*Tableau 22 Résmué des surfaces et nombre de polygones cartographiés par TBM en 2005*

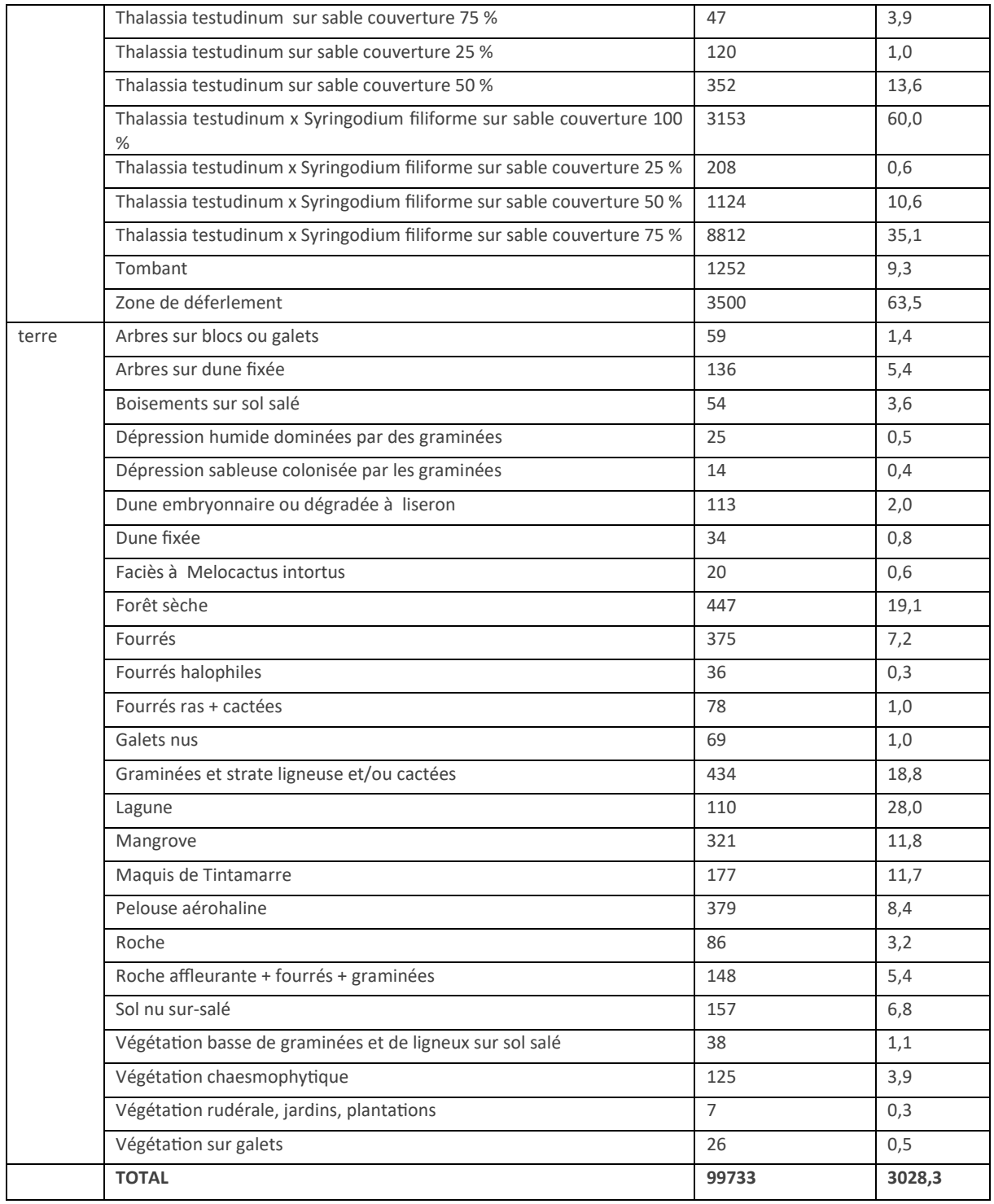

<span id="page-76-0"></span>*Tableau 23 Résmué des surfaces et nombre de polygones cartographiés par i-Sea en 2023.*

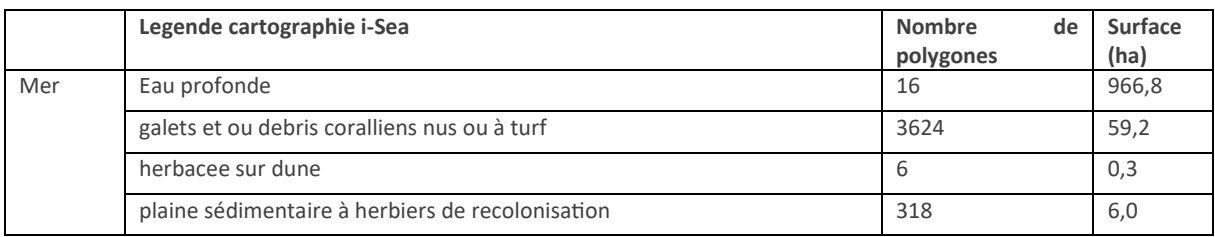

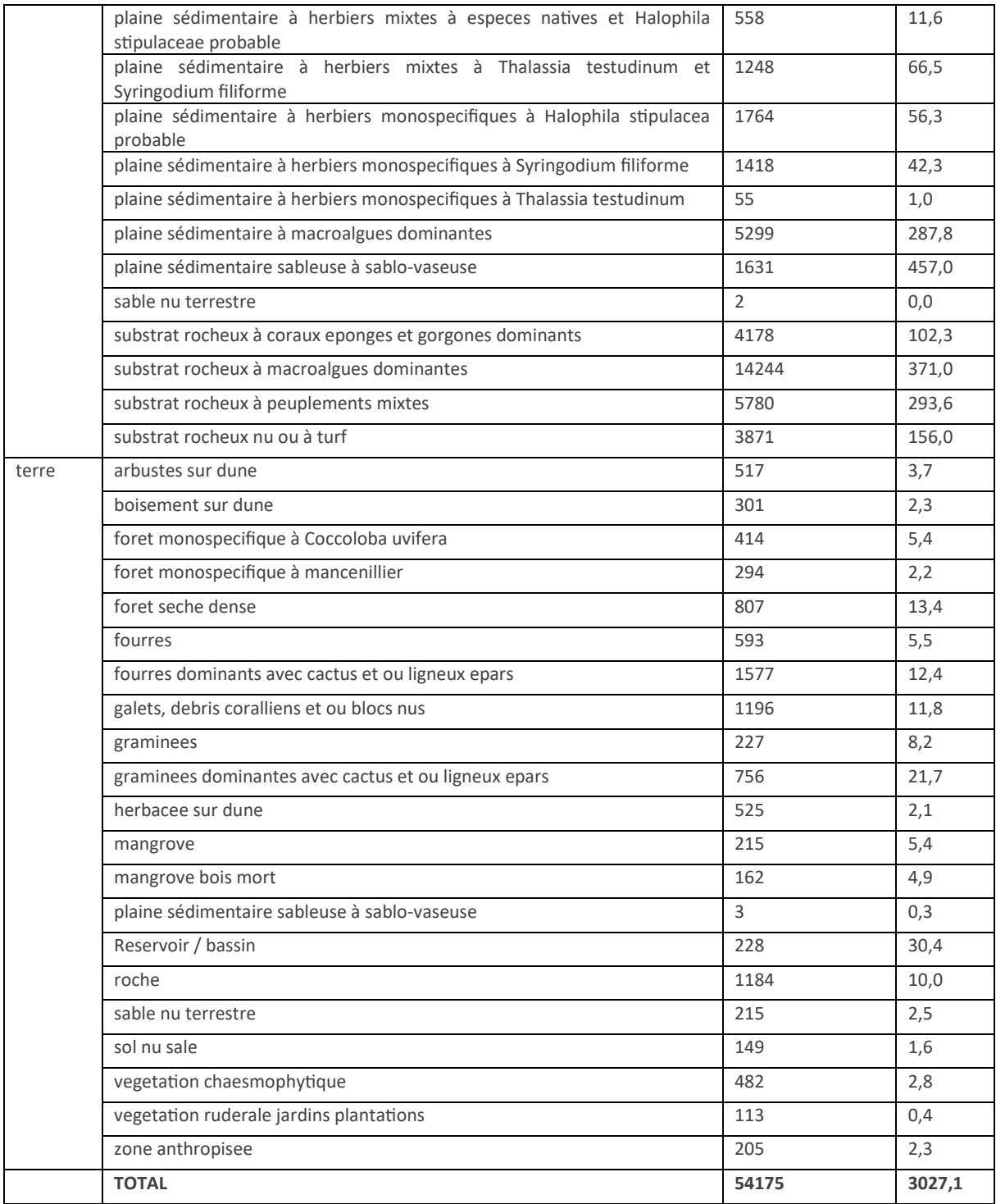

Enfin, malgré les deux typologies différentes, nous proposons avec la [Figure 41](#page-78-0) une observations visuelles de la spatialisation des classes d'intérêts à l'échelle du site considéré en 2005. Comme pour les tableaux précédents, une analyse plus poussée devrait être menée pour aboutir à une typologie permettant de comparer de façon intrinsèque les deux productions.

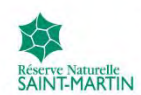

### Cartographie des biocénoses marines et terrestres de la Réserve Naturelle Nationale Saint-Martin

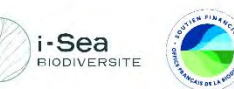

**Europa Santa Adama**<br>**Réservoir, bassin** 

Eau profonde

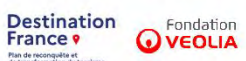

Système de coordonnées<br>EPSG 32620 UTM20N

Comparaison 2005 / 2023

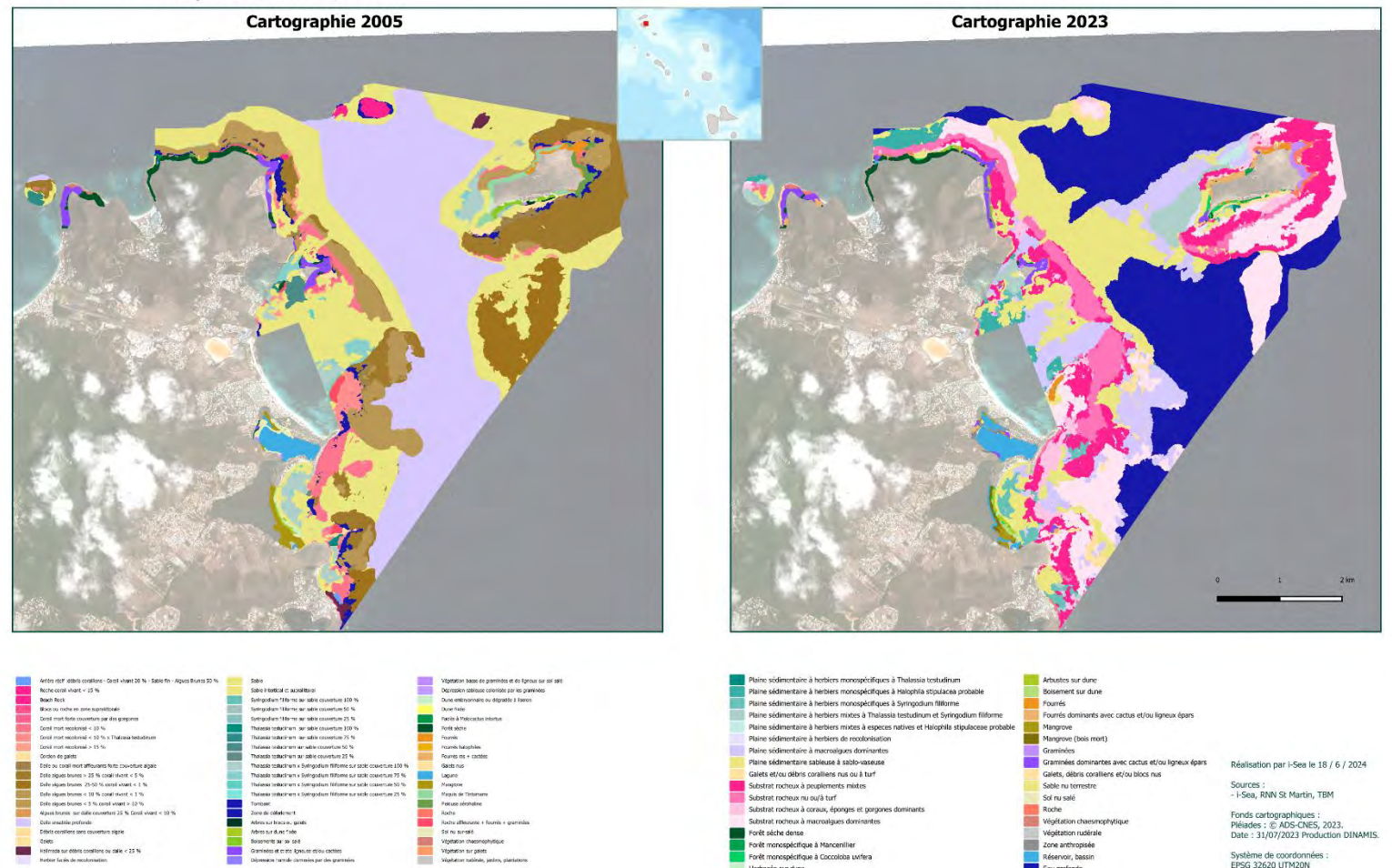

Forêt monospécifique à Mancenillier<br>Forêt monospécifique à Coccoloba uvifera

Herbacée sur dune

<span id="page-78-0"></span>*Figure 41 Observations des cartographies des biocénoses marines et terrestres 2005 et 2023.*

vegeussan onacomojn<br>Végeussan sur galets

## **4 Conclusions et perspectives**

La présente étude menée en collaboration entre le gestionnaire de la RNN de St Martin (apport des données terrain et validation à dire d'expert) et la société i-Sea (par la mise en œuvre de son procédé Biocoast), a permis de produire une cartographie des habitats marins et terrestre du site RNN de St Martin par télédétection satellitaire multi-temporelle à très haute résolution spatiale (Pléiades).

Le process Biocoast a pu être appliqué avec succès pour produire cette cartographie des habitats. Nous avons pu bénéficier de 5 images Pléiades pour couvrir l'intégralité du site d'étude, réparties entre janvier et octobre 2023. La présence de nuages et les emprises différentes des images dans cette série temporelle nous a contraint à mettre en place plusieurs modèles spécifiques. La stratégie mise en place consiste à cartographier dans un premier temps des grandes enveloppes avec une typologie générique, puis de venir raffiner au sein de ces grandes enveloppes une typologie plus détaillée, répondant aux attentes de la RNN de St martin. Les campagnes de relevés terrain réalisées en 2023 ont permis de produire des données d'apprentissage contemporaines aux images satellite utilisées. Un travail de photo-interprétation a été nécessaire pour compléter cette base de données d'apprentissage afin d'enrichir les classes les moins représentées dans la campagne terrain.

Des post-traitements manuels à dire d'expert ont été appliqués, afin de compléter la cartographie et corriger certaines erreurs.

La méthodologie développée est générique et pourra être appliquée à nouveau pour produire des mises à jour cartographiques, cela en garantissant une certaine précision et une importante objectivité. La méthodologie proposée et les résultats produits fournissent, par conséquent, des outils précieux pour le suivi et la gestion des habitats naturels sous la gestion de l'Association de Gestion de la Réserve naturelle de Saint Martin.

Pour aller plus loin, il serait intéressant de creuser le potentiel d'un outil récemment intégré à Biocoast, qui calcule la probabilité d'appartenance d'un pixel aux différentes classes de la typologie. Cette information peut avoir de nombreux usages, elle peut permettre de détecter des polygones incohérents (un mélange de classes aberrant) ou de comprendre plus finement certaines prédictions (mélange de classes proches ou possiblement en mosaïque). Cette méthodologie pourrait être exploitée pour étoffer la typologie existante avec des habitats plus complexes. Une donnée de validation spécifique sera nécessaire pour vérifier les résultats du déploiement d'une telle approche. L'utilisation des images à la résolution de 50 cm est également une piste d'amélioration pour la caractérisation encore plus fine des habitats visés, en particulier des habitats isolés ou mosaïqués.

# **5 Remerciements**

Ce travail a bénéficié d'une aide du Dispositif Institutionnel National d'Approvisionnement Mutualisé d'Imagerie Satellitaire (DINAMIS [https://dinamis.data-terra.org](https://dinamis.data-terra.org/)).

## **6 Bibliographie**

Beguet, B., 2014. Characterization and mapping of forest structure from Very High-Resolution satellite images. PhD Informatics-Image Analysis., University of Bordeaux, ENSEGID-IPB / INRA.

Breiman L., 2001. Random forests. Machine Learning, 45(1), 5-32.

Breiman L., Friedman, J.H., Olsen, R.A., Stone, C.J., 1984. Classification and Regression trees. Wadsworth International Group, Belmont, CA..

Gao, B.C, 1996. A normalized difference water index for remote sensing of vegetation liquid water from space. Remote Sensing of the Environment 58: 257-266.

Huete, A.R., 1988. A soil-adjusted vegetation index (SAVI). Remote Sensing of Environment. 25 (3): 295– 309. doi:10.1016/0034-4257(88)90106-X.

Jordan, Carl F., 1969. Derivation of Leaf-Area Index from Quality of Light on the Forest Floor". Ecology. 50 (4): 663–666. doi:10.2307/1936256. ISSN 0012-9658.

Mathieu, R., Cervelle, B., Rémy, D., Pouget, M., 2006. Field-based and spectral indicators for soil erosion mapping in semi-arid Mediterranean environments (Coastal Cordillera of central Chile). Wiley InterScience DOI:10.1002/esp.1343.

Pal, M., 2005. Random forest classifier for remote sensing classification. International Journal of Remote Sensing, 26(1), 217–222.

Rouse, J. W., Haas, R. H., Schell, J. A., Deering, D., Deering, W. 1973. Monitoring vegetation systems in the Great Plains with ERTS, ERTS Third Symposium, NASA SP-351 I, pp. 309-317.

-- Fin --